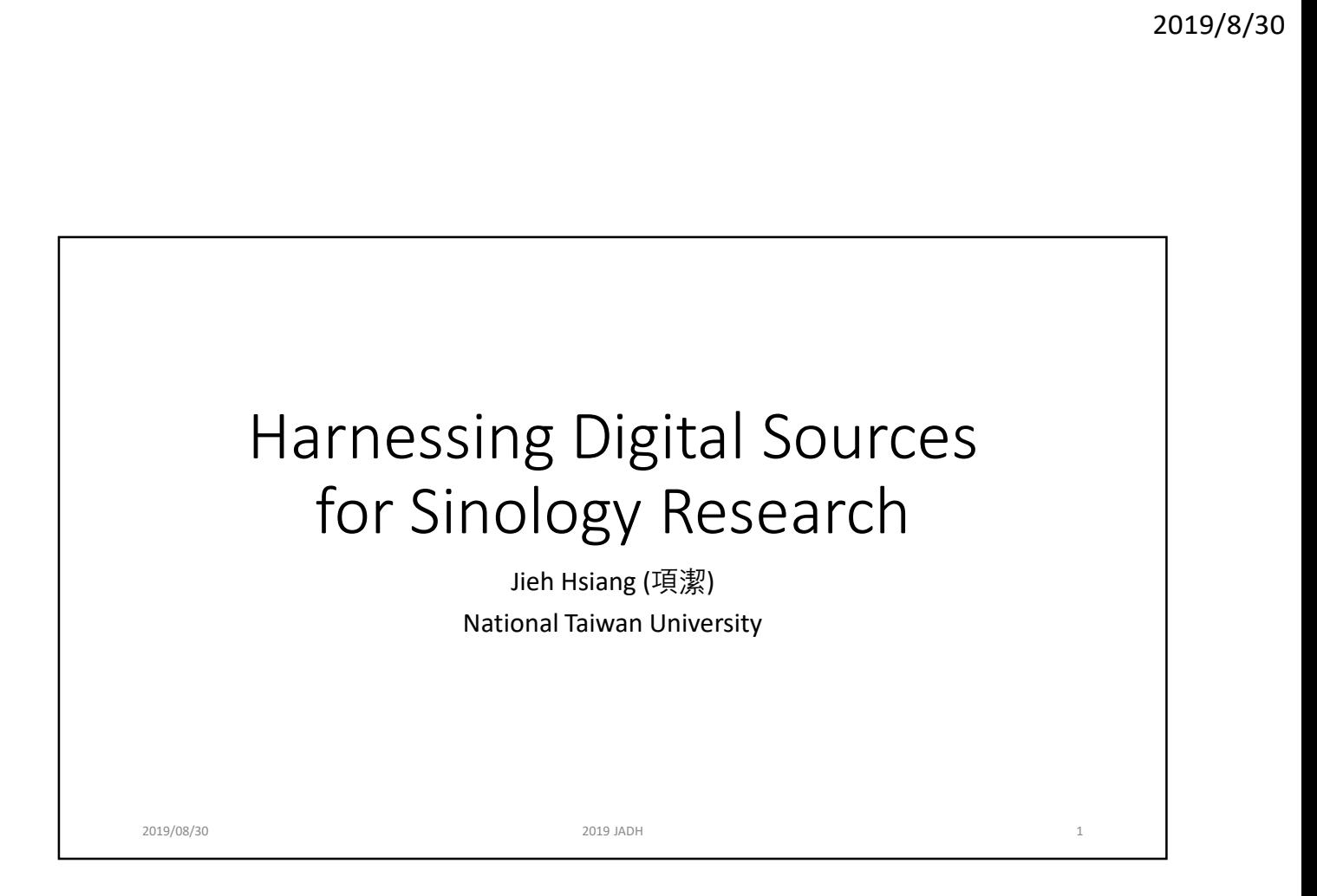

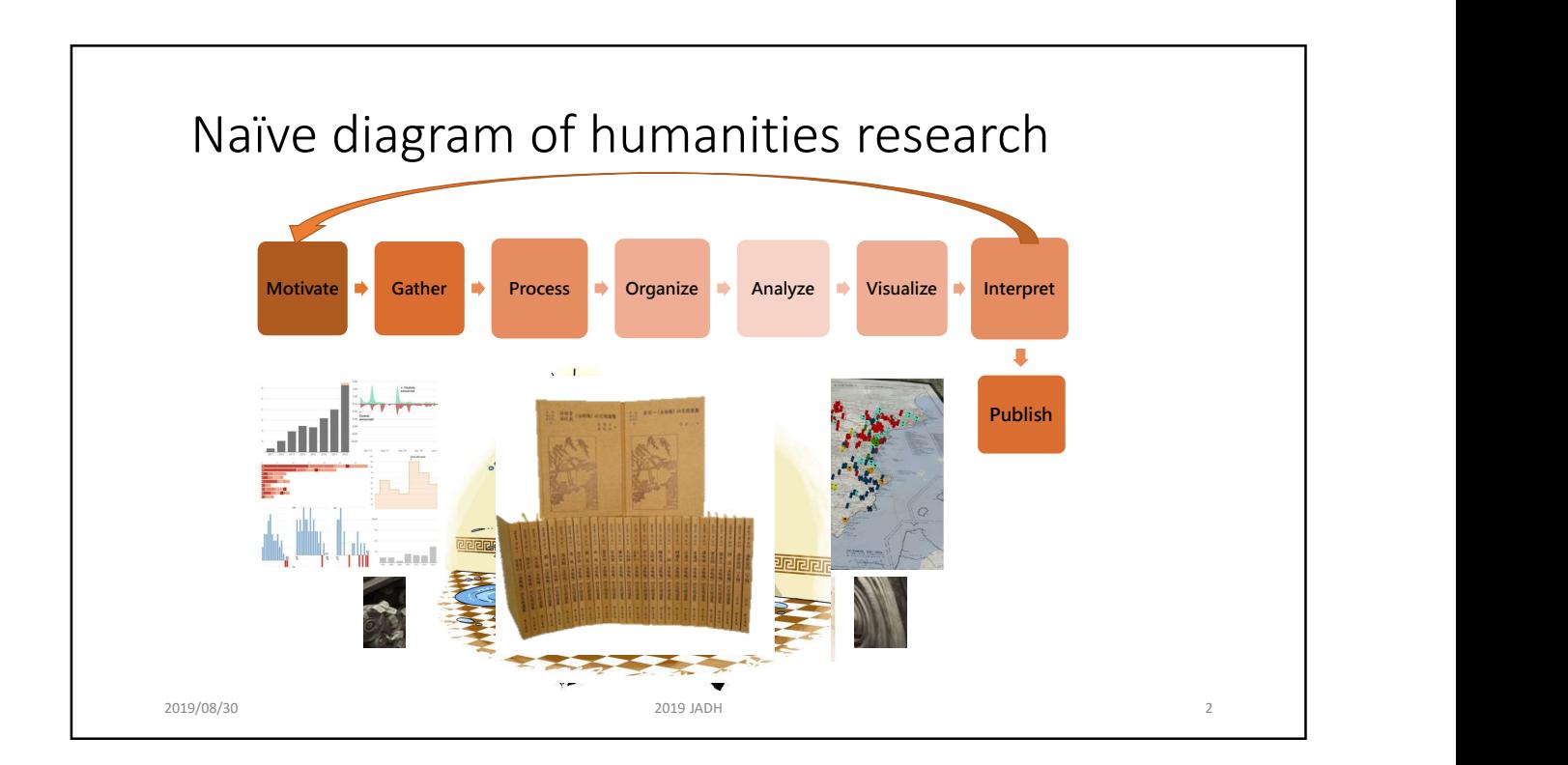

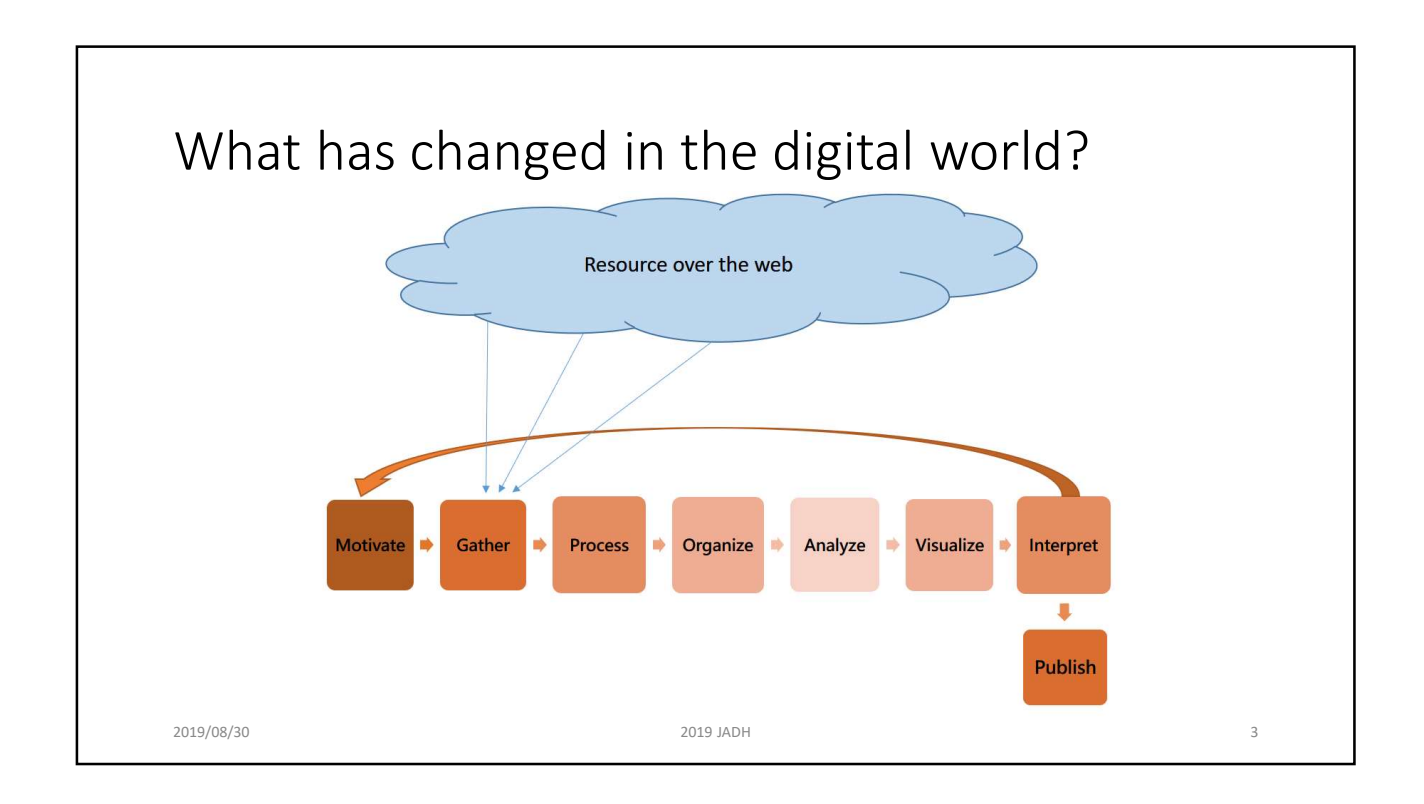

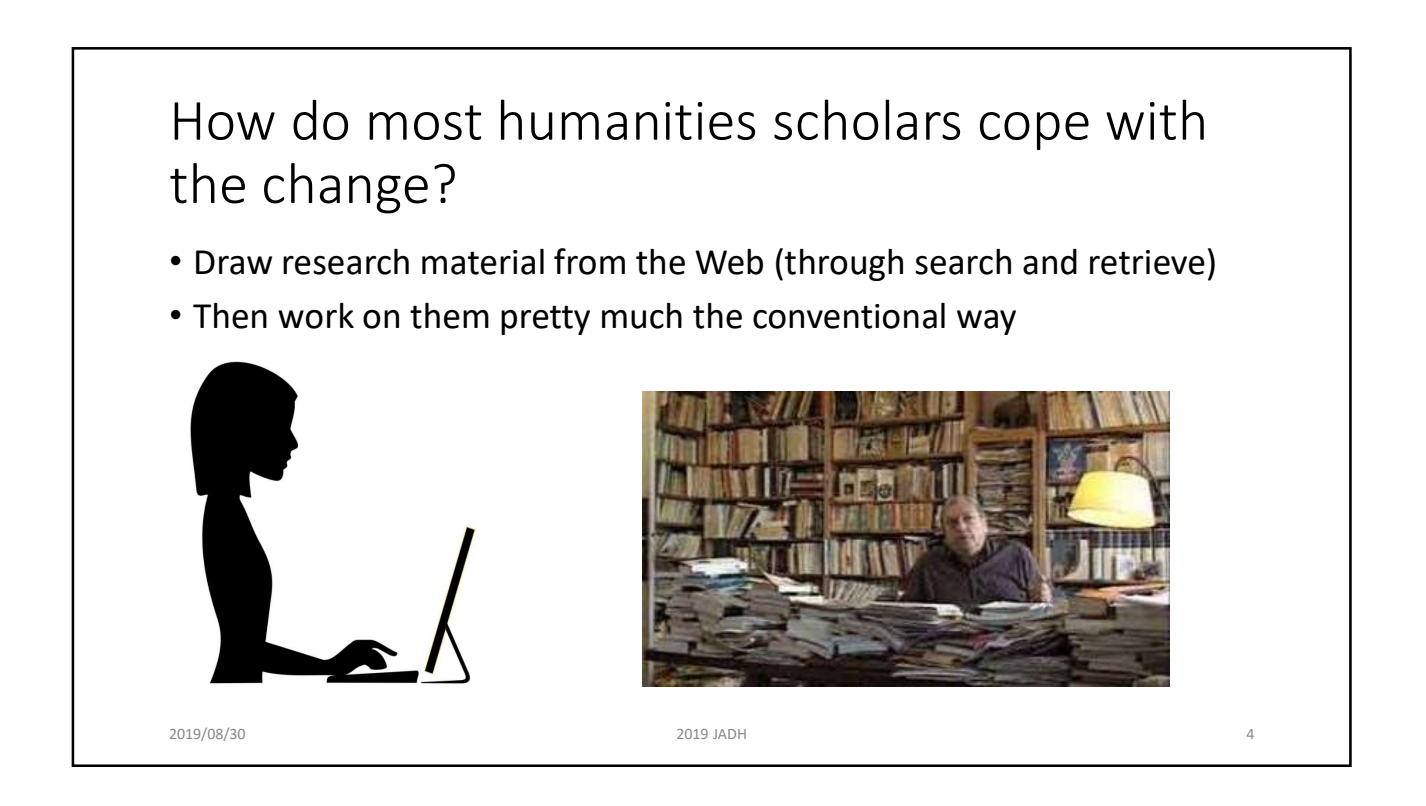

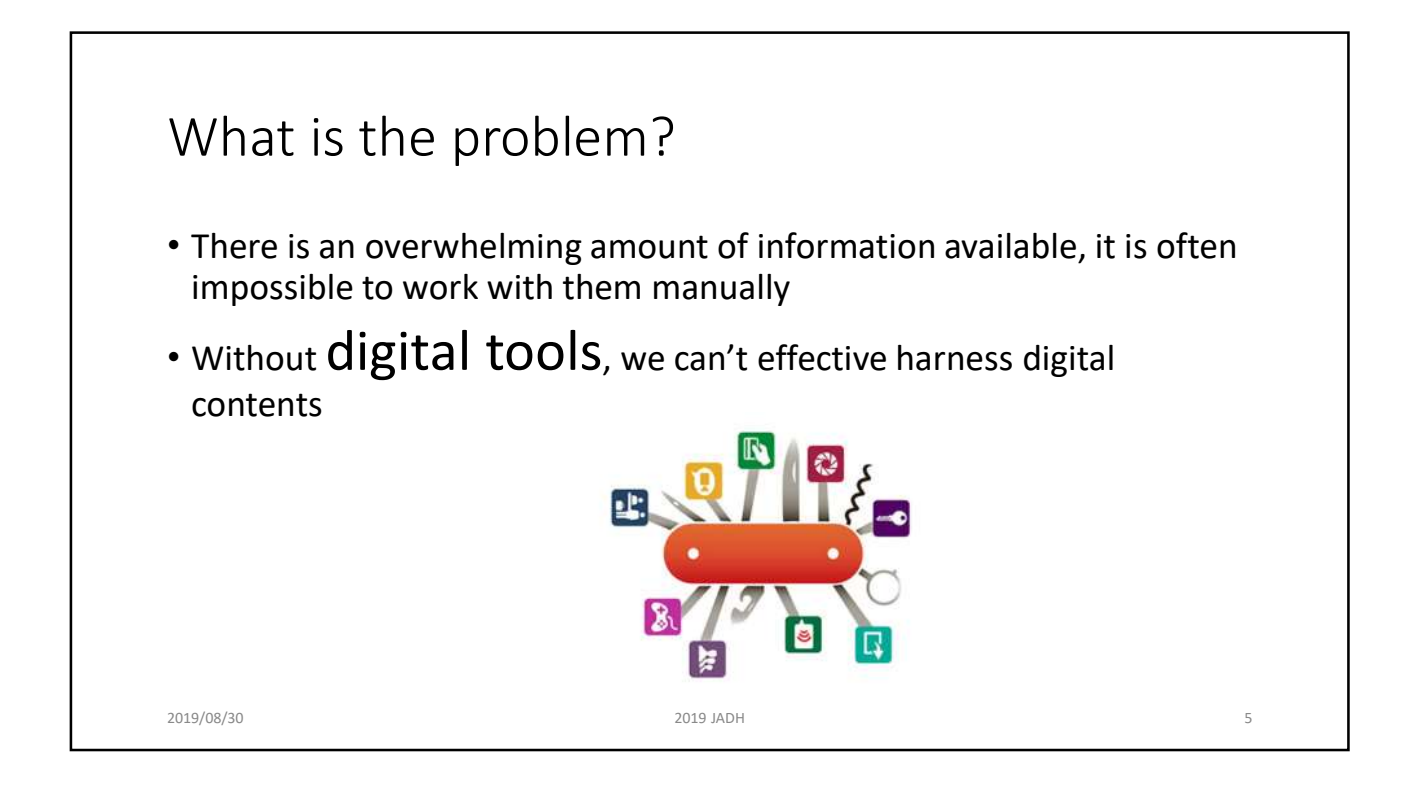

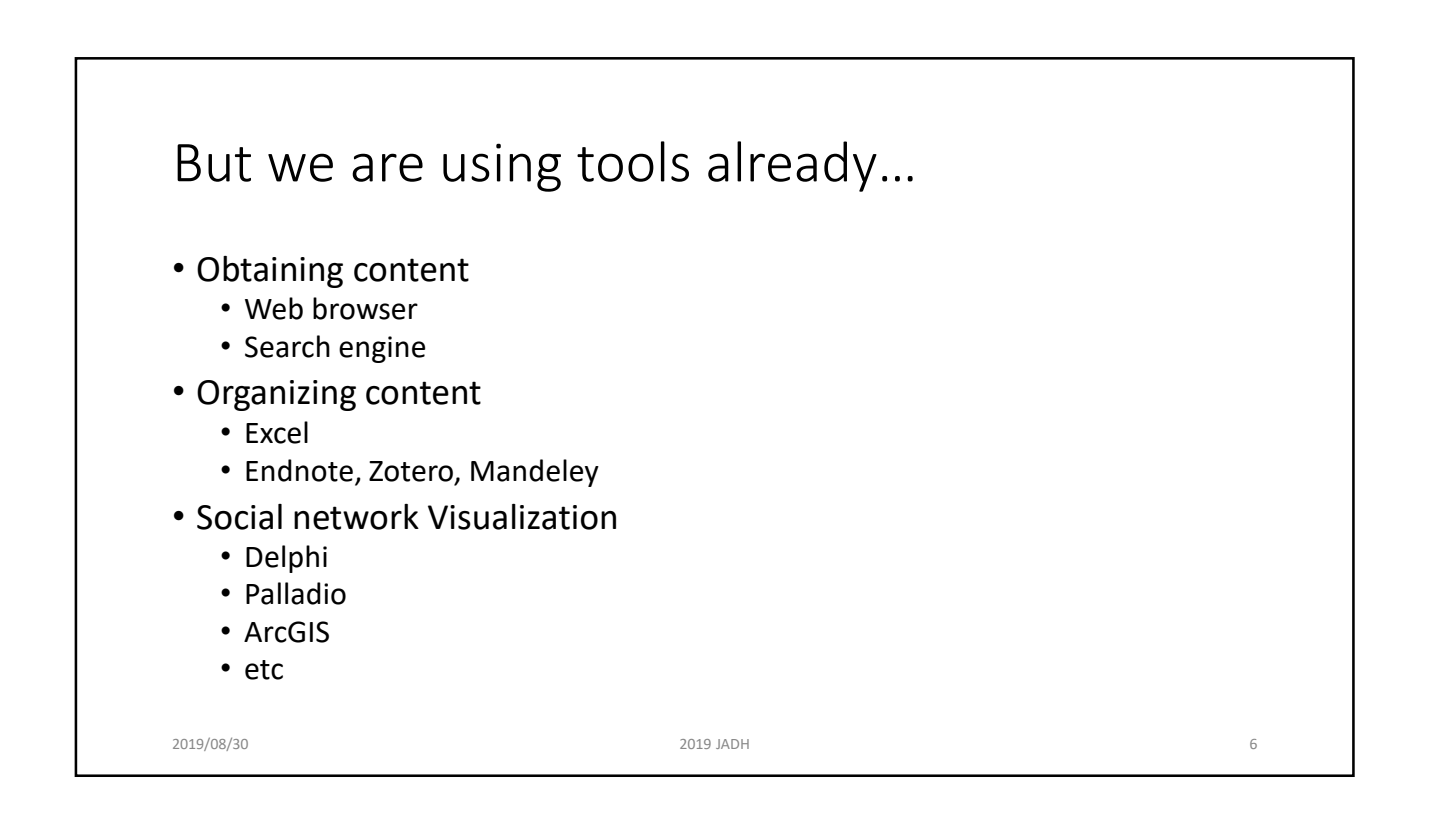

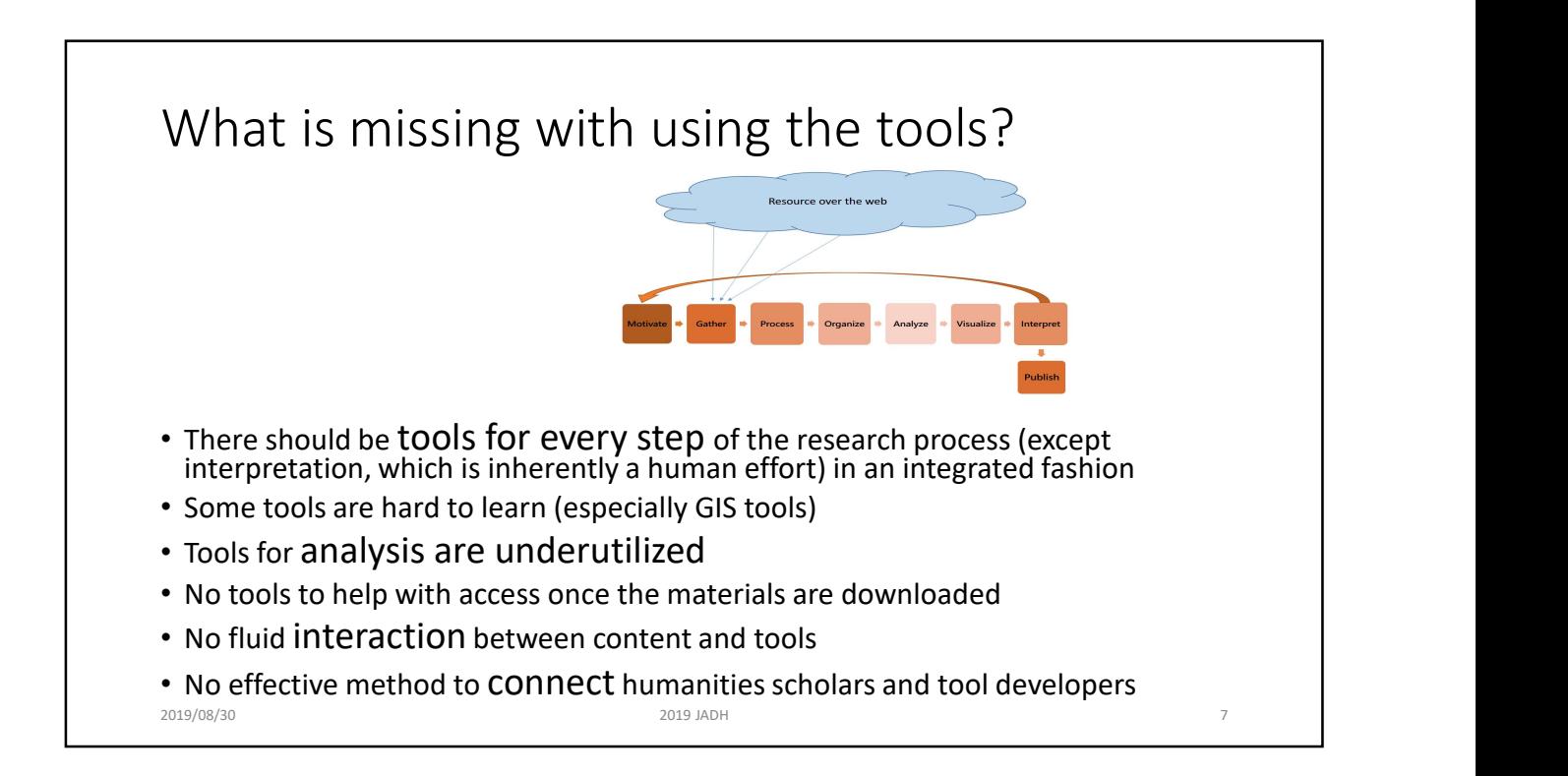

### Digital resources = digital contents + digital tools

Two main subjects in this talk

- Connecting digital contents and digital tools
- Connecting humanities scholars and IT researchers

#### Assumptions

- Contents are already in digital form
	- Going from analog to digital is important, but that's a different issue
- Work mainly with Chinese texts, not images
	- The principle is the same, but tools are different

2019/08/30 2019 JADH 8

#### The digital library approach to develop scholarly content

- Bypass individual research problem/motivation
- Data Collection
	- Comprehensively and systematically collect material of a specific domain (usually with institutional support)
- Data Processing
	- Organize and digitize material according to an SOP
- Data Access
	- Build a large scale digital library system
	- Access through browse and keyword search

```
2019/08/30 2019 JADH 9
```
The digital library framework Motivate Gather Process Access Analyze Visualize 办 ib. Interpret × **Digital library** Publish • Focus on context collection, process, and access • Instead of simple organization, build a database to access digitized material! 2019/08/30 2019 JADH 10

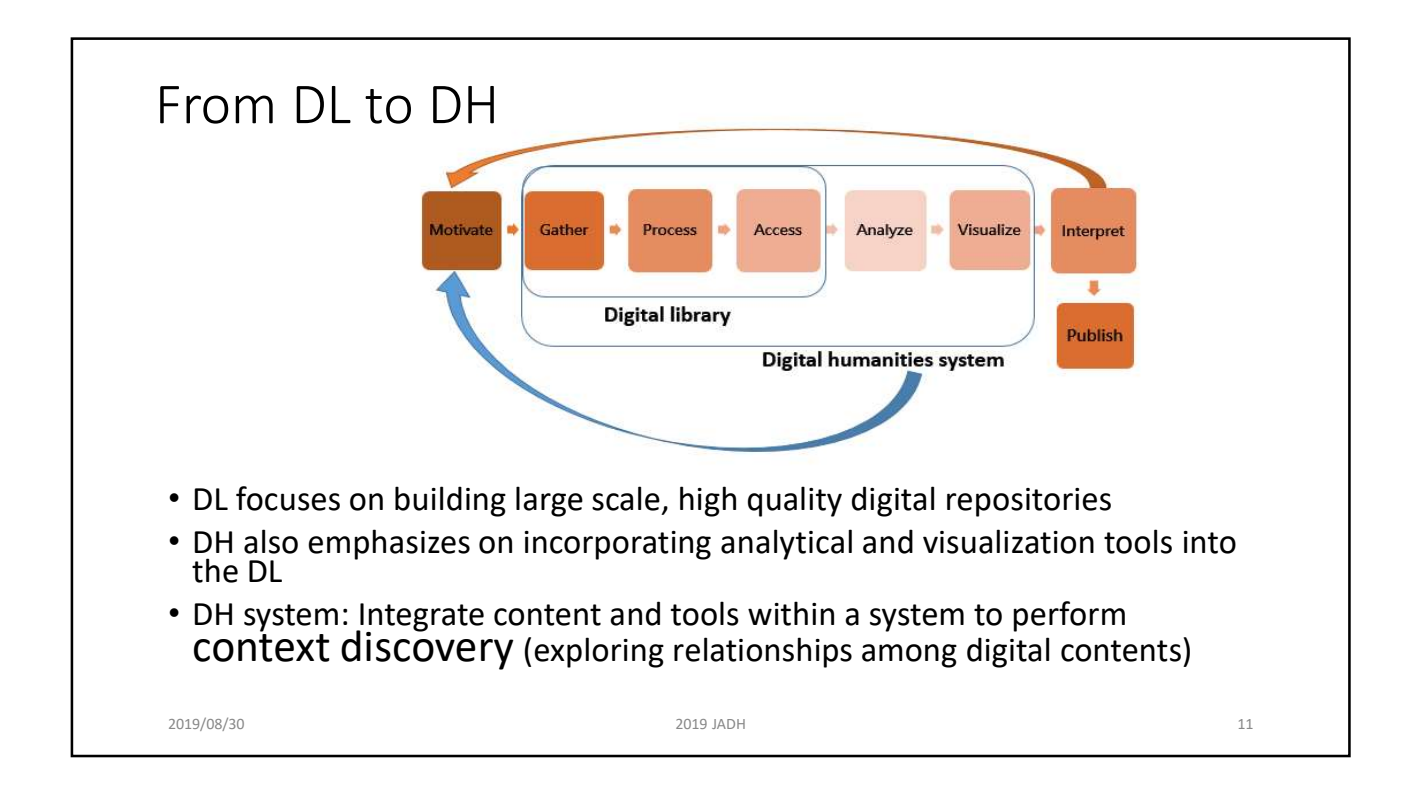

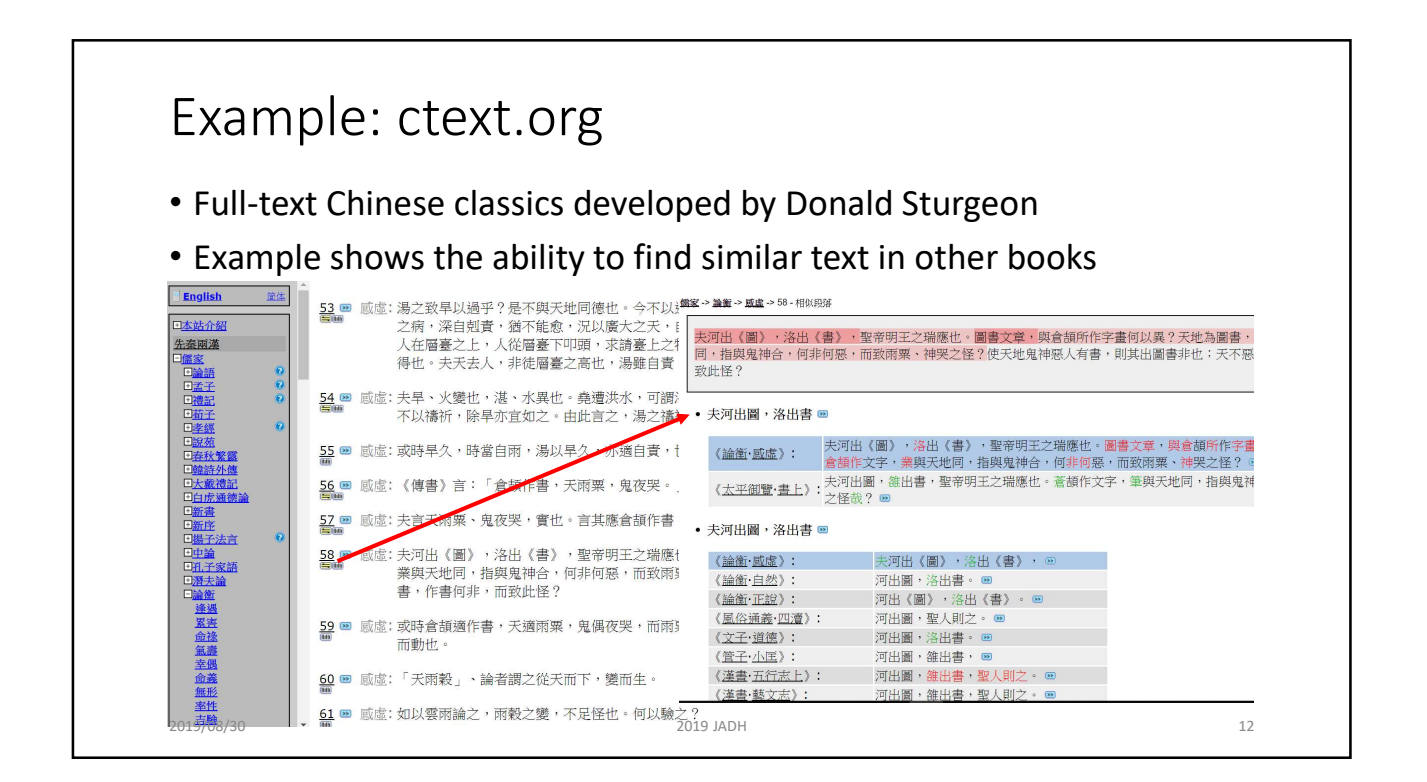

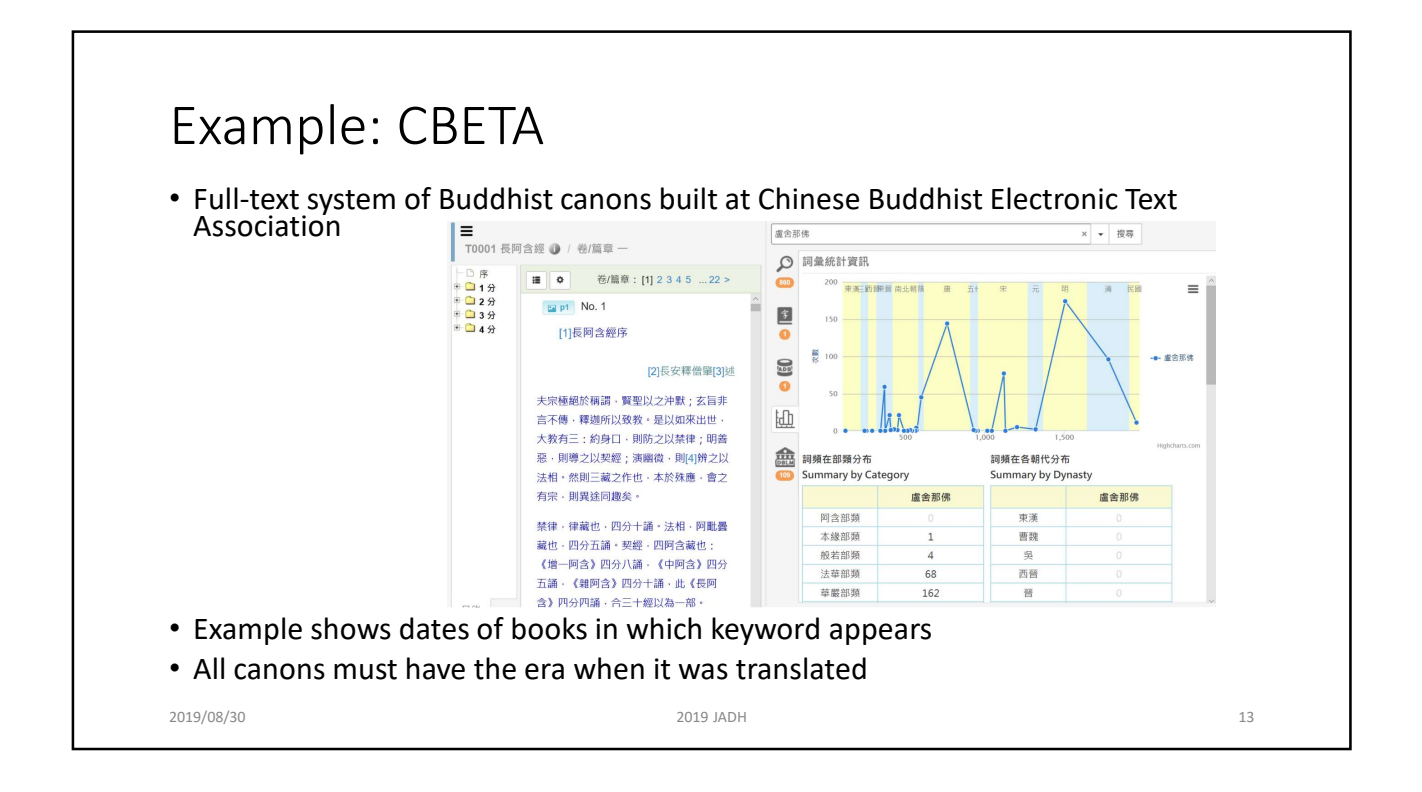

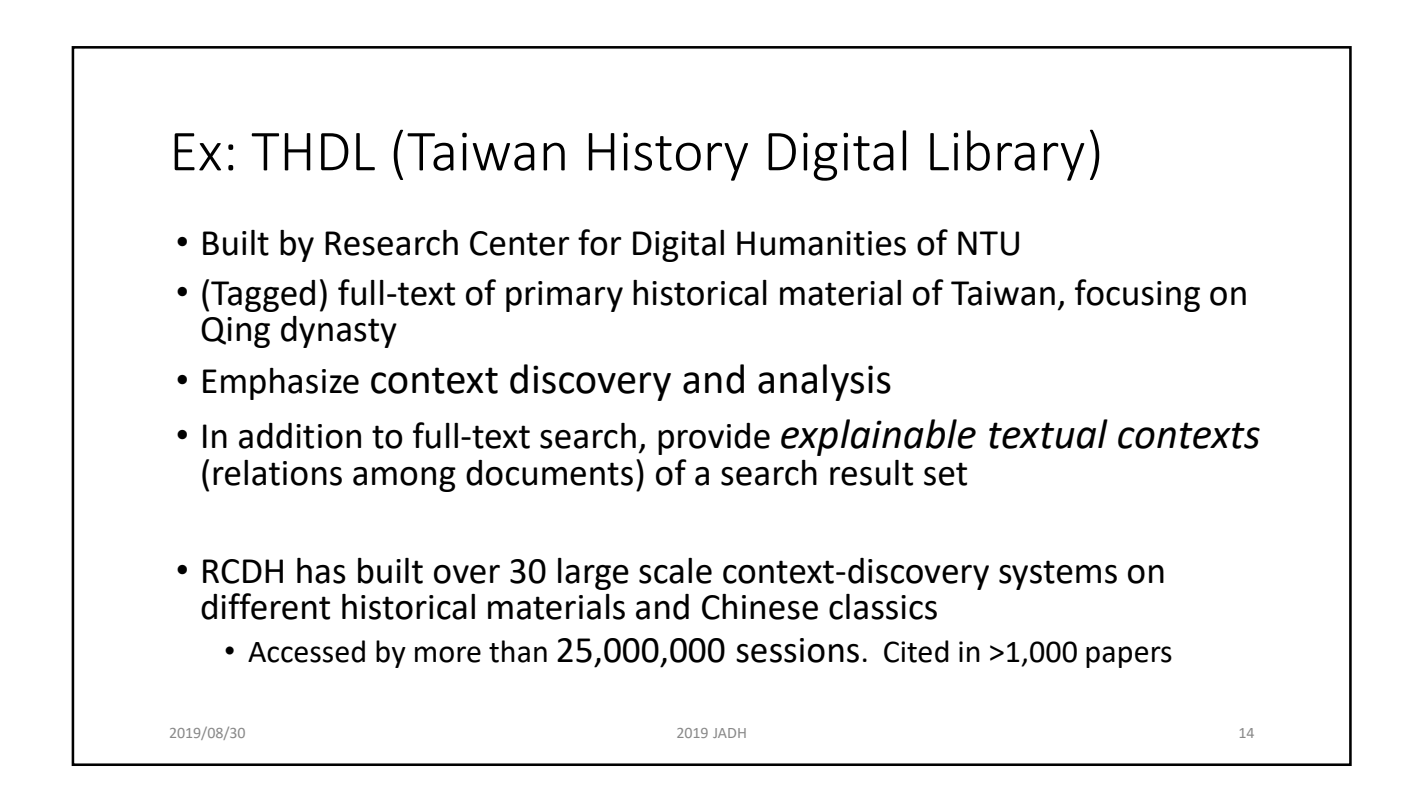

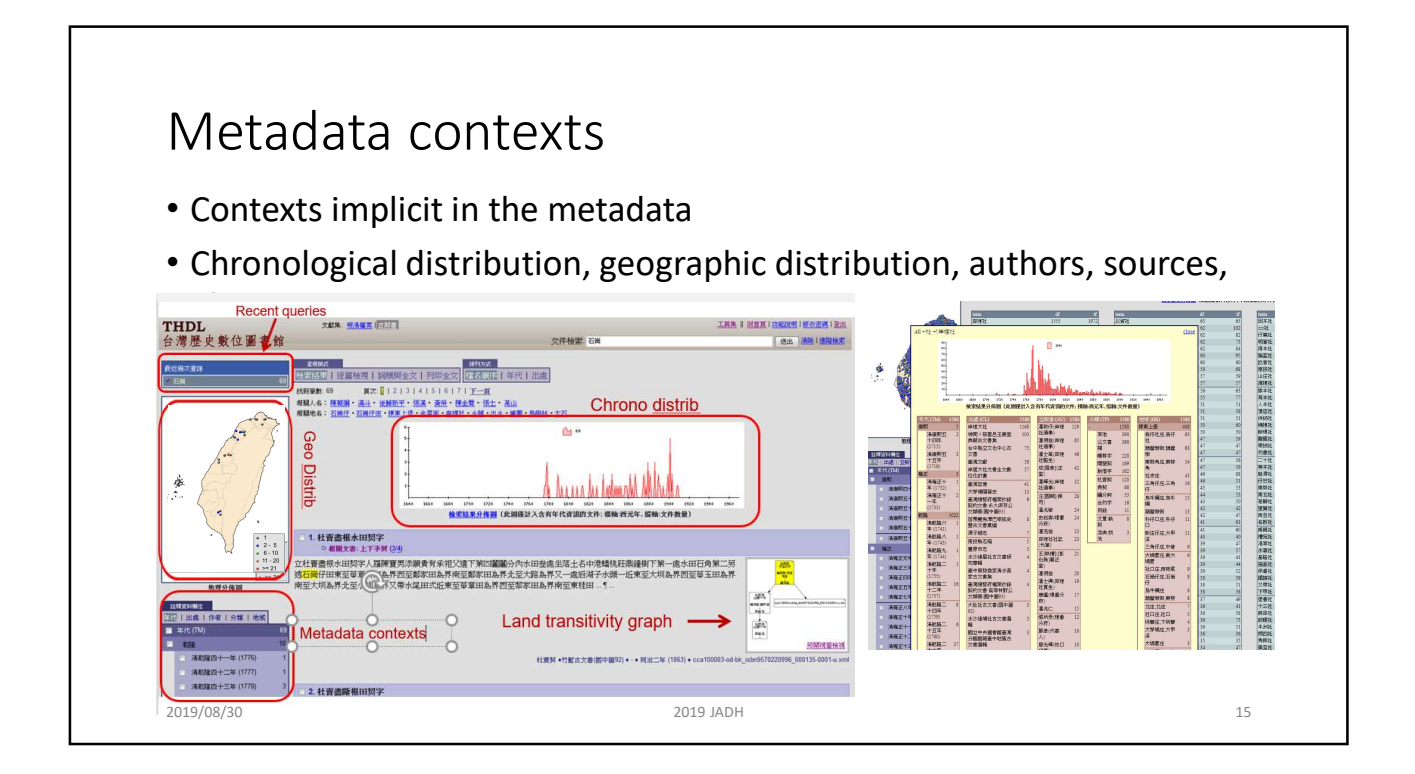

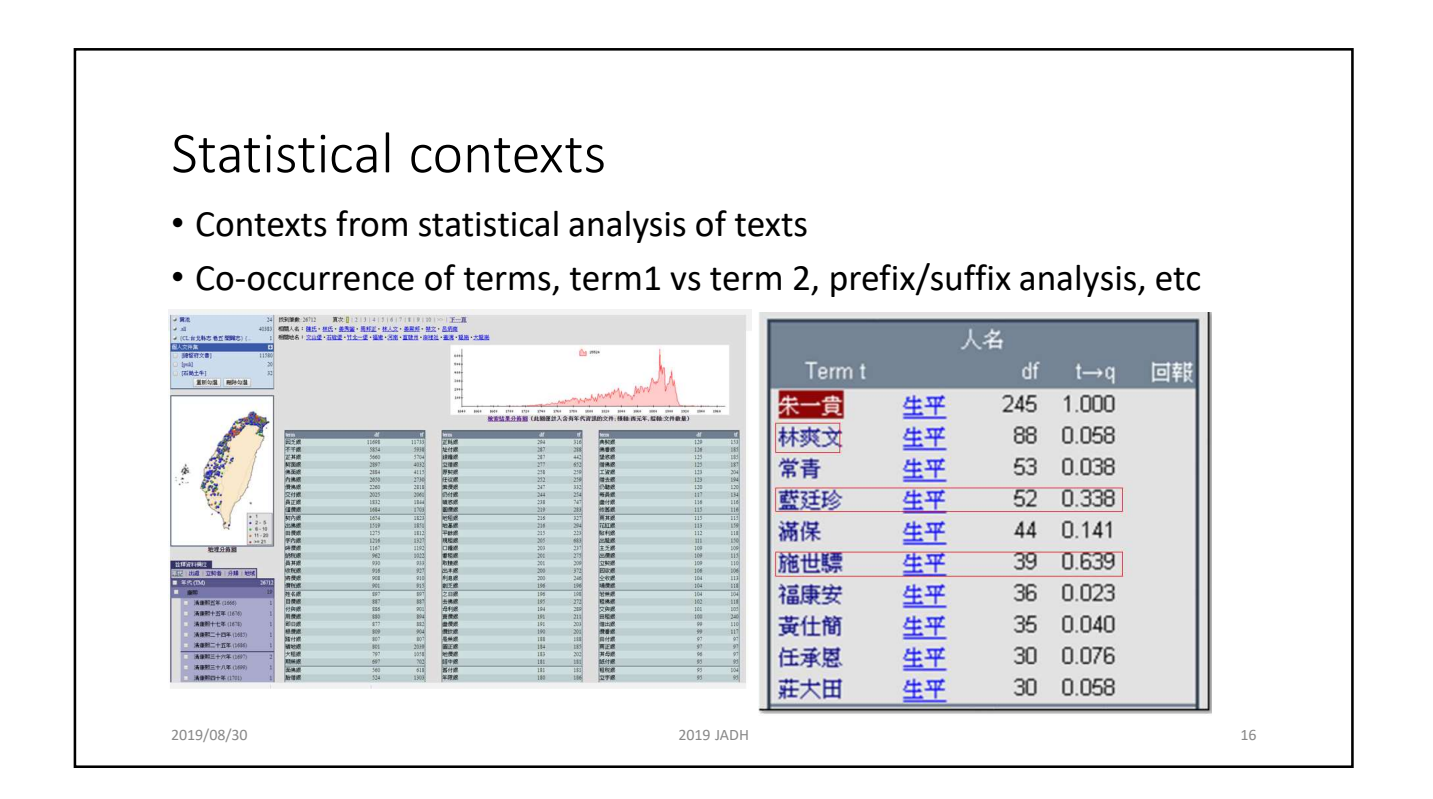

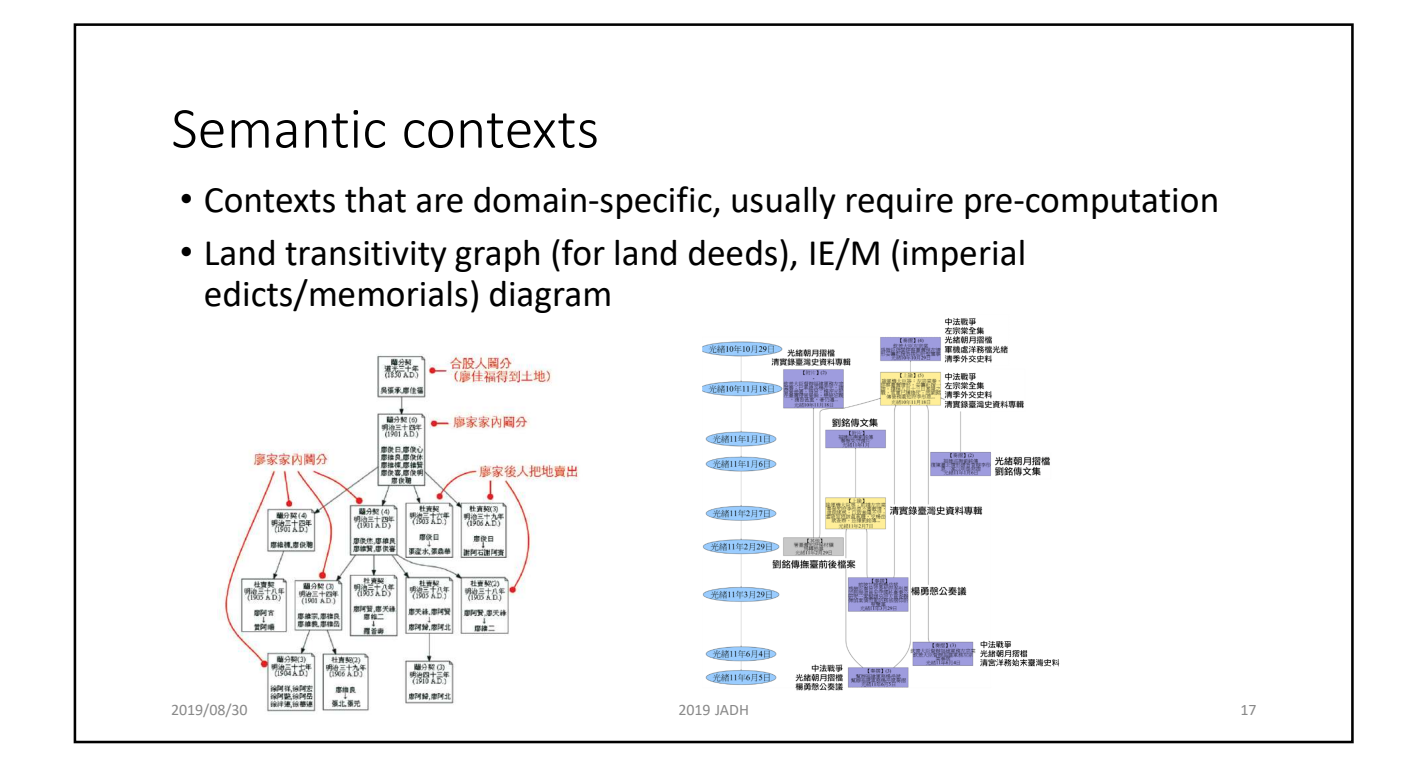

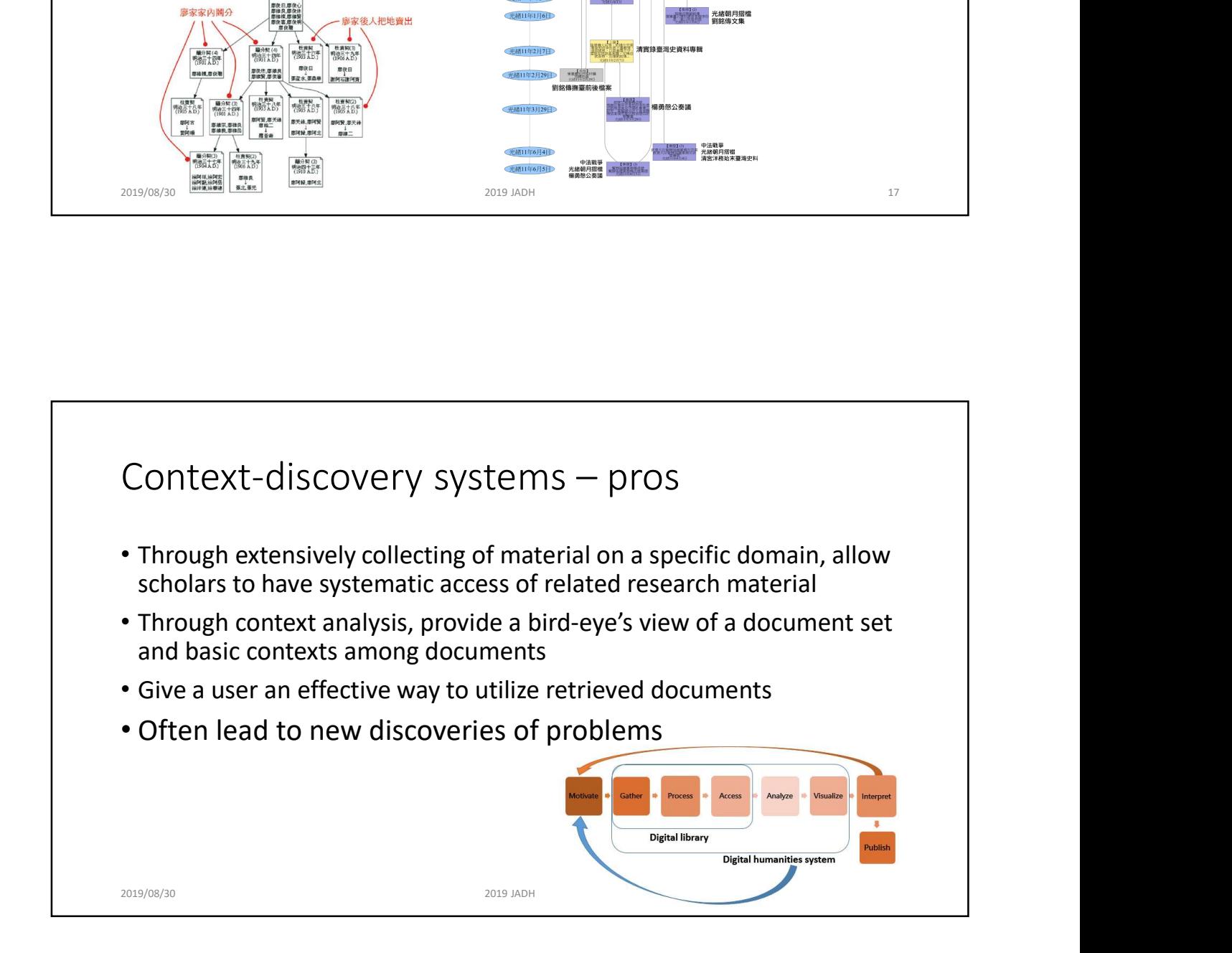

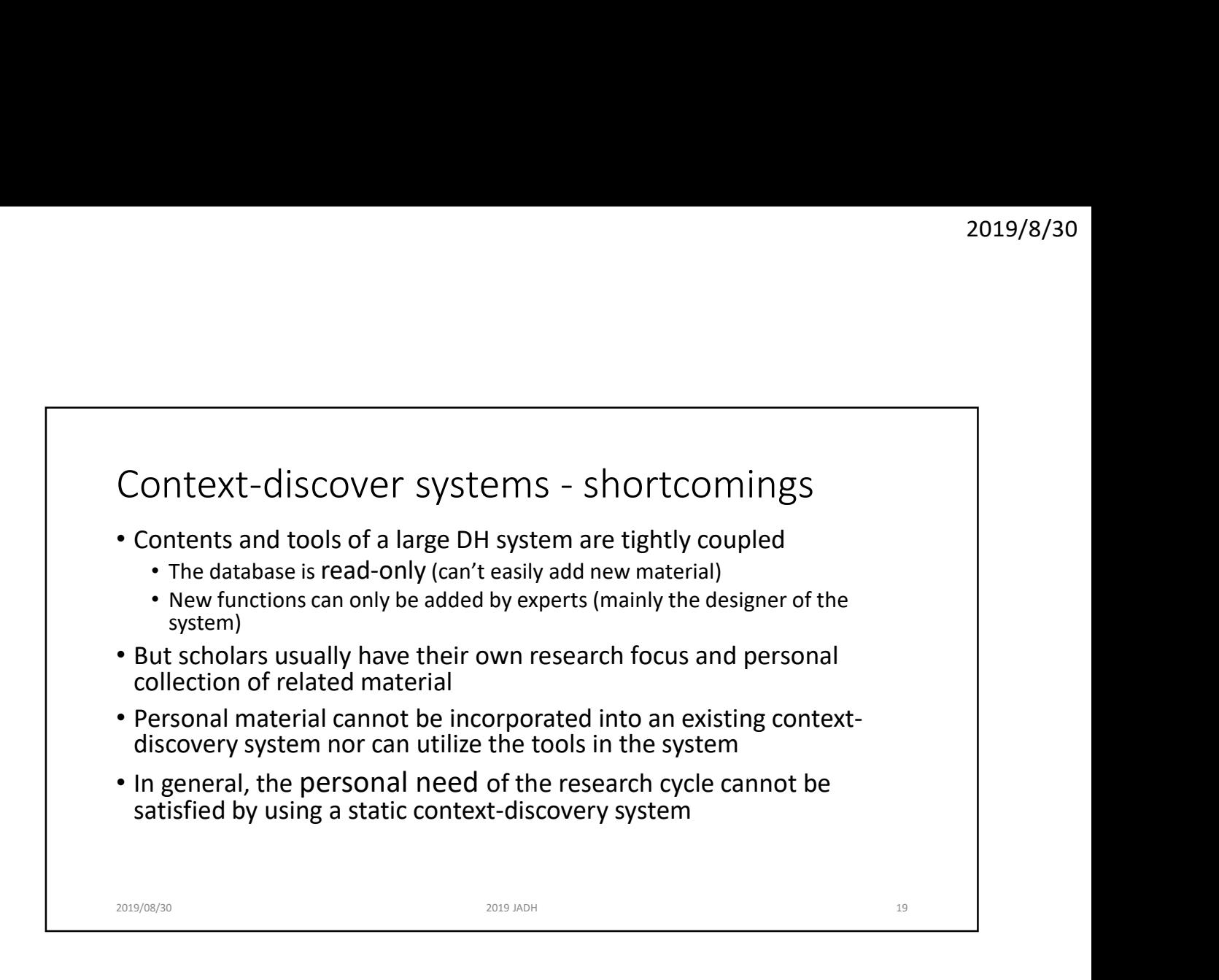

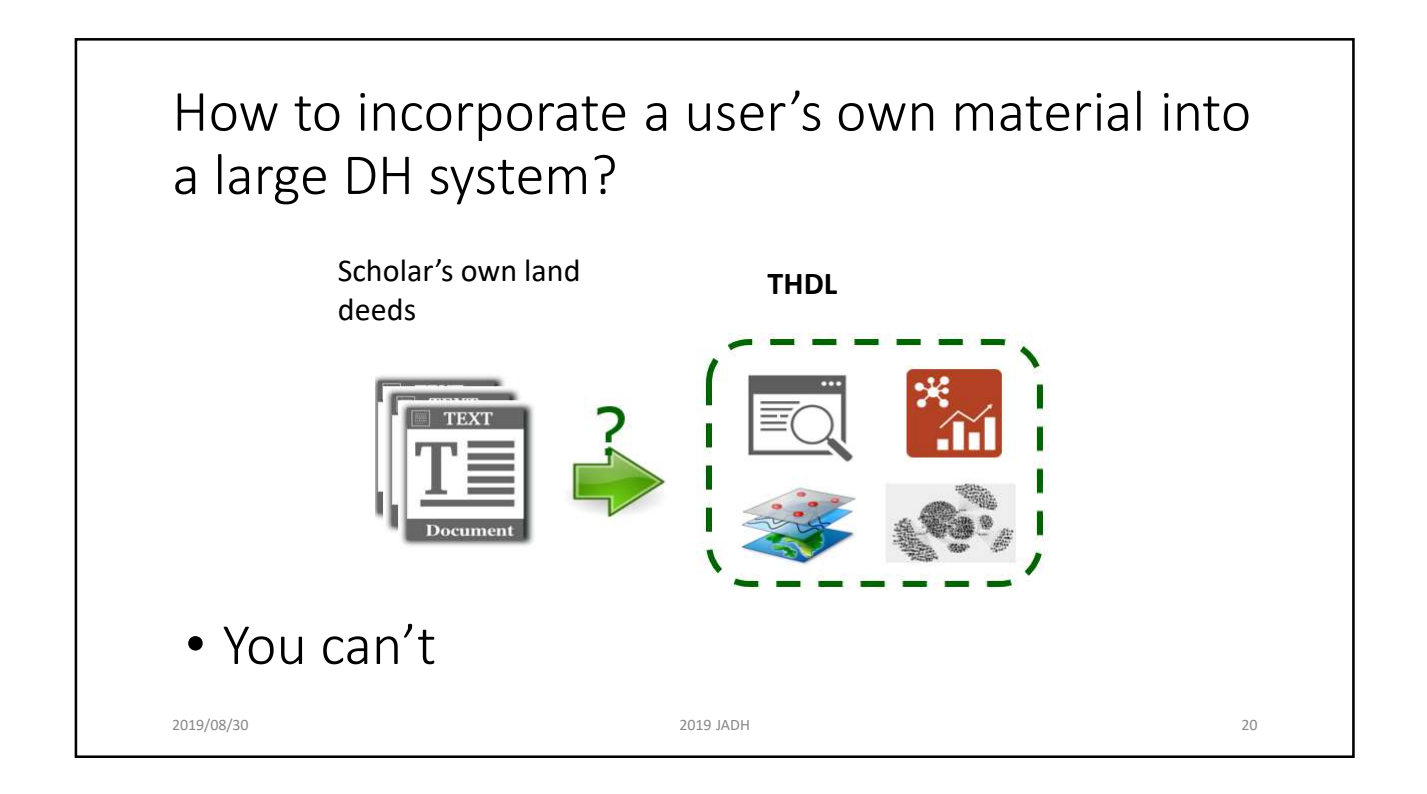

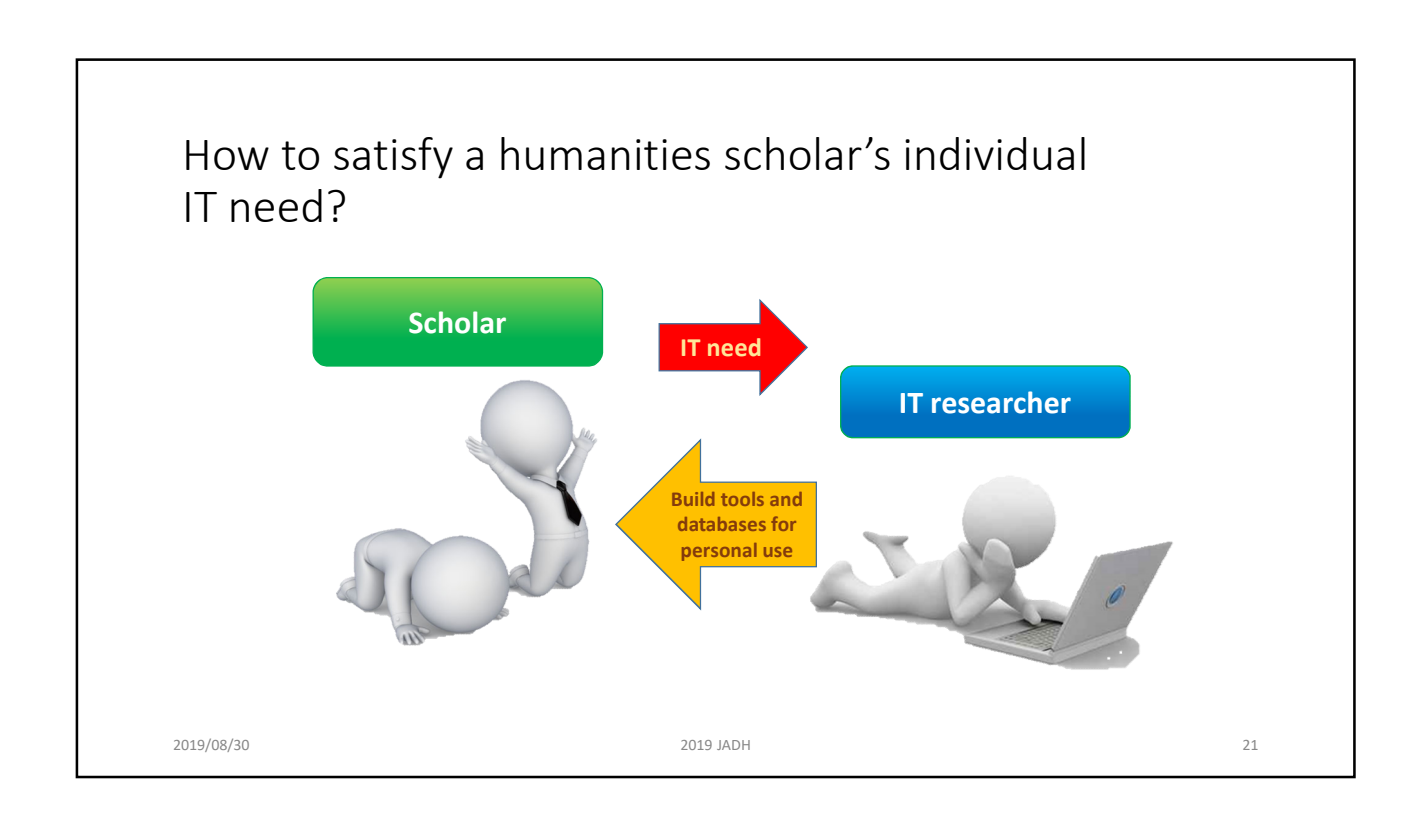

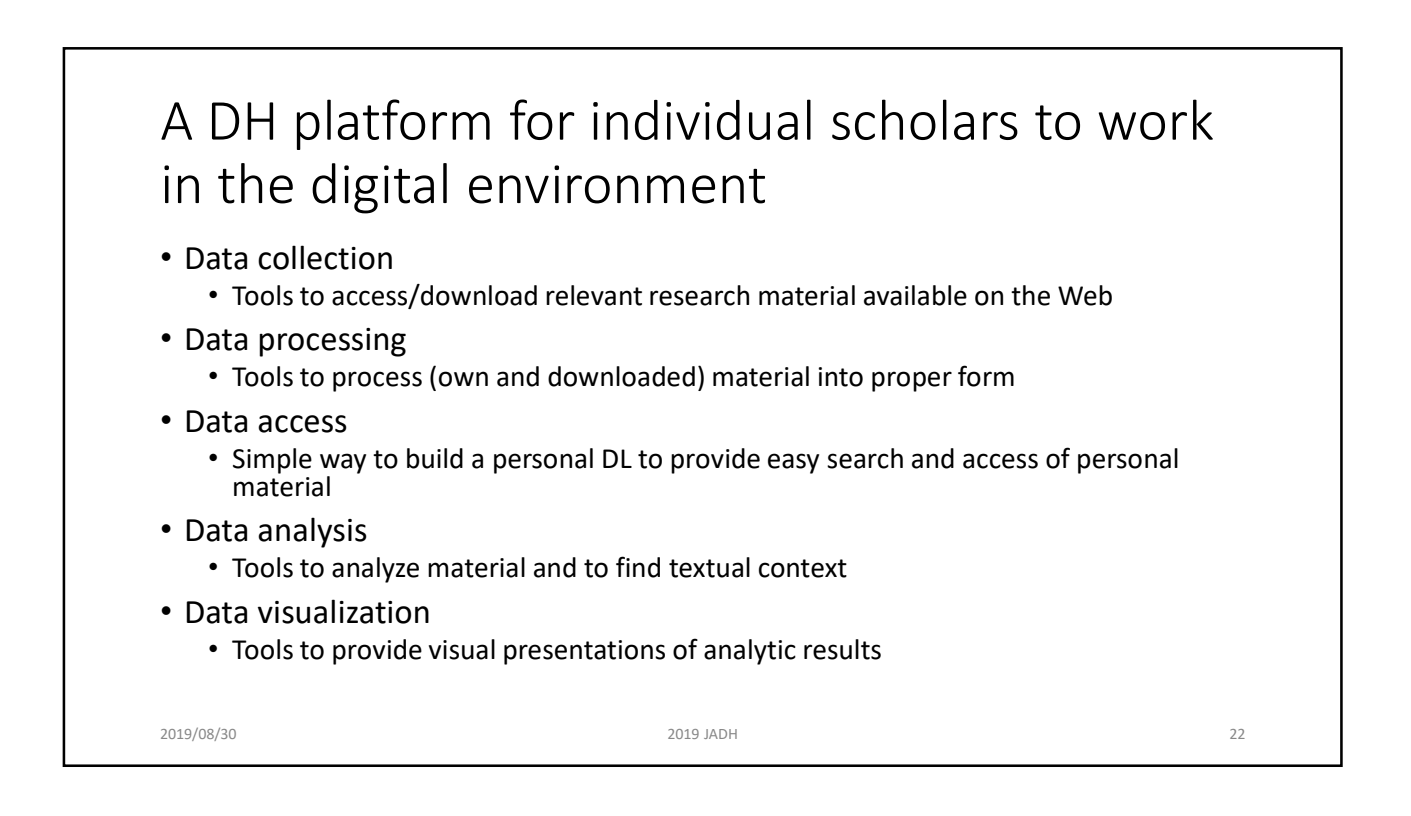

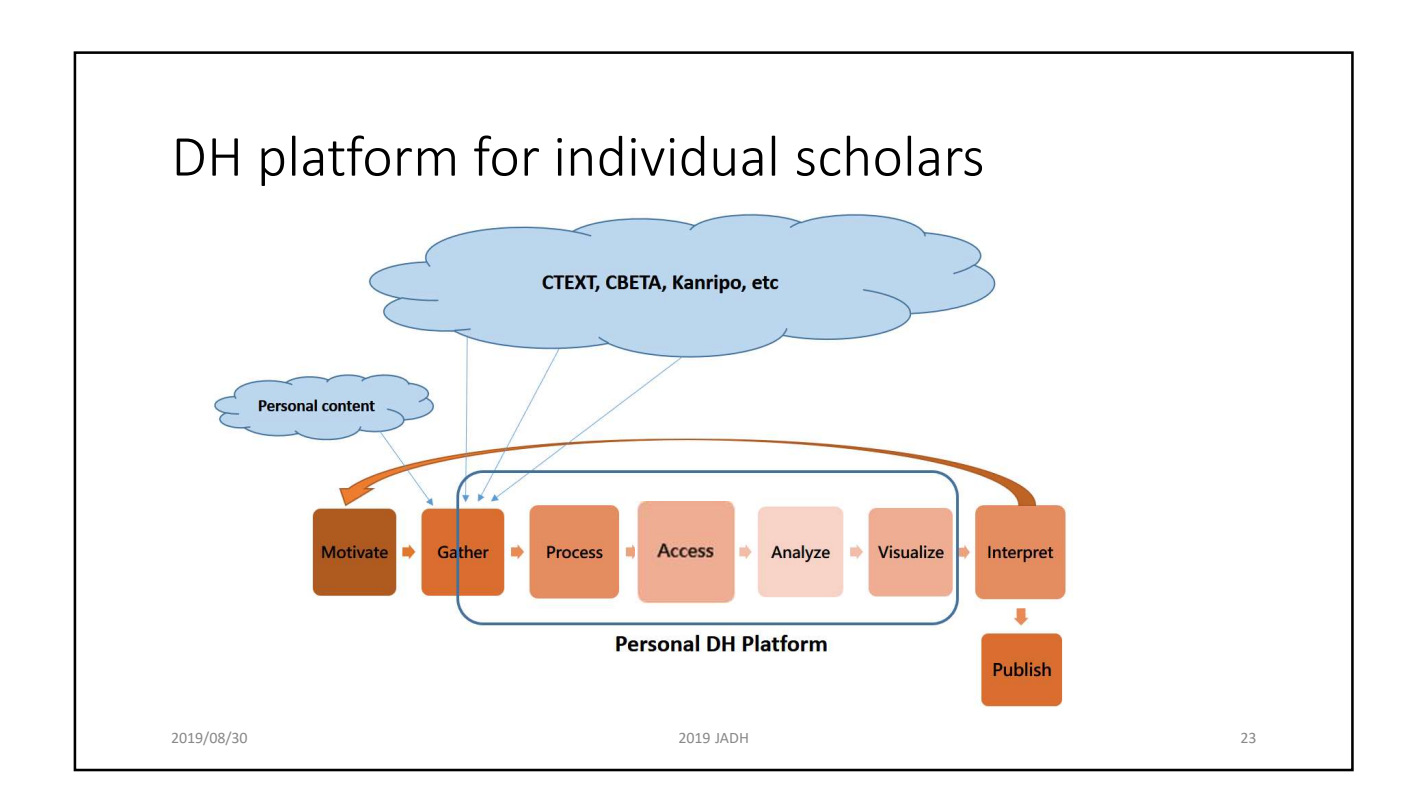

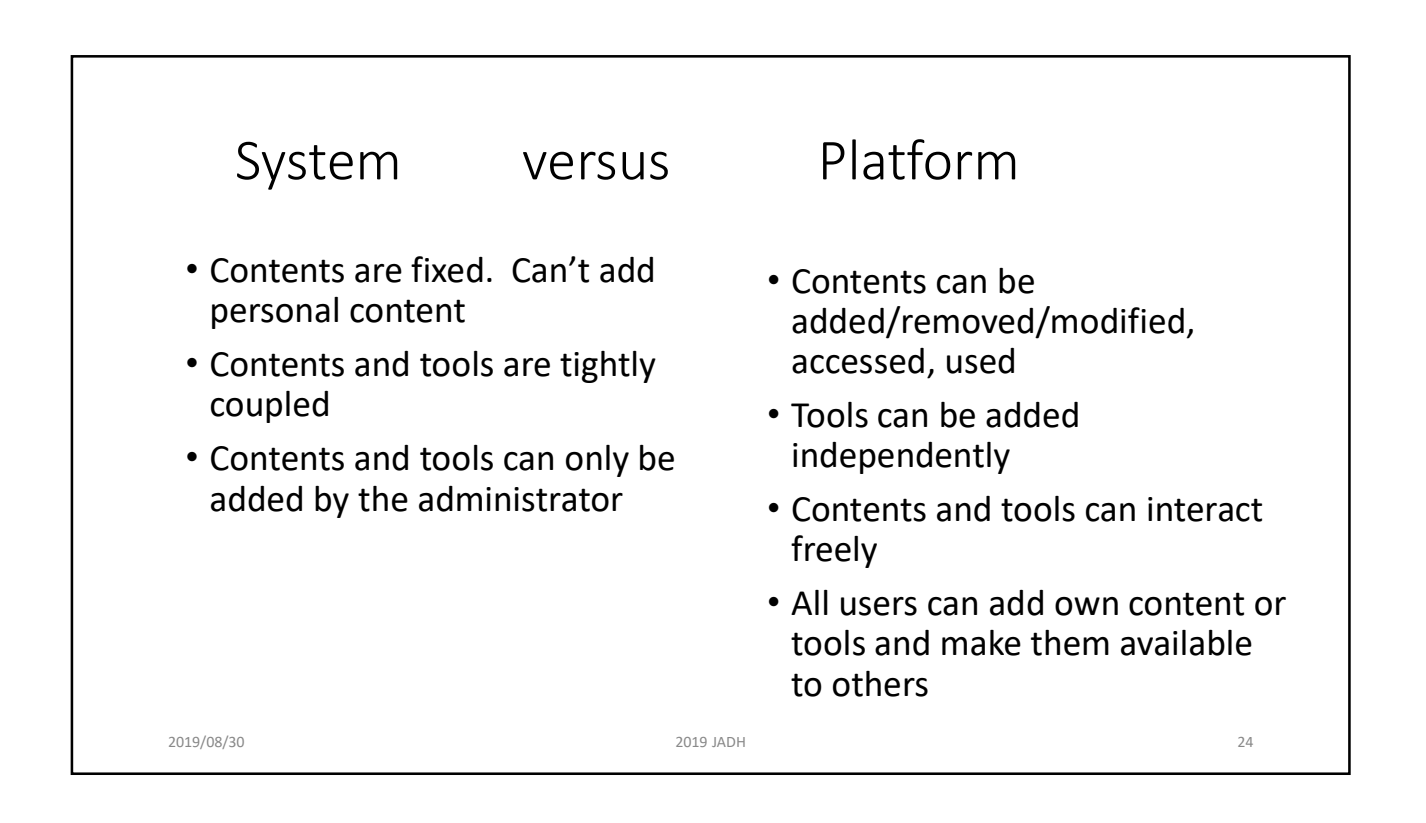

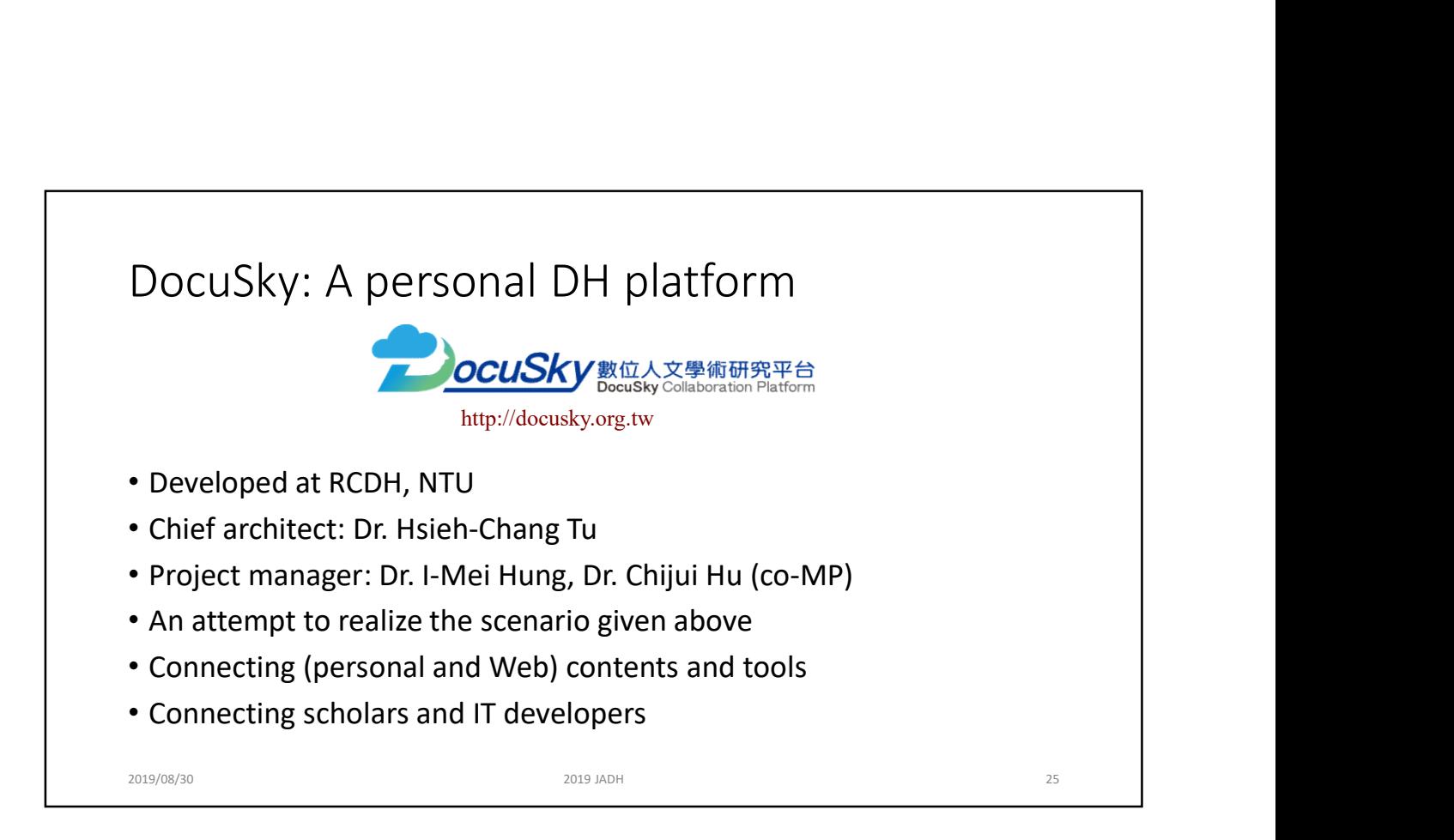

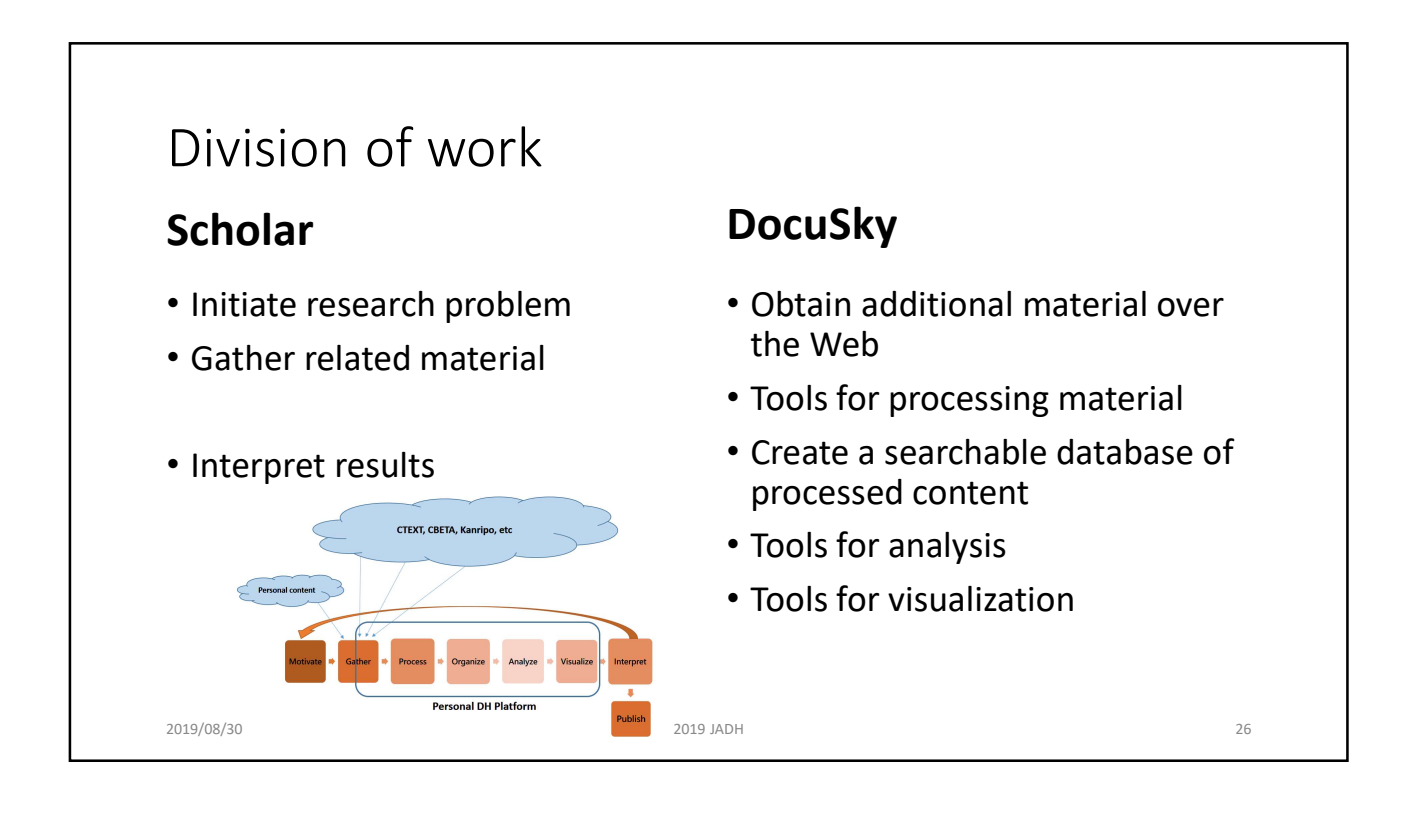

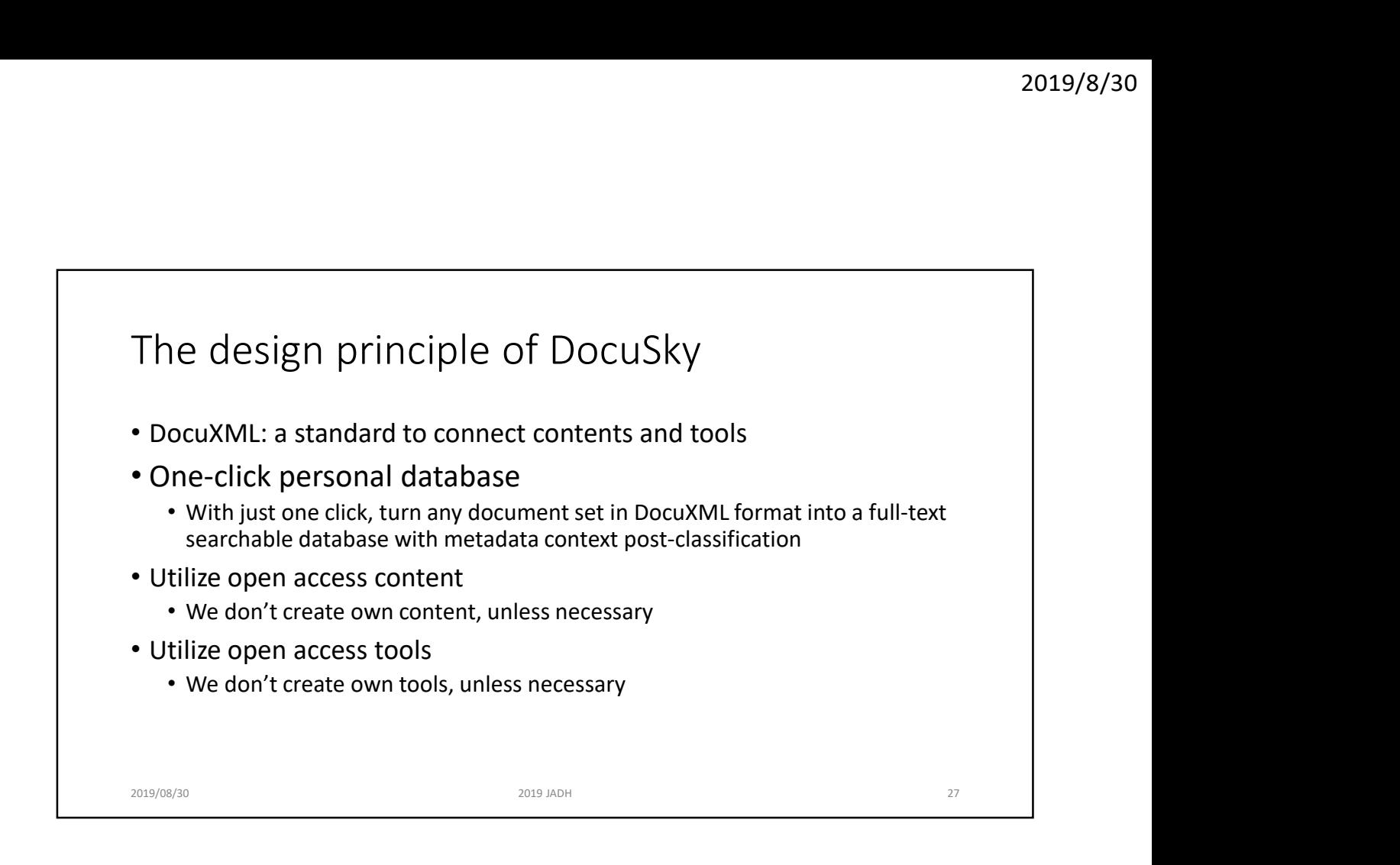

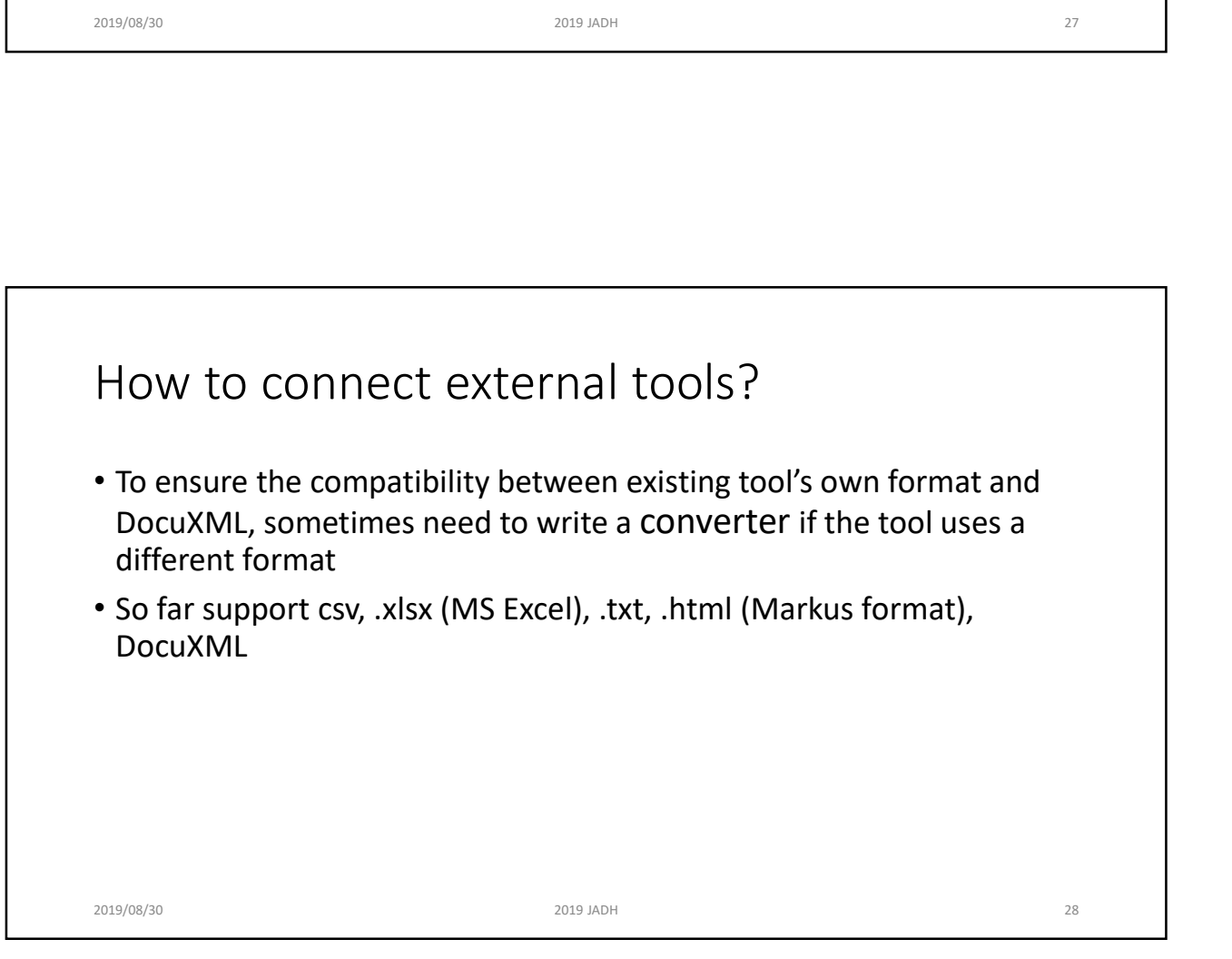

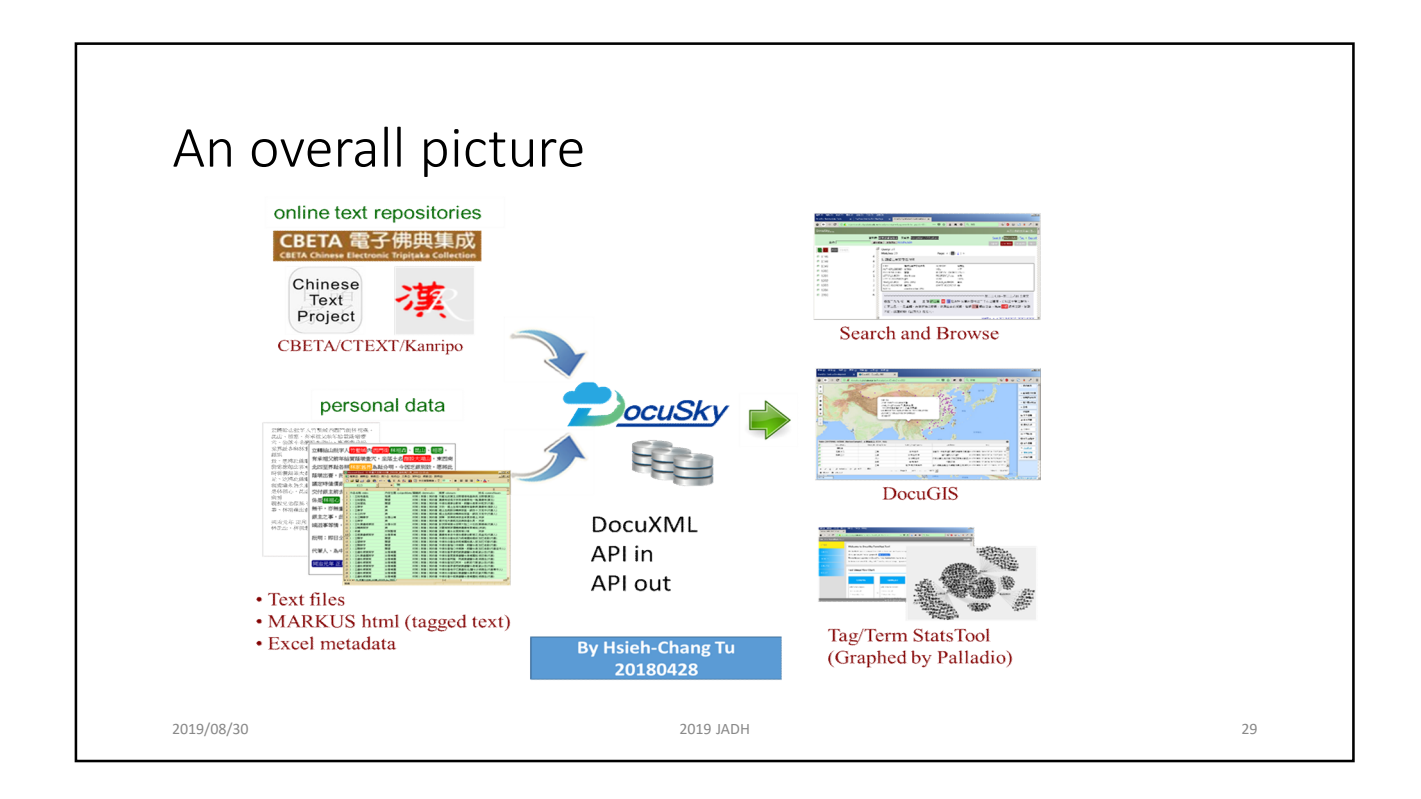

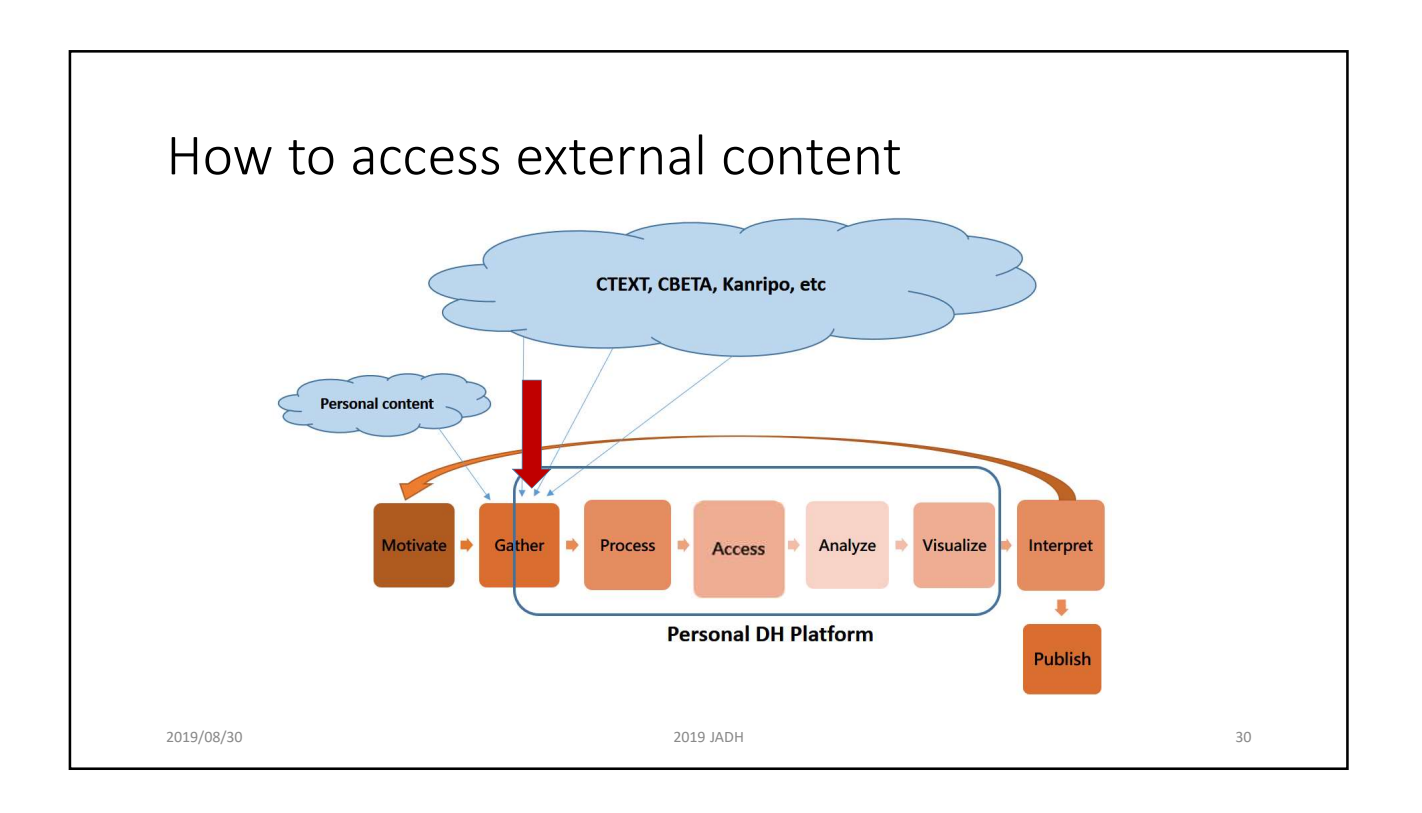

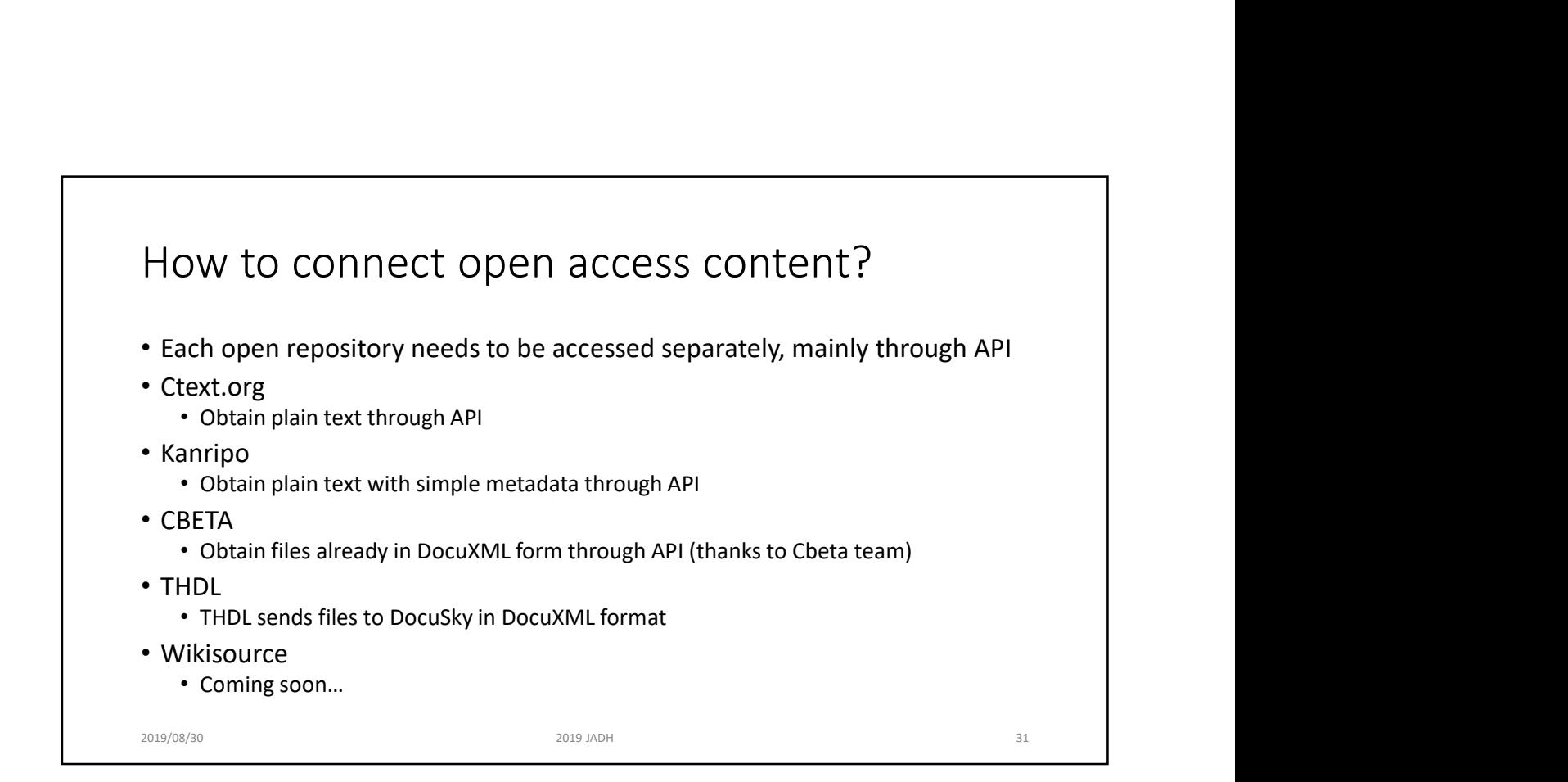

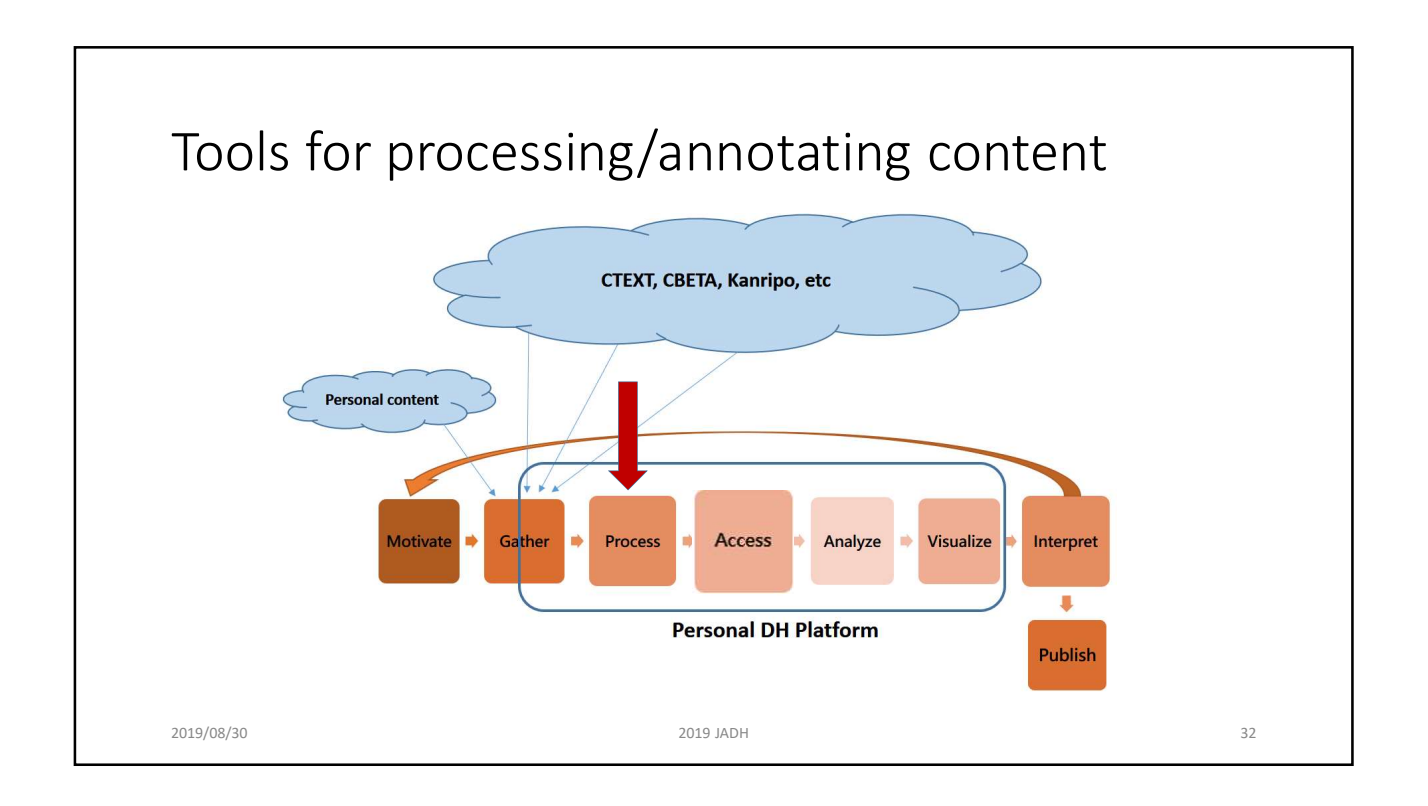

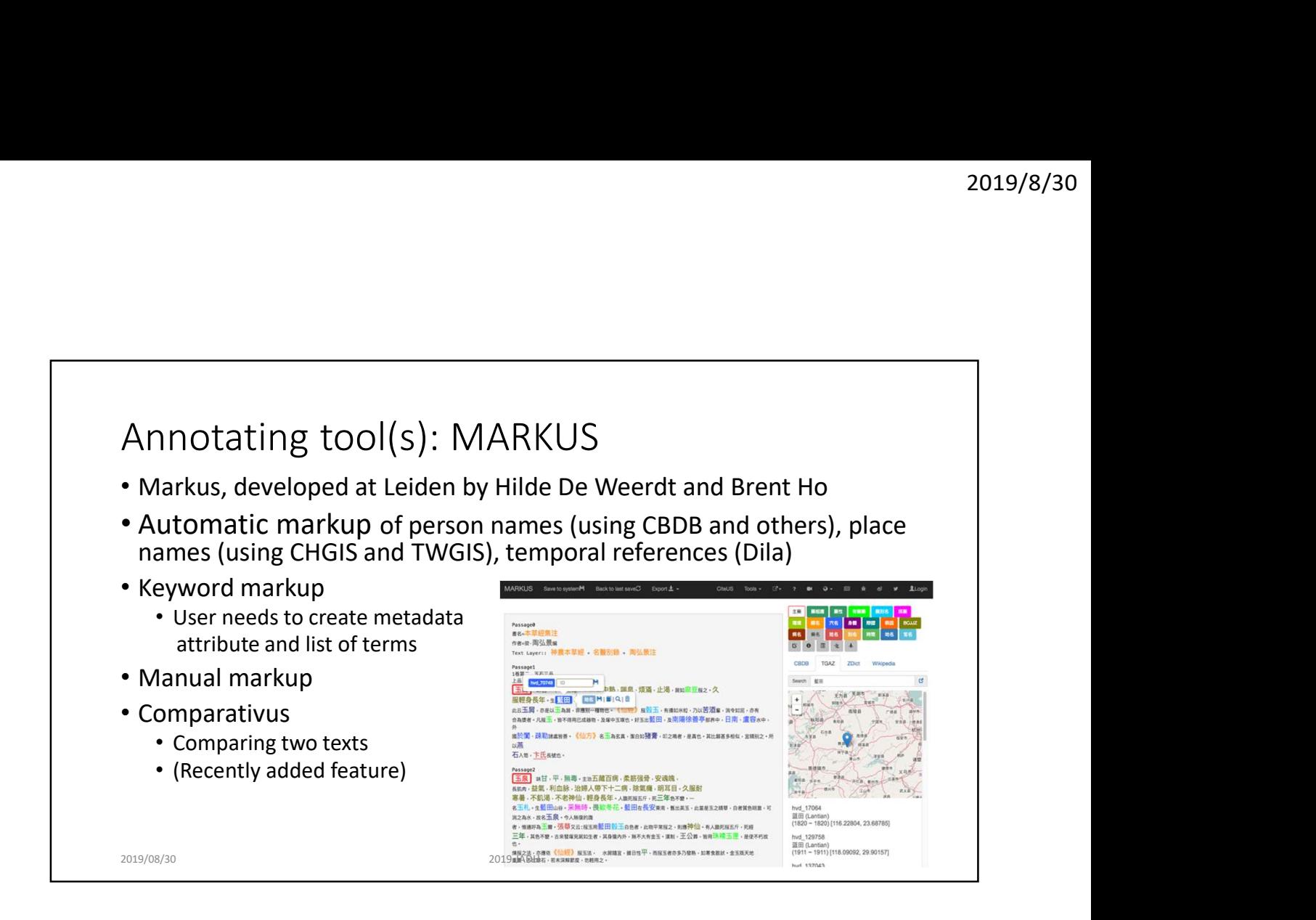

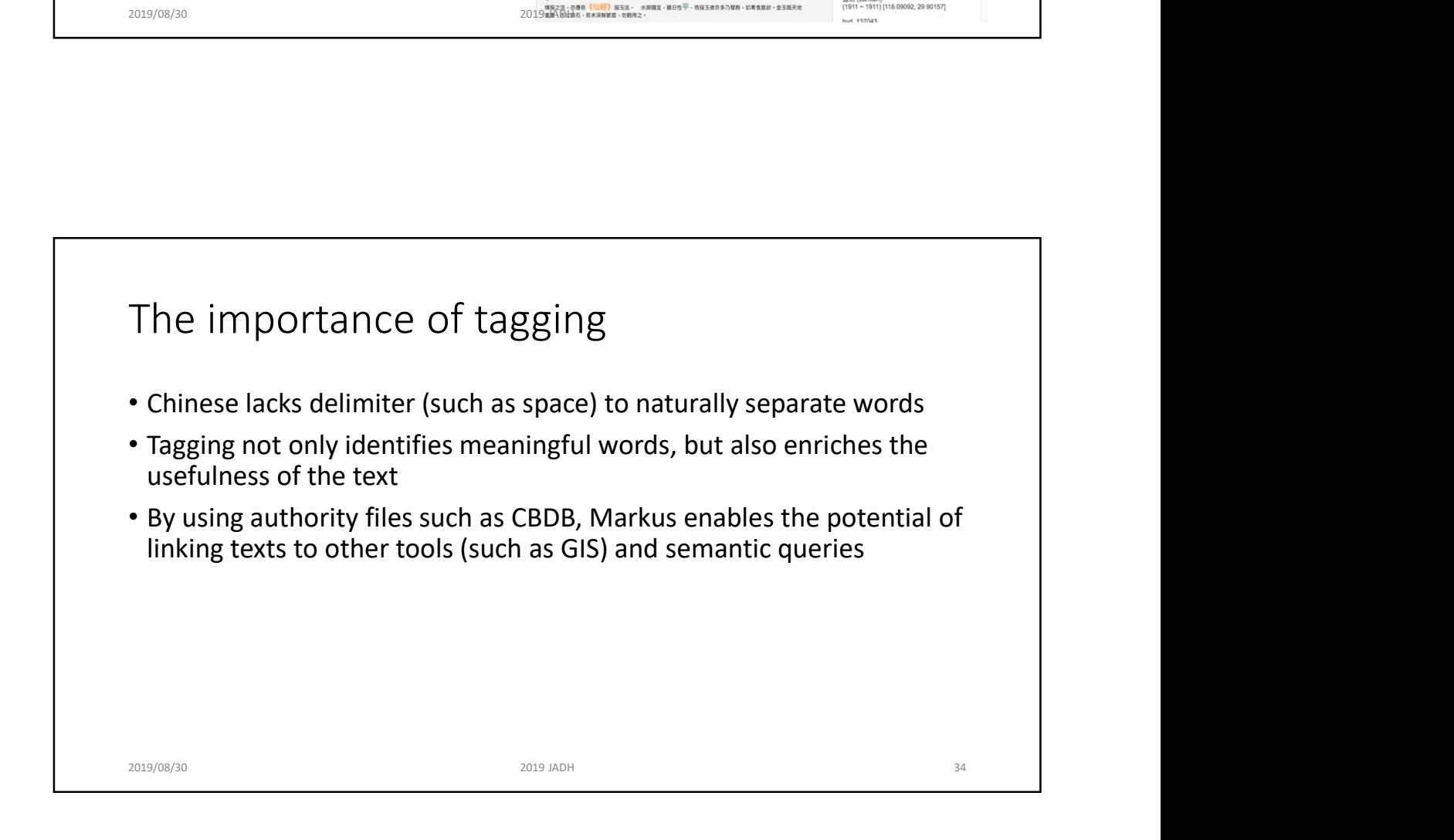

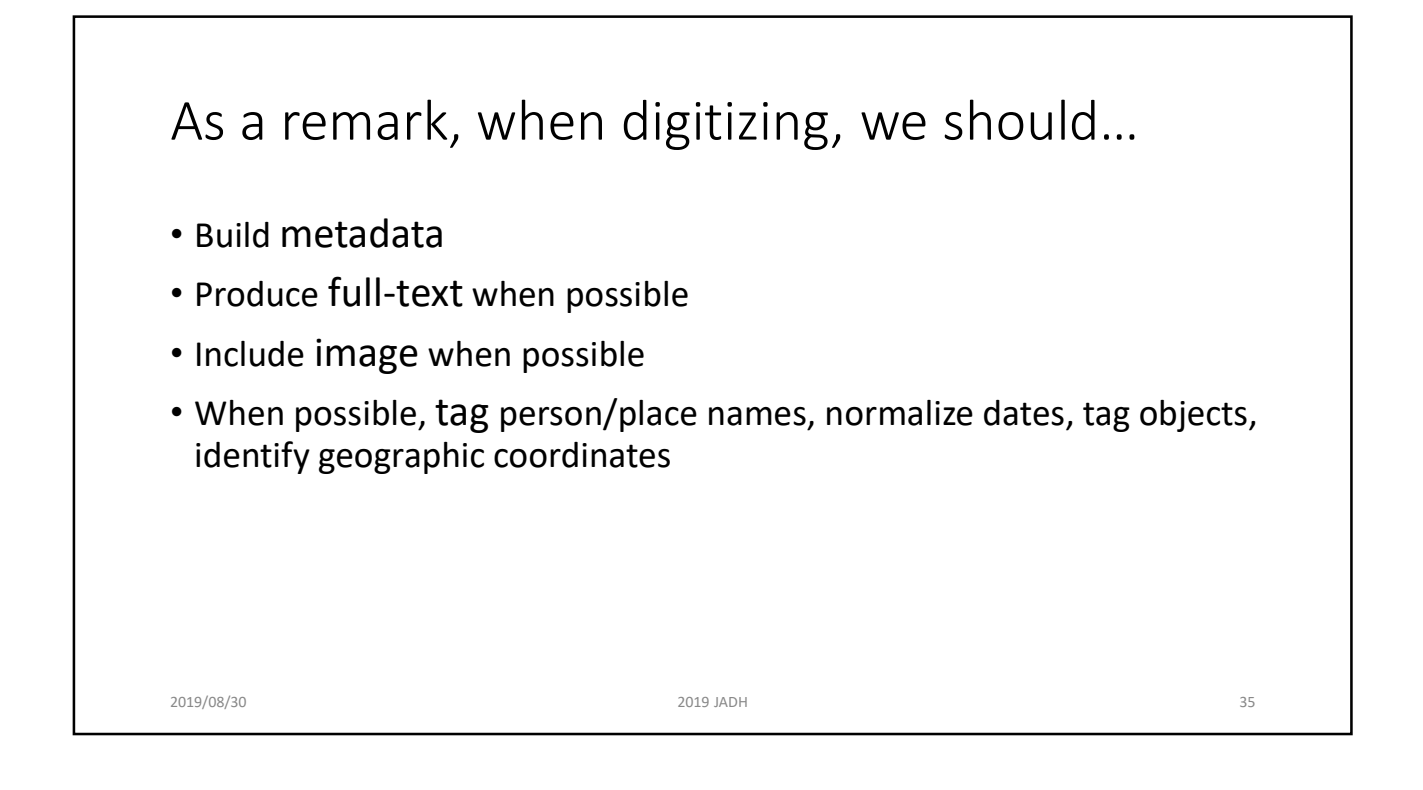

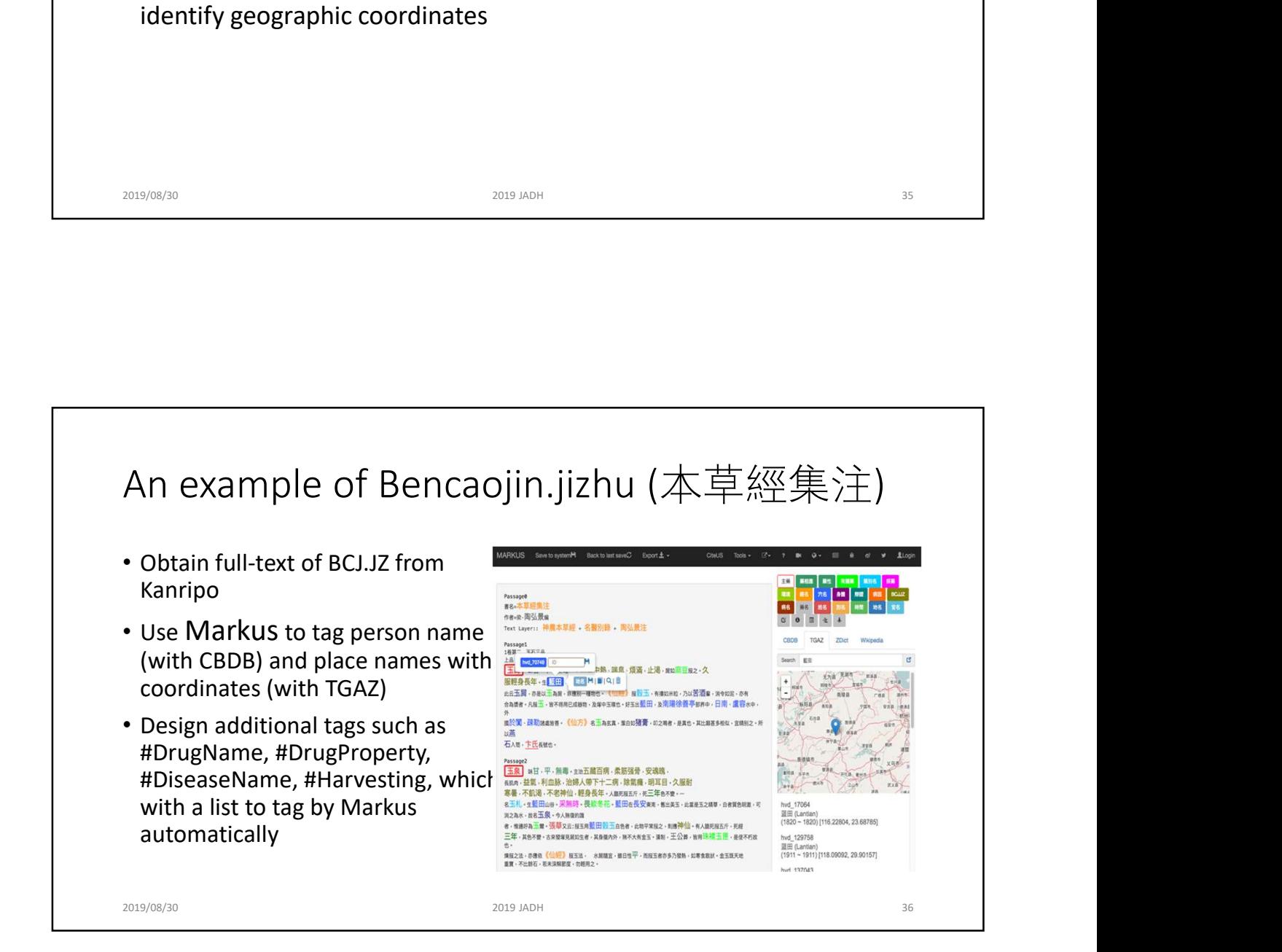

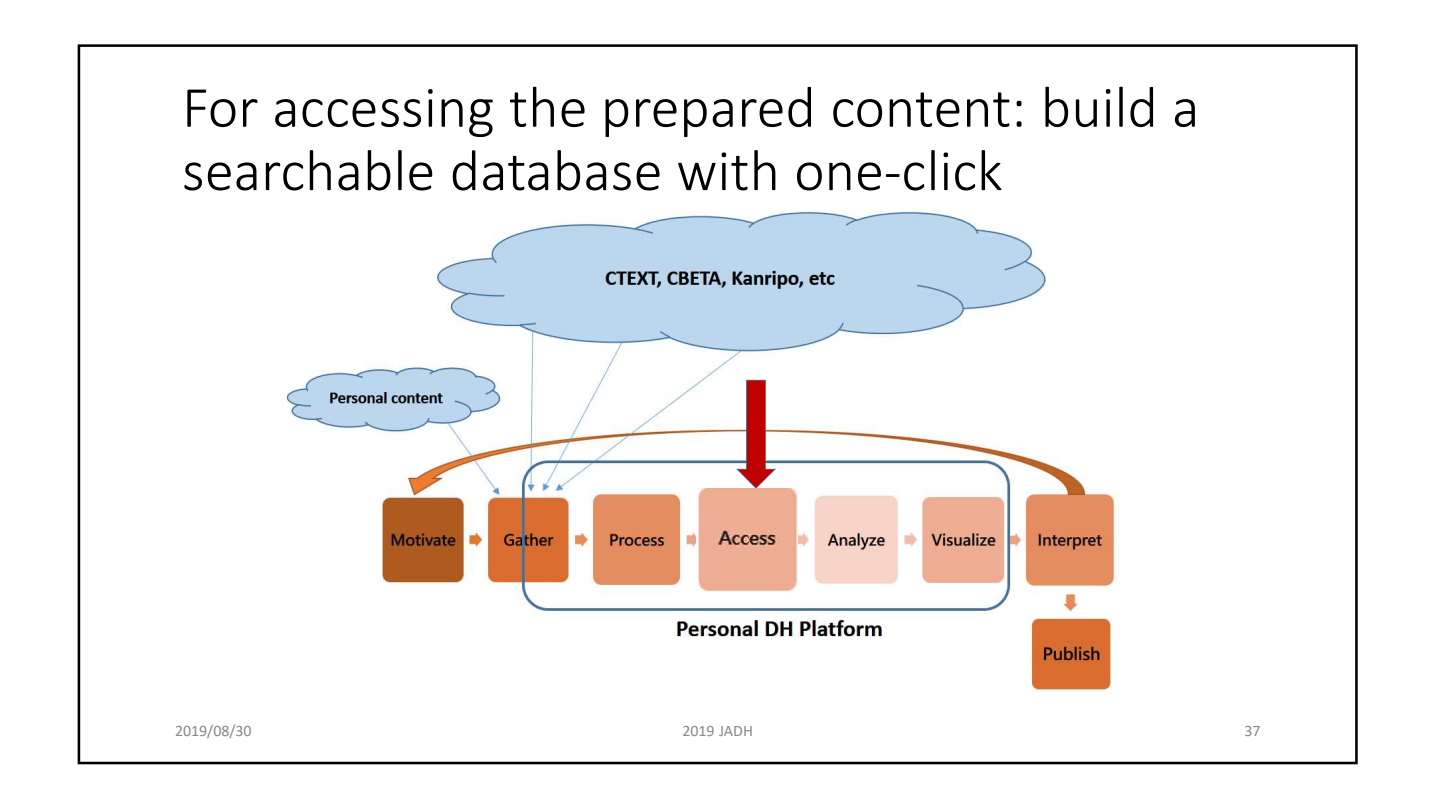

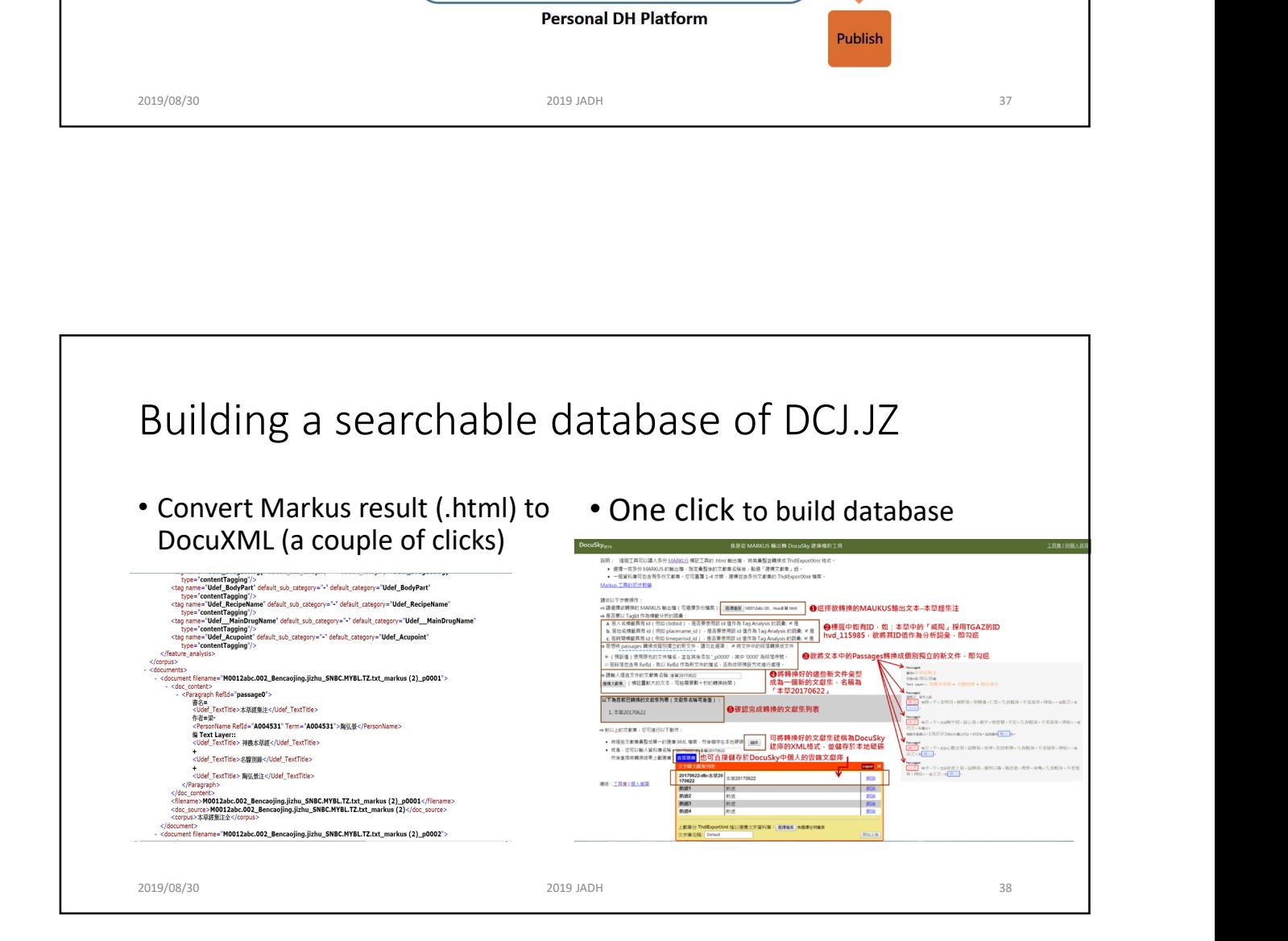

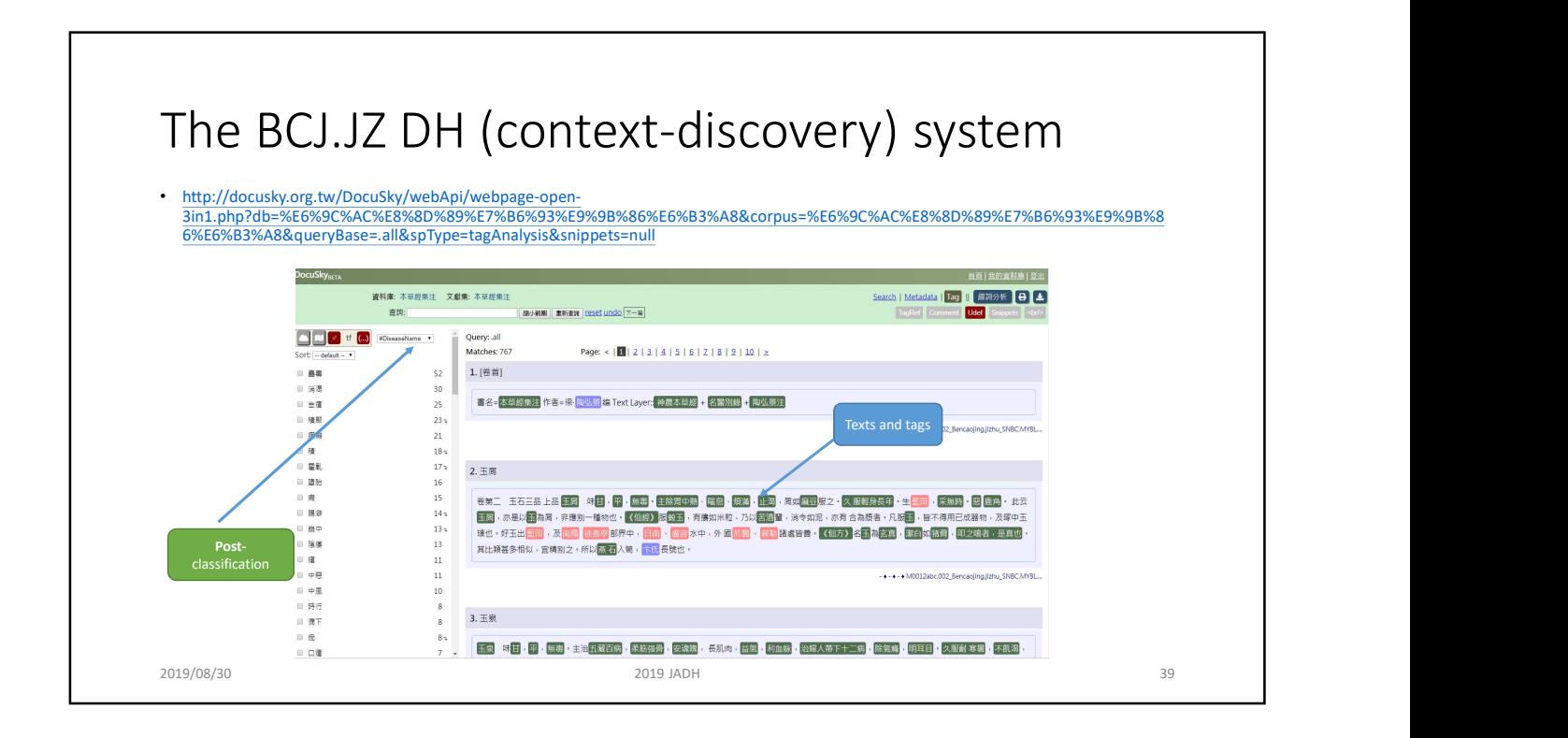

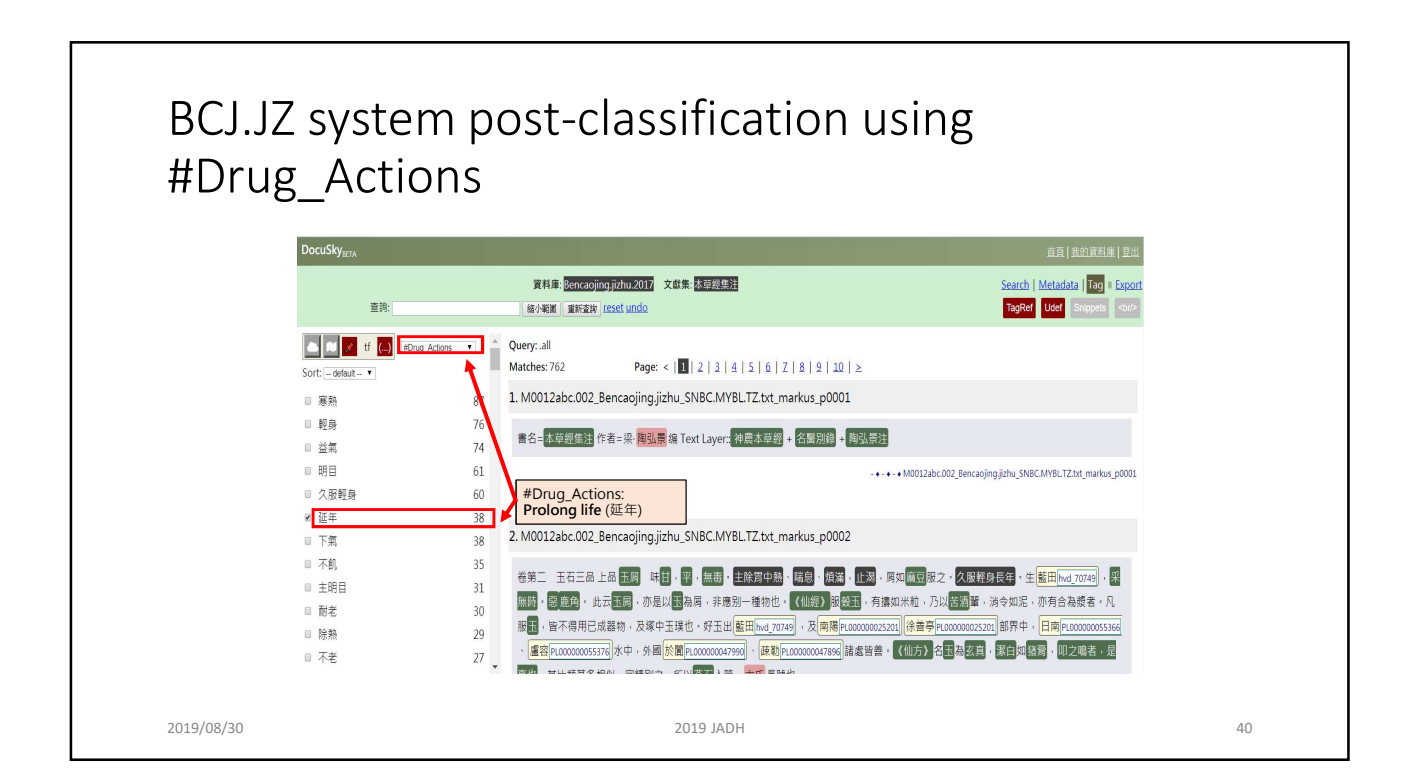

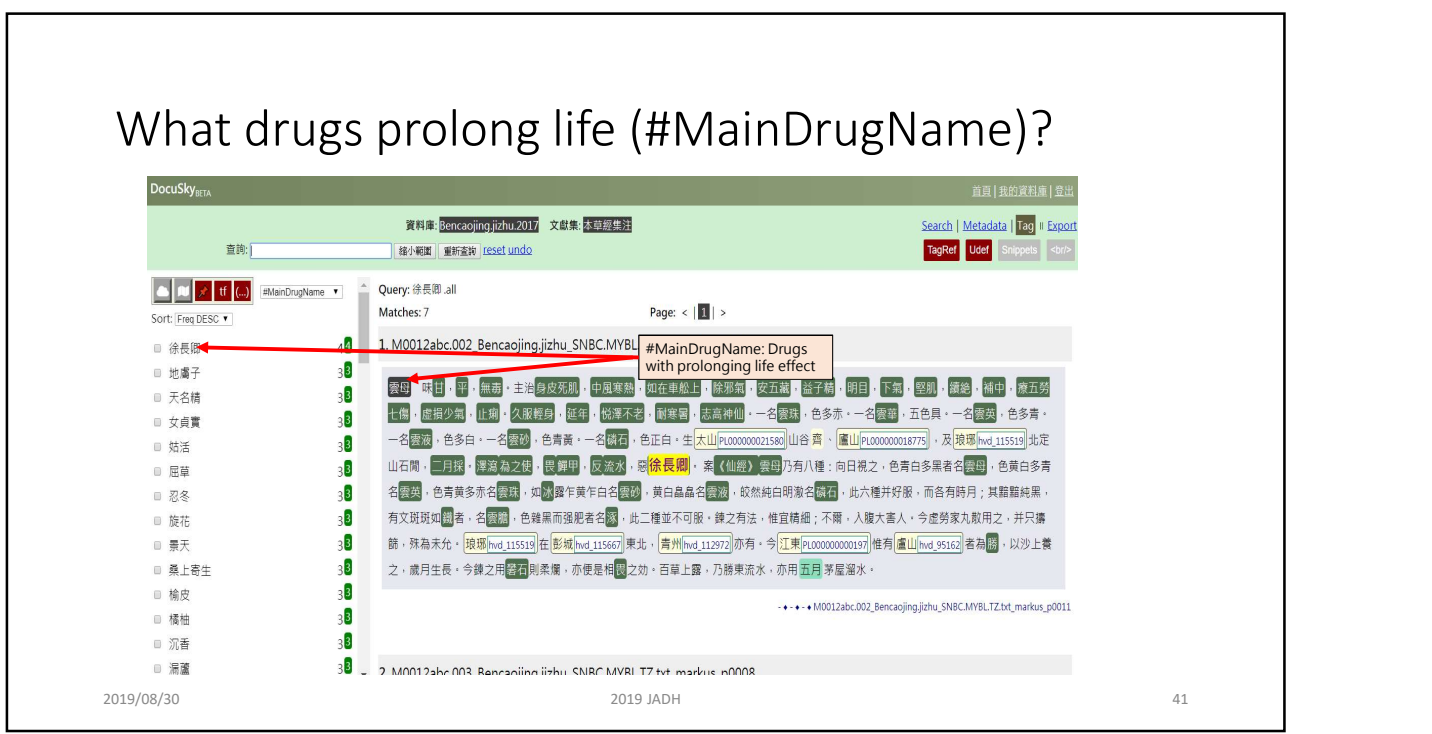

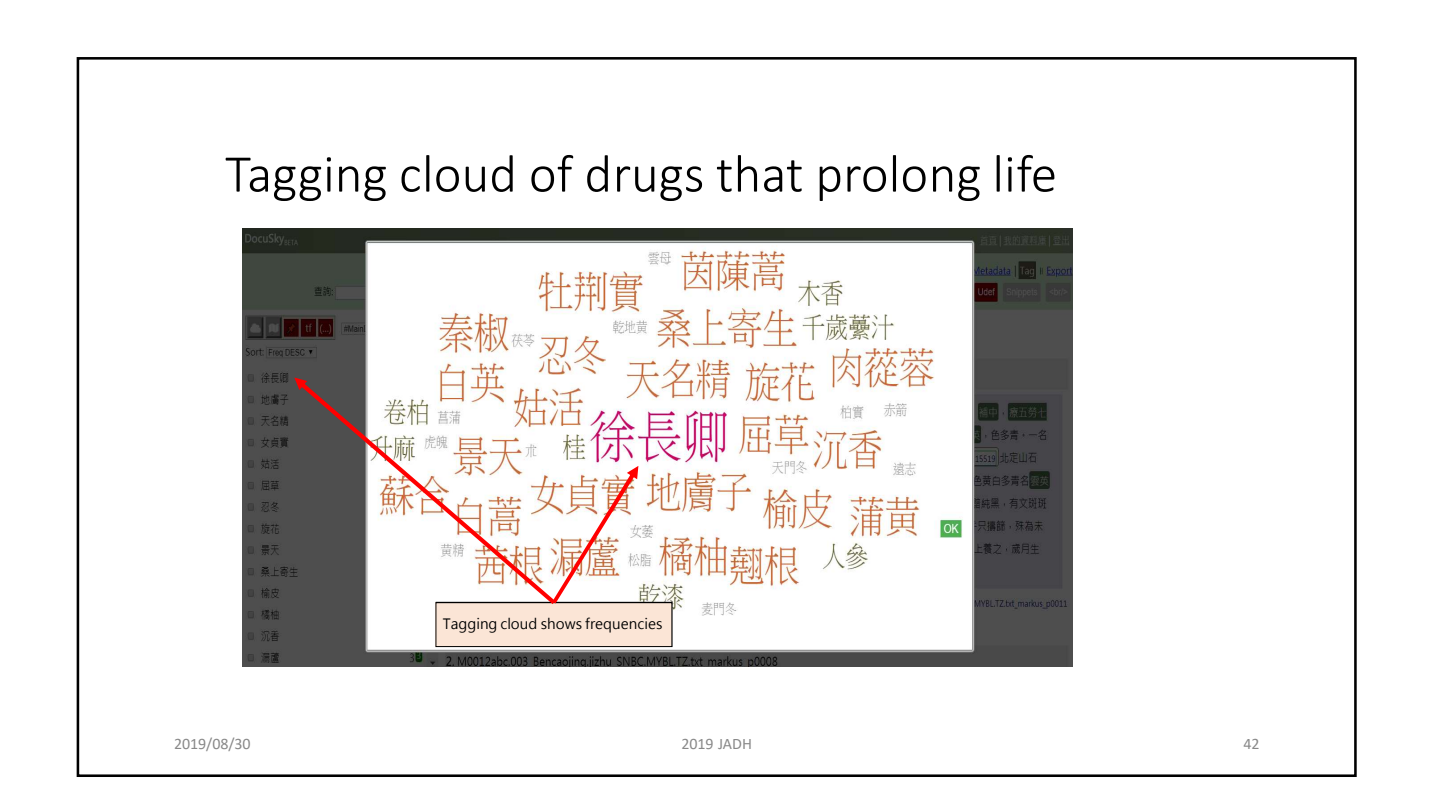

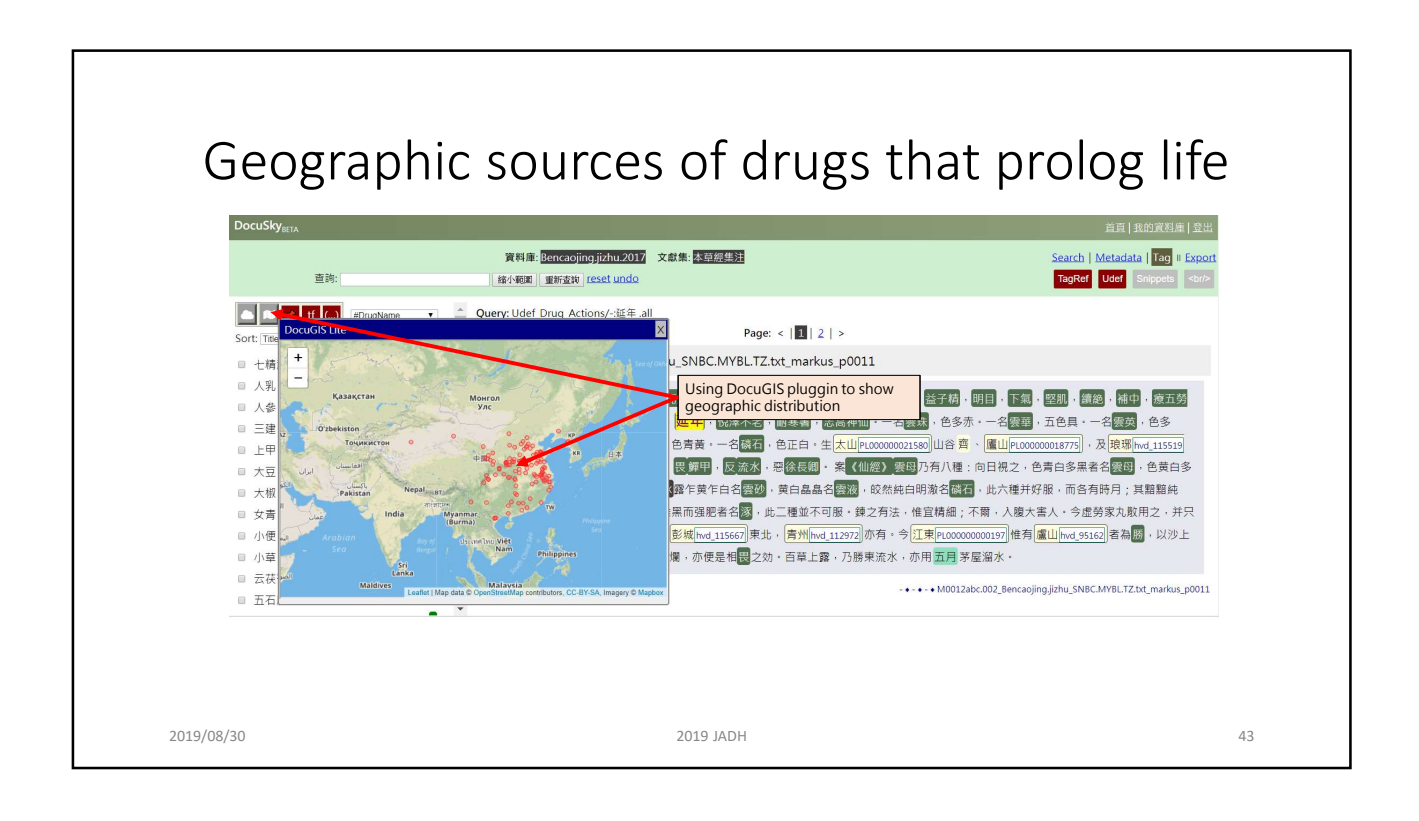

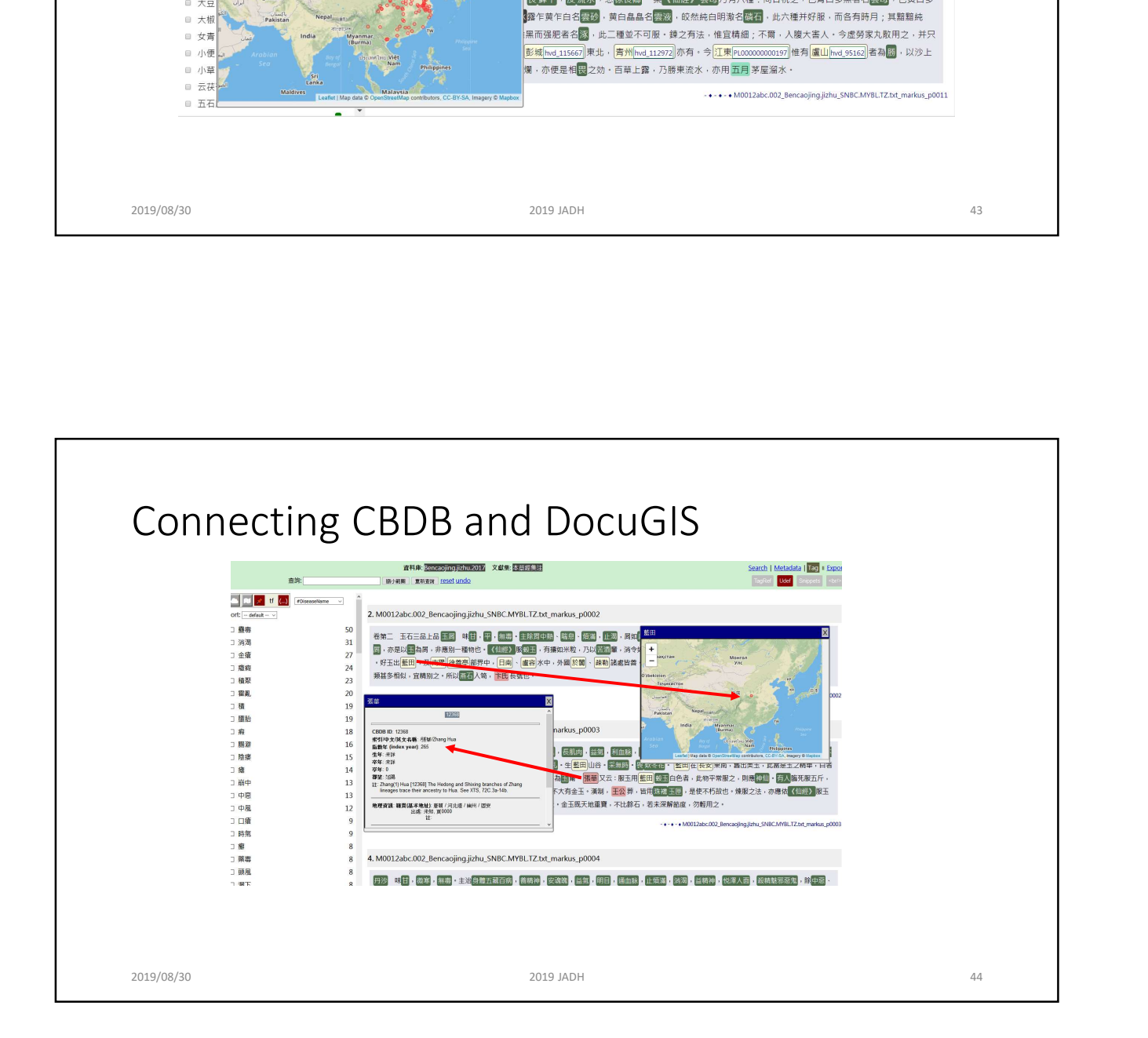

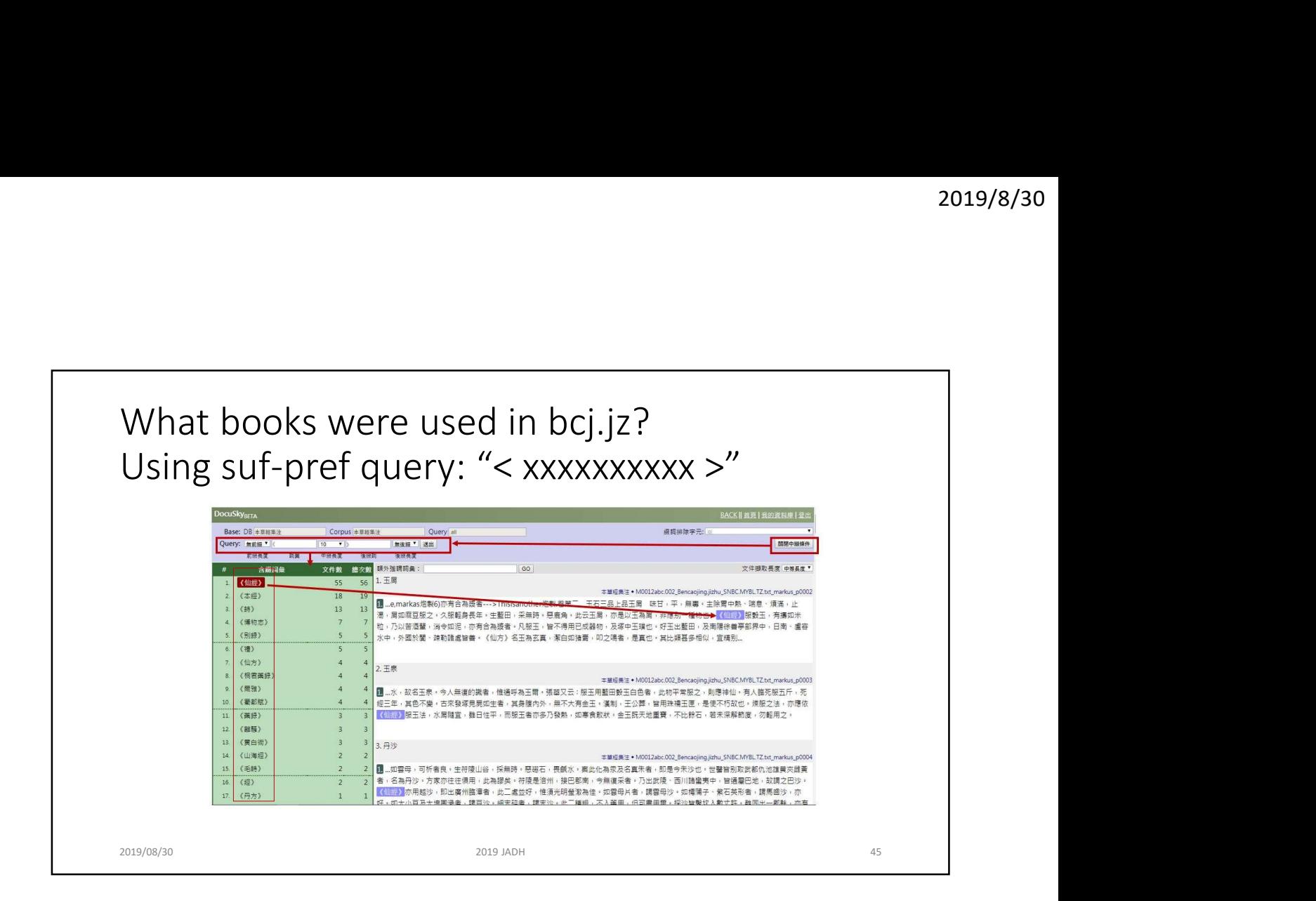

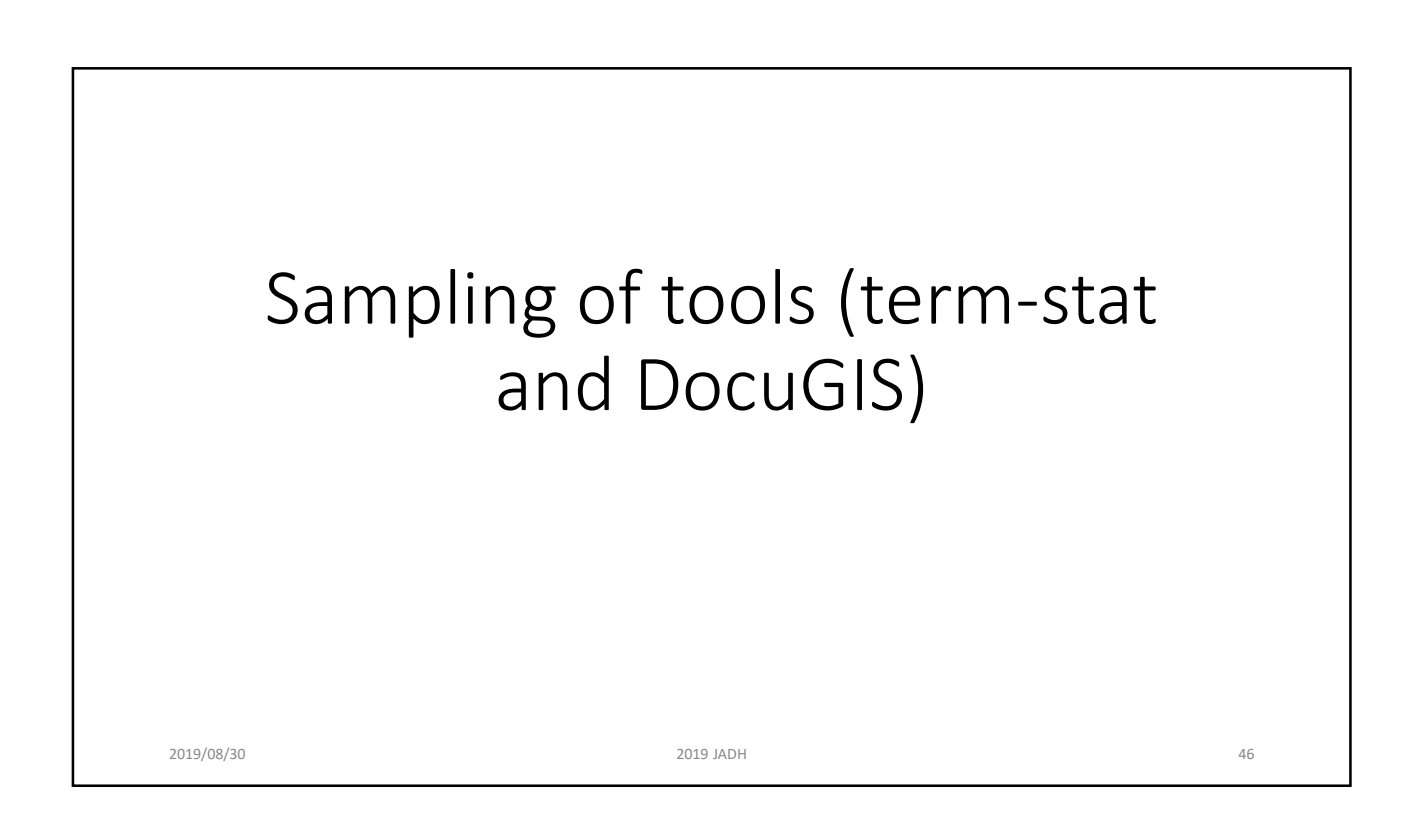

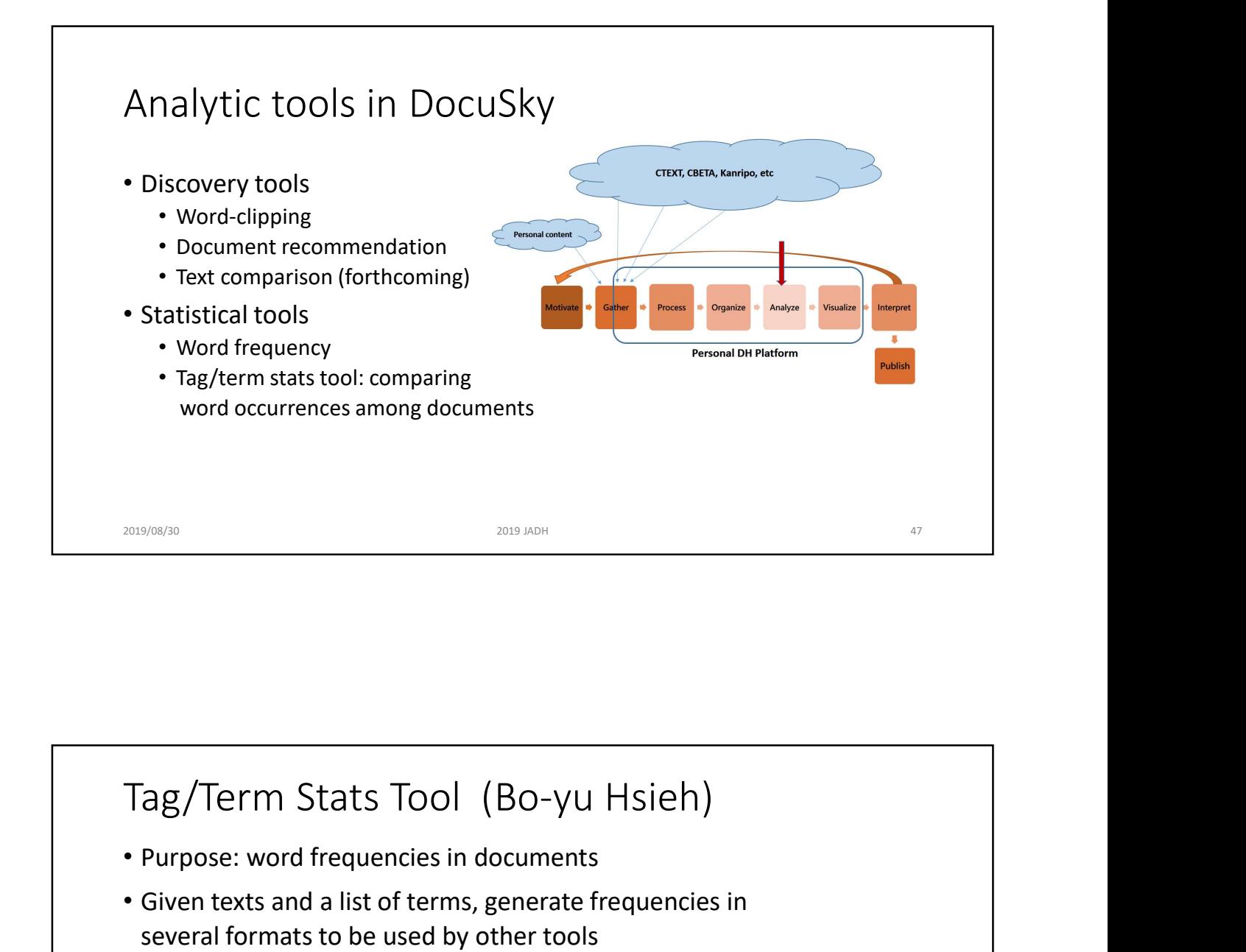

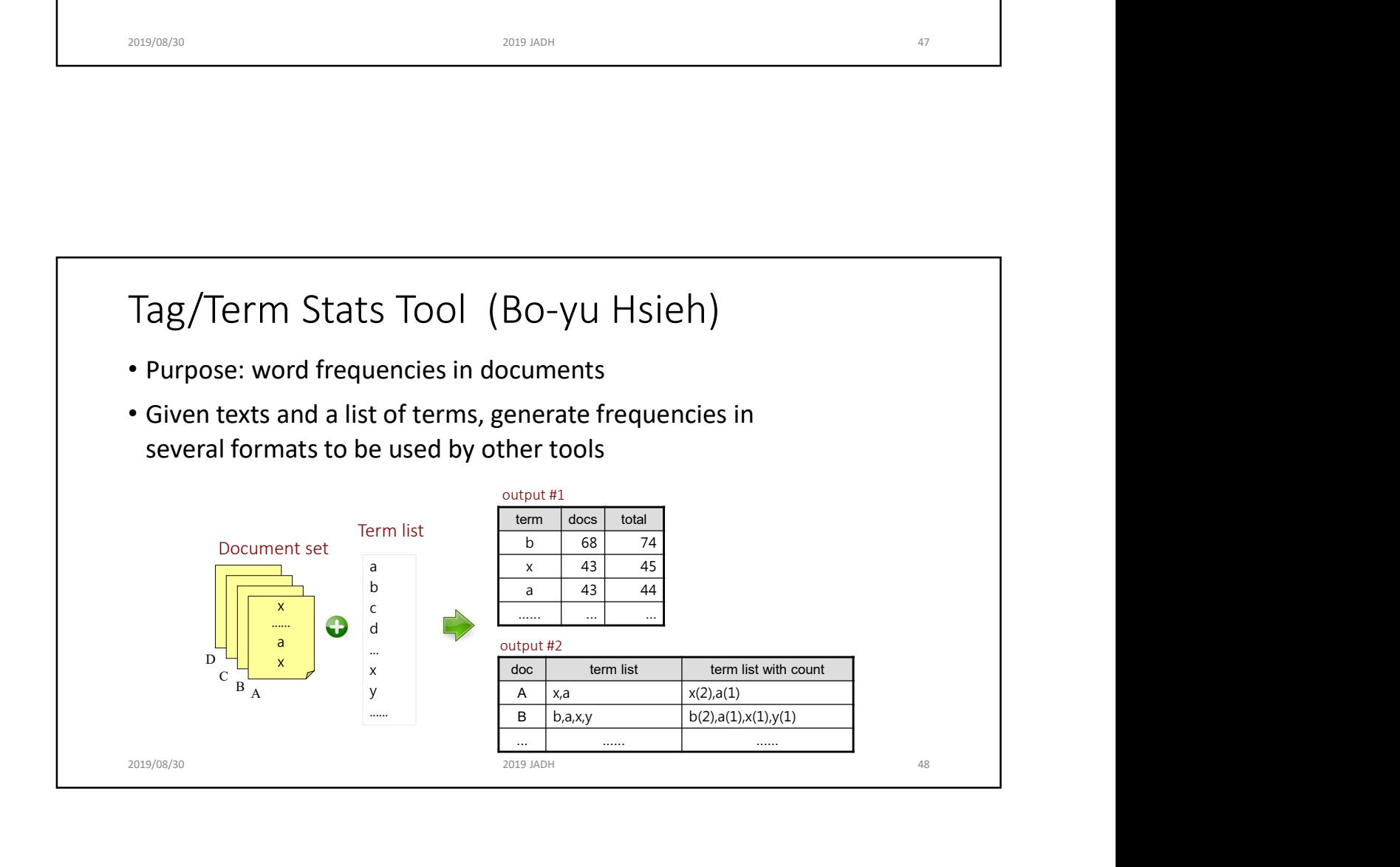

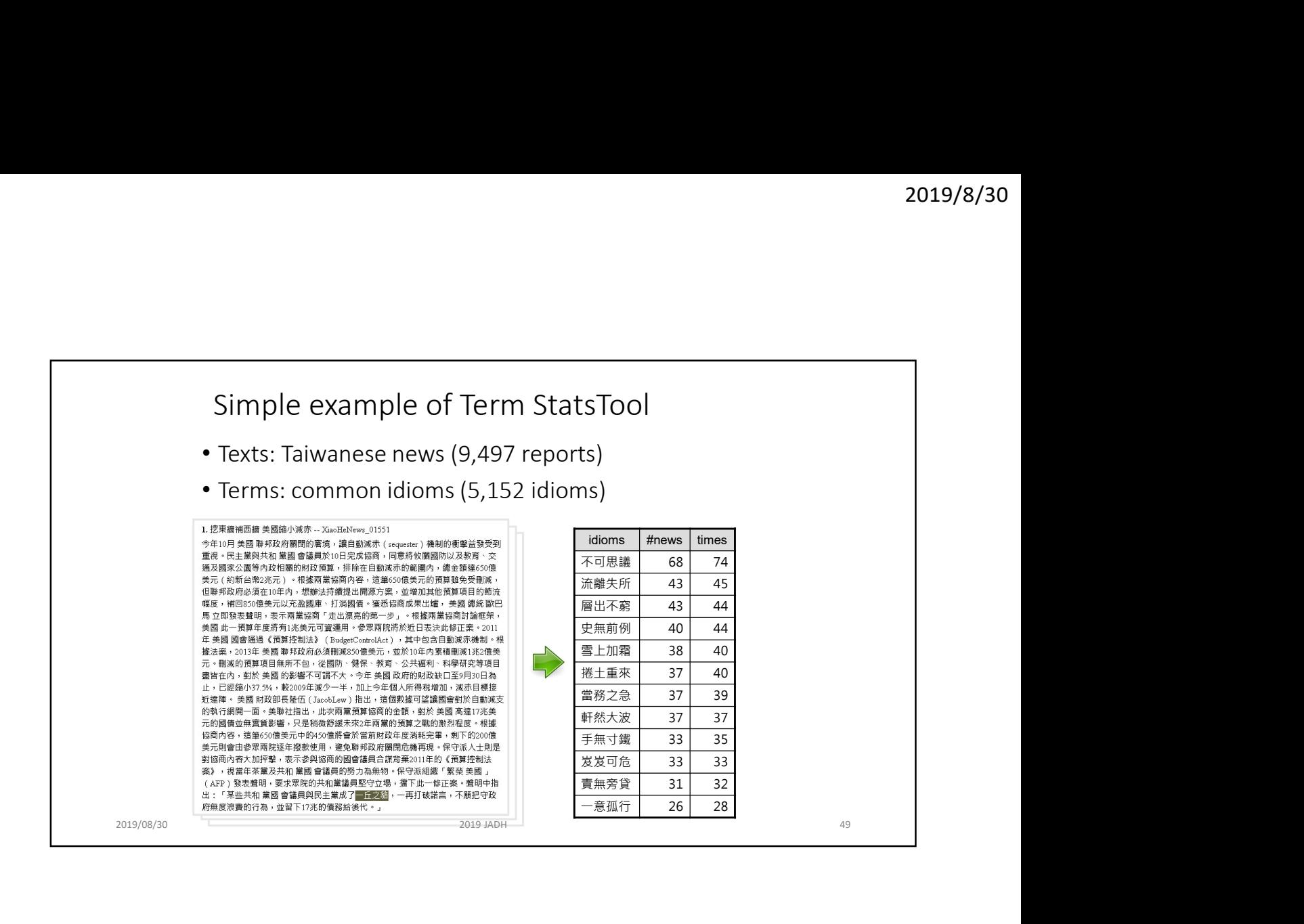

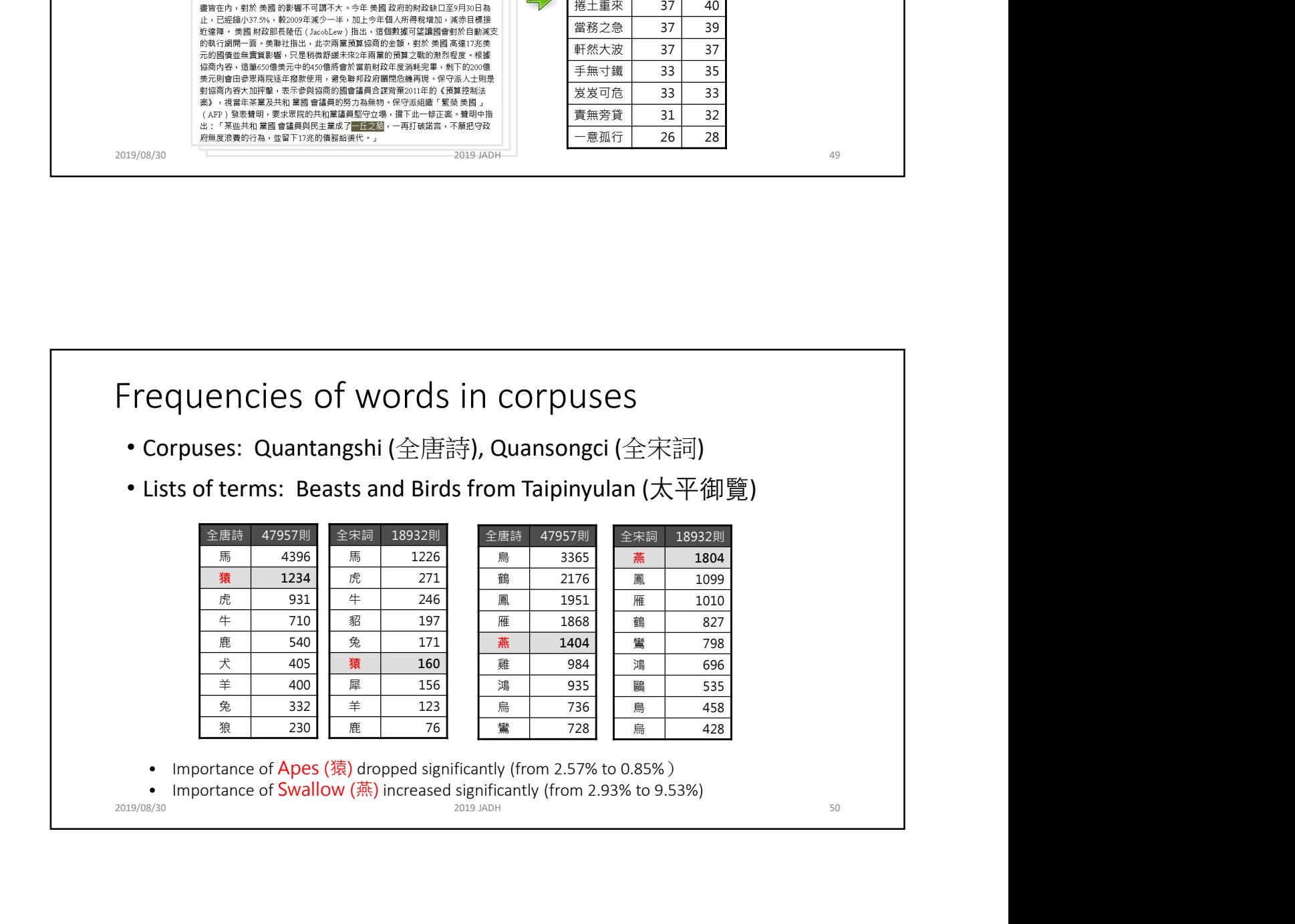

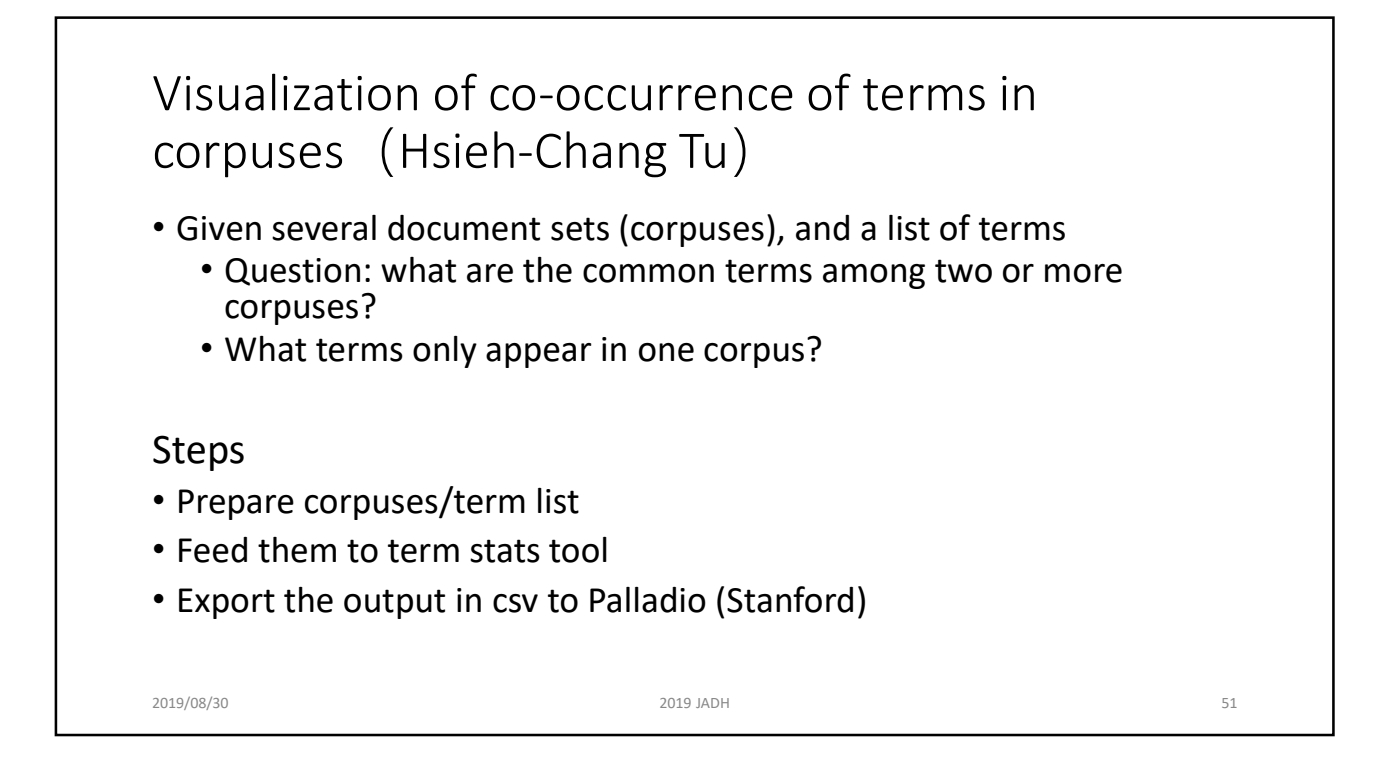

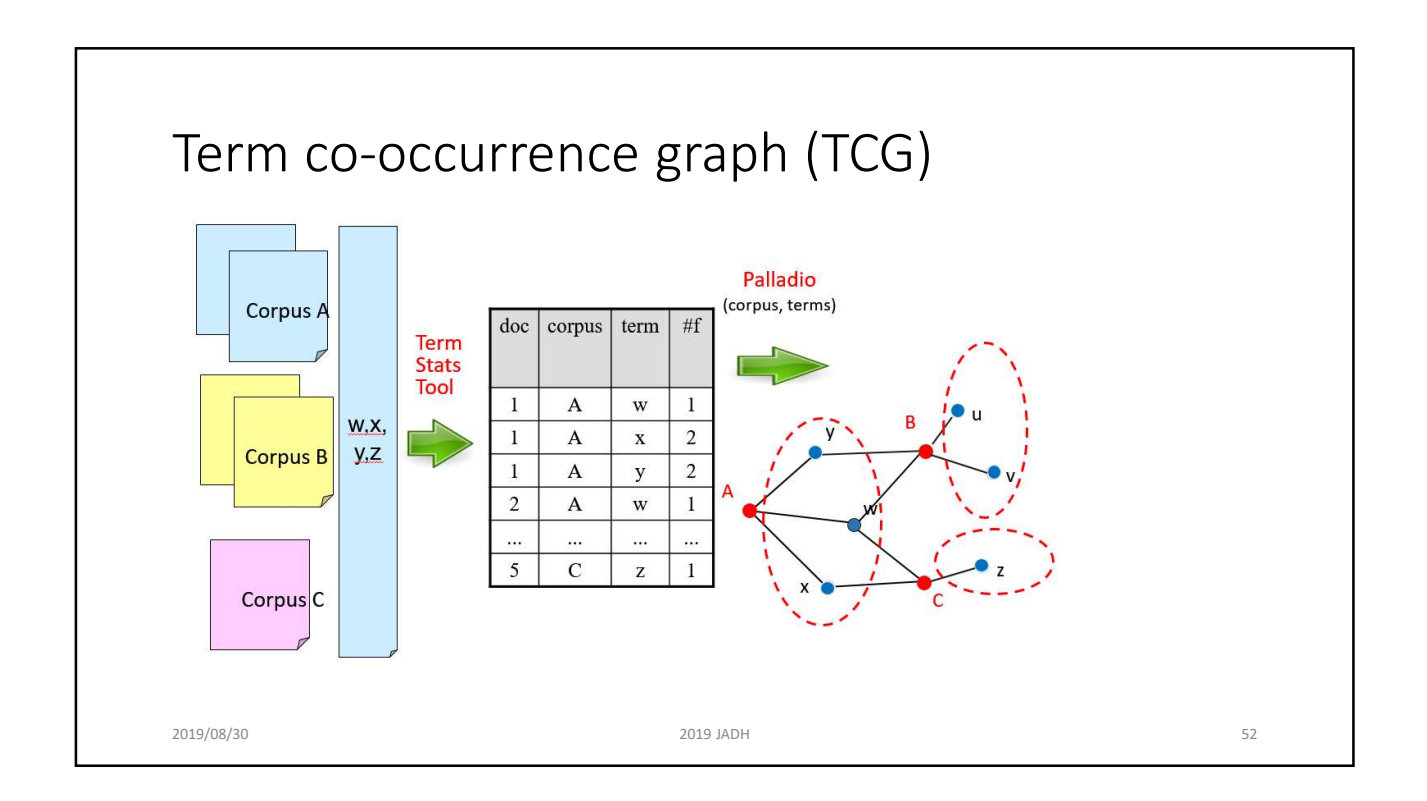

# **Example: Daoist deities in two novels (Dr. Chijui Hu)**<br>• Question: comparing Daoist deities in *The Journey to the West* (西遊記) and *The Apotheosis*<br><sup>Tales</sup> (封神演義)<br>• Why: the former was written by Wu Cheng-En (吳承恩), the l Tales (封神演義) • Zongle: Daoist deities in two novels (Dr. Chijui Hu)<br>• Question: comparing Daoist deities in *The Journey to the West* (西遊記) and *The Apotheosis*<br> *Toles* (封神演義)<br>• Why: the former was written by Wu Cheng-En (吳承恩), the l that Wu also wrote the latter. Perhaps we can see something by comparing the deities that appear in both? **Example: Daoist deities in two novels (Dr. Chiju**<br>
• Question: comparing Daoist deities in *The Journey to the West* (西遊記) and *The Apoth*<br> *Tales* (封神演義)<br>
• Why: the former was written by Wu Cheng-En (吳承恩), the latter i Preparing the material • Step 1: Download the full texts of the novels from ctext.org through API • Step 2: Obtain a list of deities from the Web **imple:** Daoist deities in two novels (Dr. Chijui Hu)<br>
bestion: comparing Daoist deities in *The Journey to the West* (西遊記) and *The Apotheosis*<br>
es (封神漢)<br>
thy: the former was written by Wu Cheng-En (受承恩), the latter is u Generate the graph **imple:** Daoist deities in two novels (Dr. Chijui Hu)<br>
restion: comparing Daoist deities in *The Dourney to the West* (西遊記) and *The Apotheosis*<br> *les* (结神演論)<br>
hy, the former was written by Wu Cheng-En (吴永恩), the latter i • Step 5: Export the result in csv format • Step 6: Feed the csv into Palladio **imple: Daoist deities in two novels (Dr. Chijui Hu)**<br> **estion:** comparing Daoist deities in The Journey to the West (西遊記) and The Apotheosis<br>
les (封神漢義)<br>
the former was written by Wu Cheng-En (吳承恩), the latter is unknown • Viola! Step 3 to Step 6 less than an hour<br> $\frac{2019/08/30}{2019}$

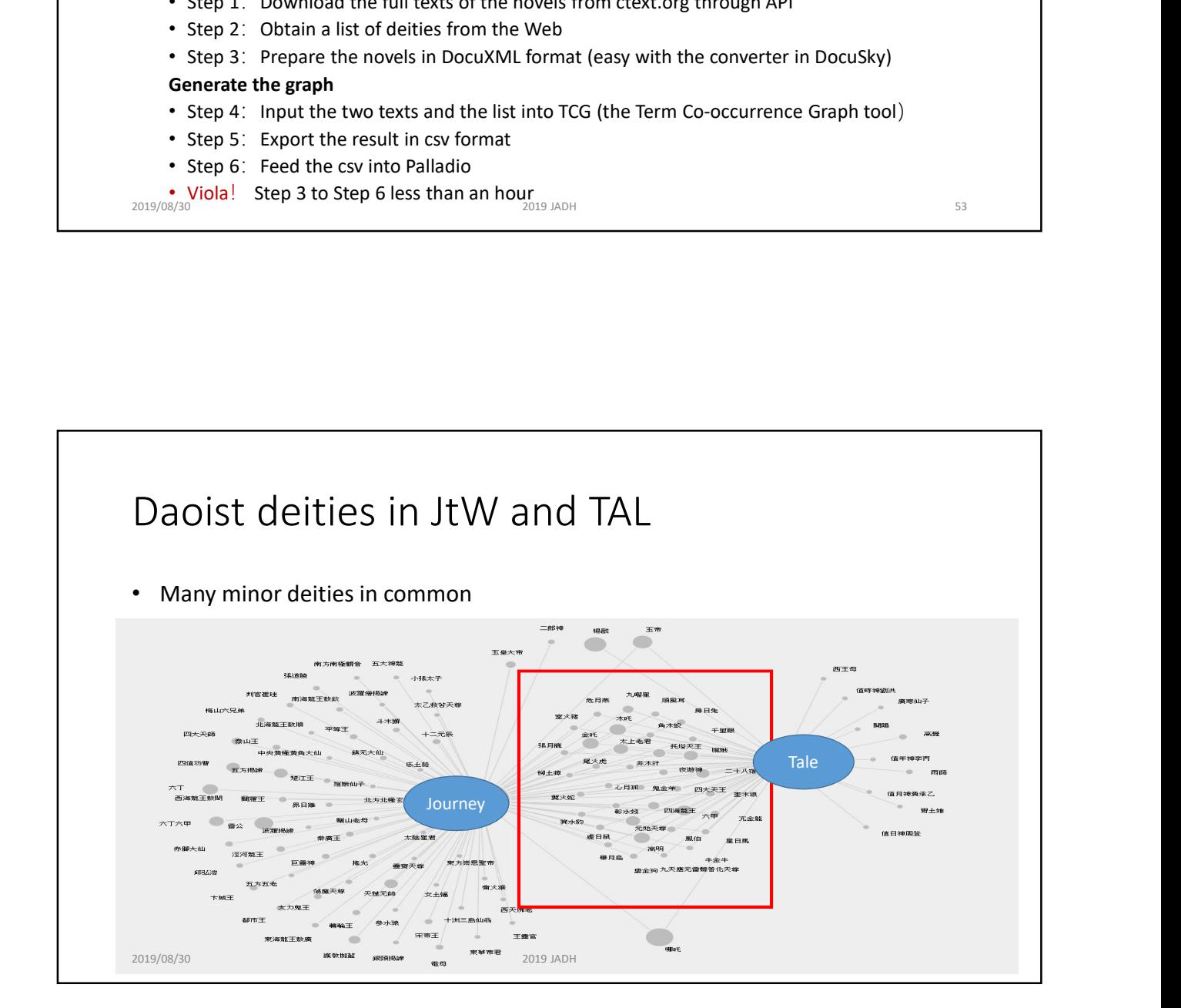

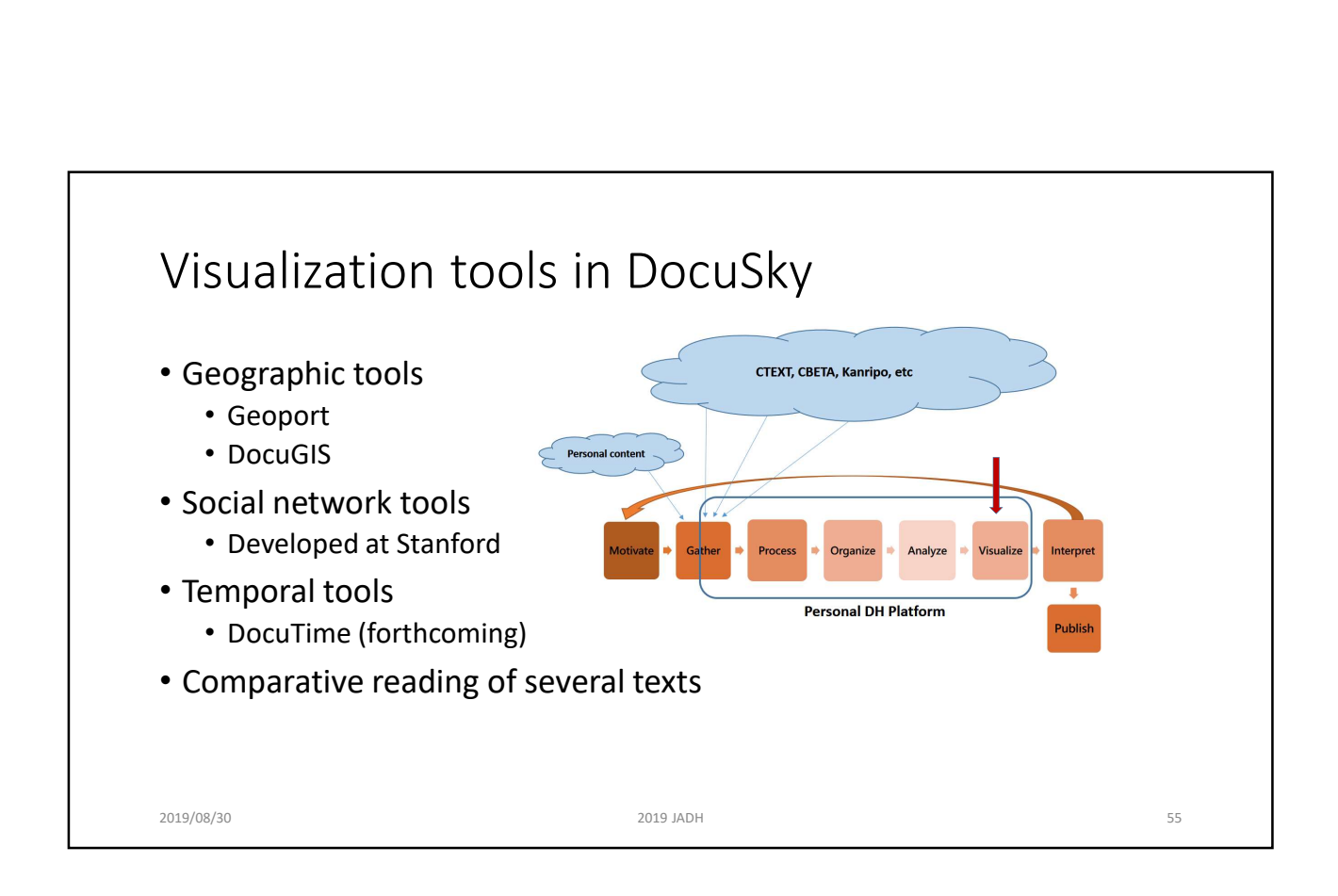

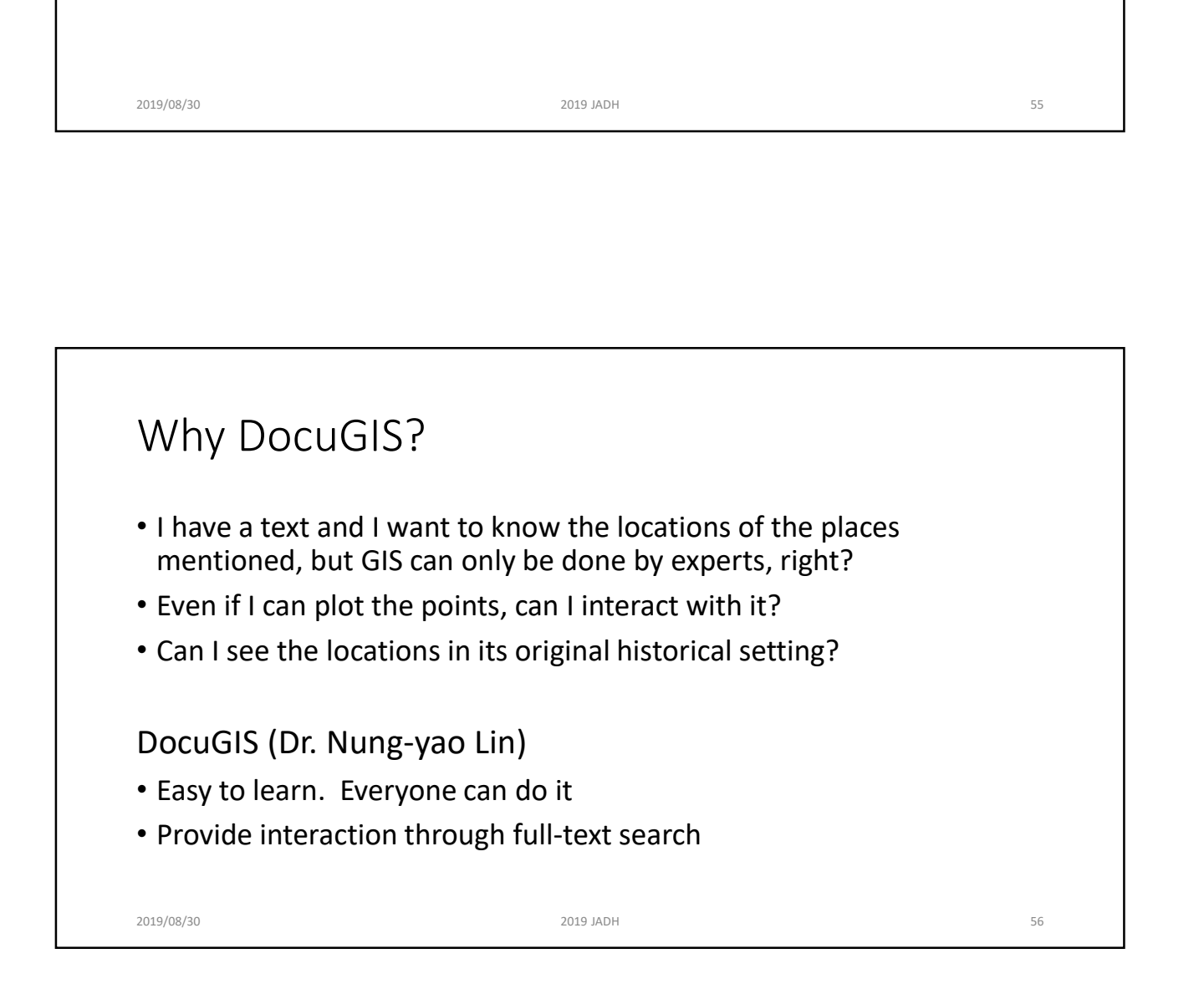

# 2019/8/30<br>
Travel route of Xuanzang according to *Pilgrimage to the<br>
West during Tang Dynasty* (大唐西域記)<br>
• Full-text of PtWdTD<br>
• Download from ctext using DocuSky API West during Tang Dynasty (大唐西域記) • Full-text of PtWdTD • Download from ctext using DocuSky API<br>• Download from ctext using DocuSky API<br>• Download from ctext using DocuSky API<br>• (PtWdTD describes the same travel as the fiction The Journal to the West 西<br>• (PtWdTD describes the 2019/8/30<br>
Travel route of Xuanzang according to *Pilgrimage to the*<br>
West during Tang Dynasty (大唐西域記)<br>
• Full-text of PtWdTD<br>
• Download from ctext using DocuSky API<br>
• (PtWdTD describes the same travel as the fiction Th • Dharma Dram location authority (http://authority.dila.edu.tw/place/) • Build Excel file of names and locations of places and the full-text • Obtain csv from the Excel file Travel route of Xuanzang according to *Pilgrimage to the*<br>West during Tang Dynasty (大唐西域記)<br>• Full-text of PtWdTD<br>• Download from ctext using DocuSky API<br>• (PtWdTD bescribes the same travel as the fiction The Journal to th

2019/08/30 2019 JADH 57

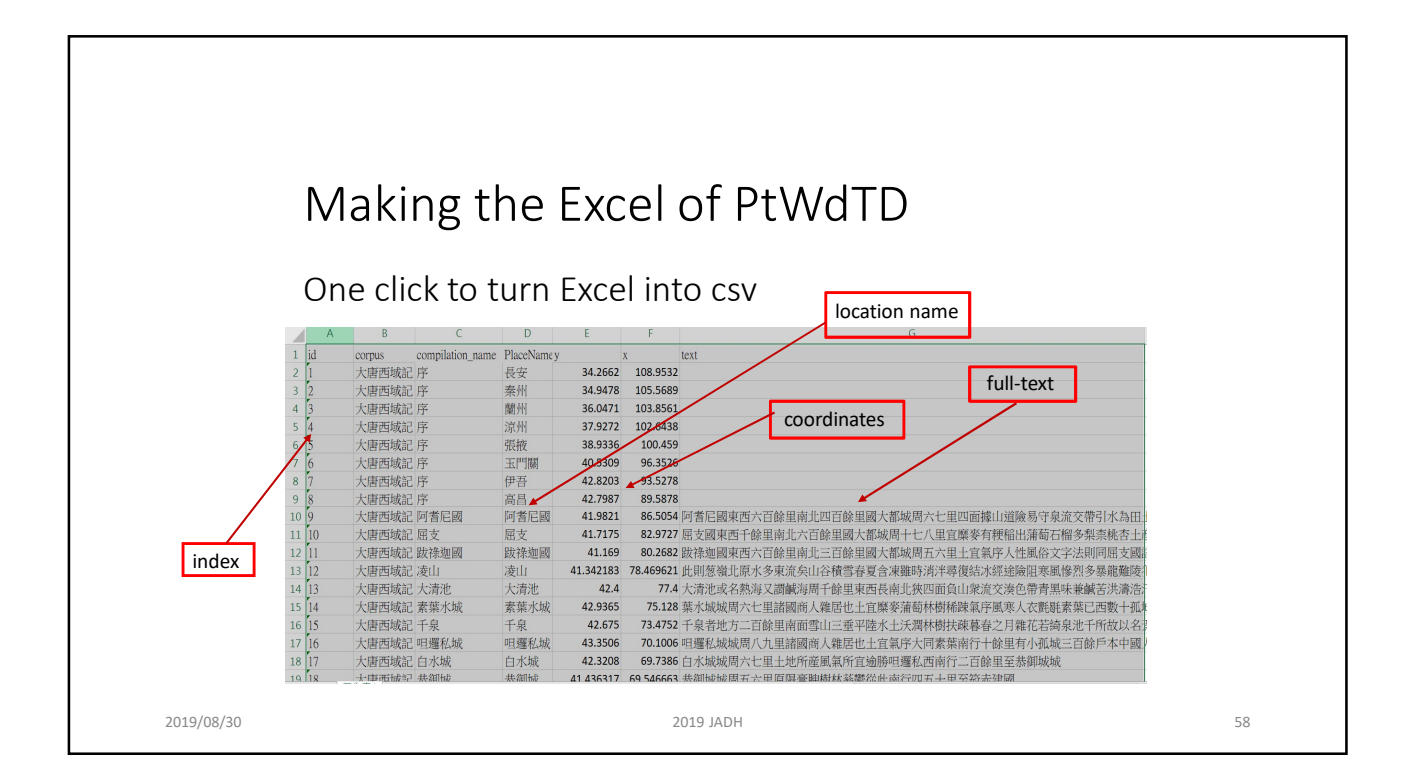

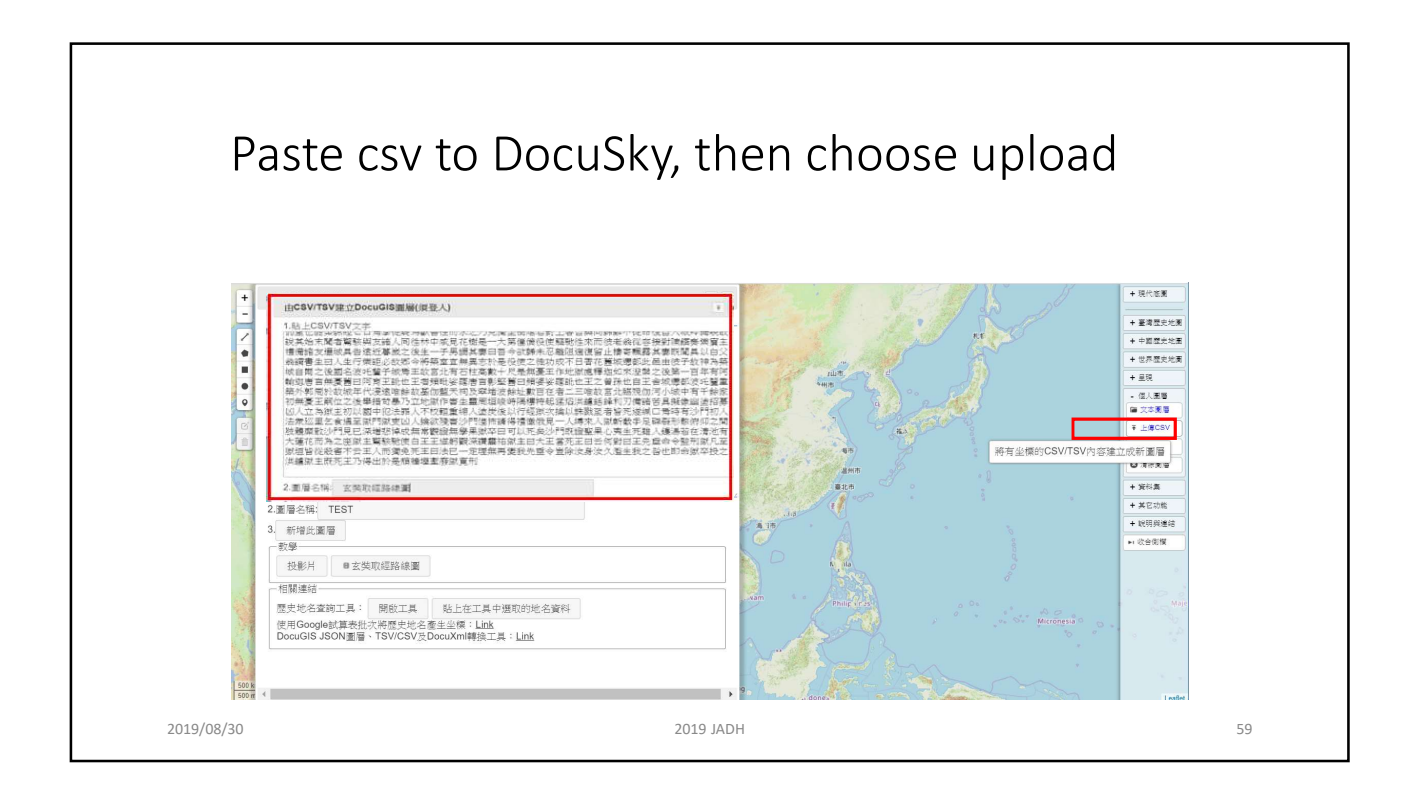

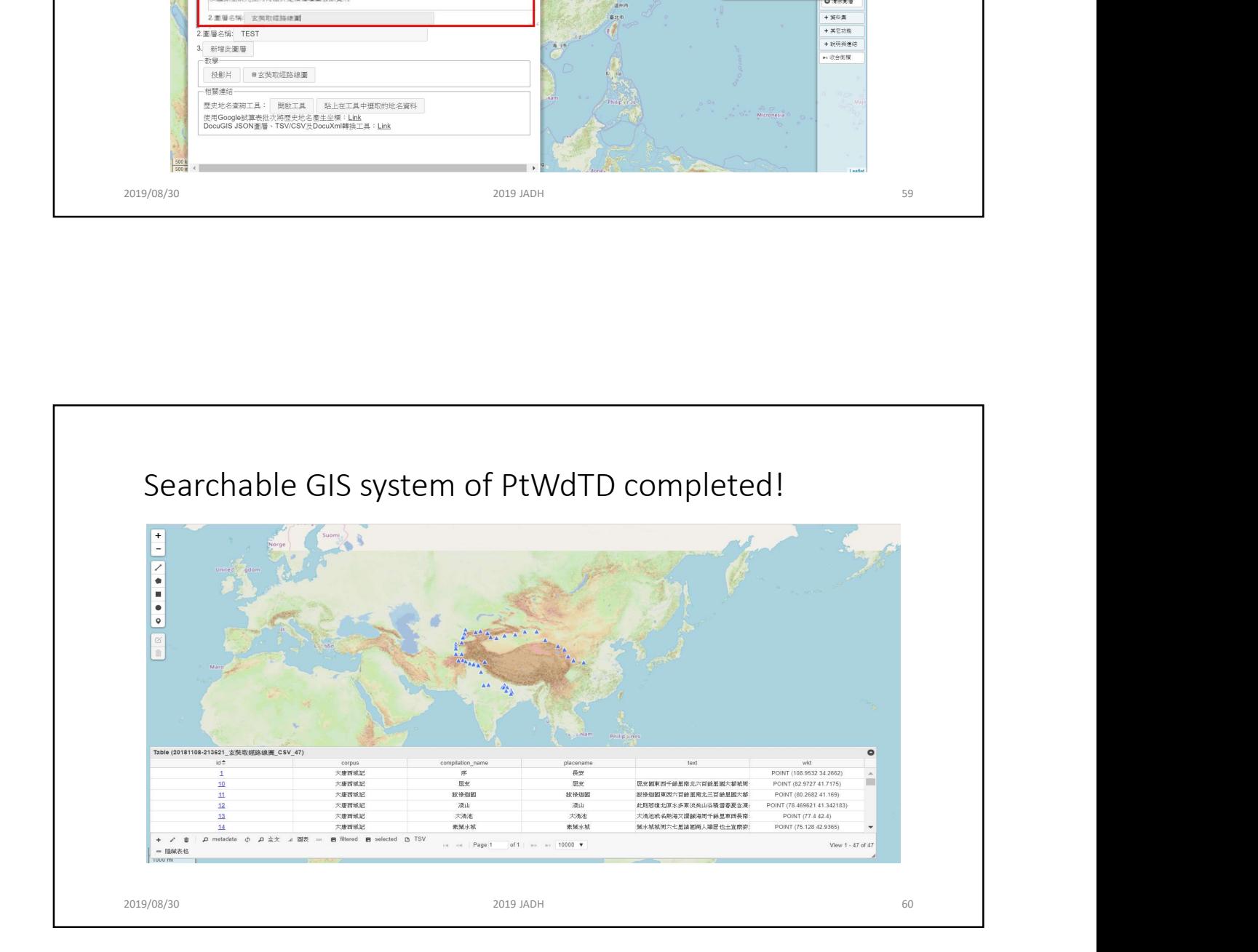

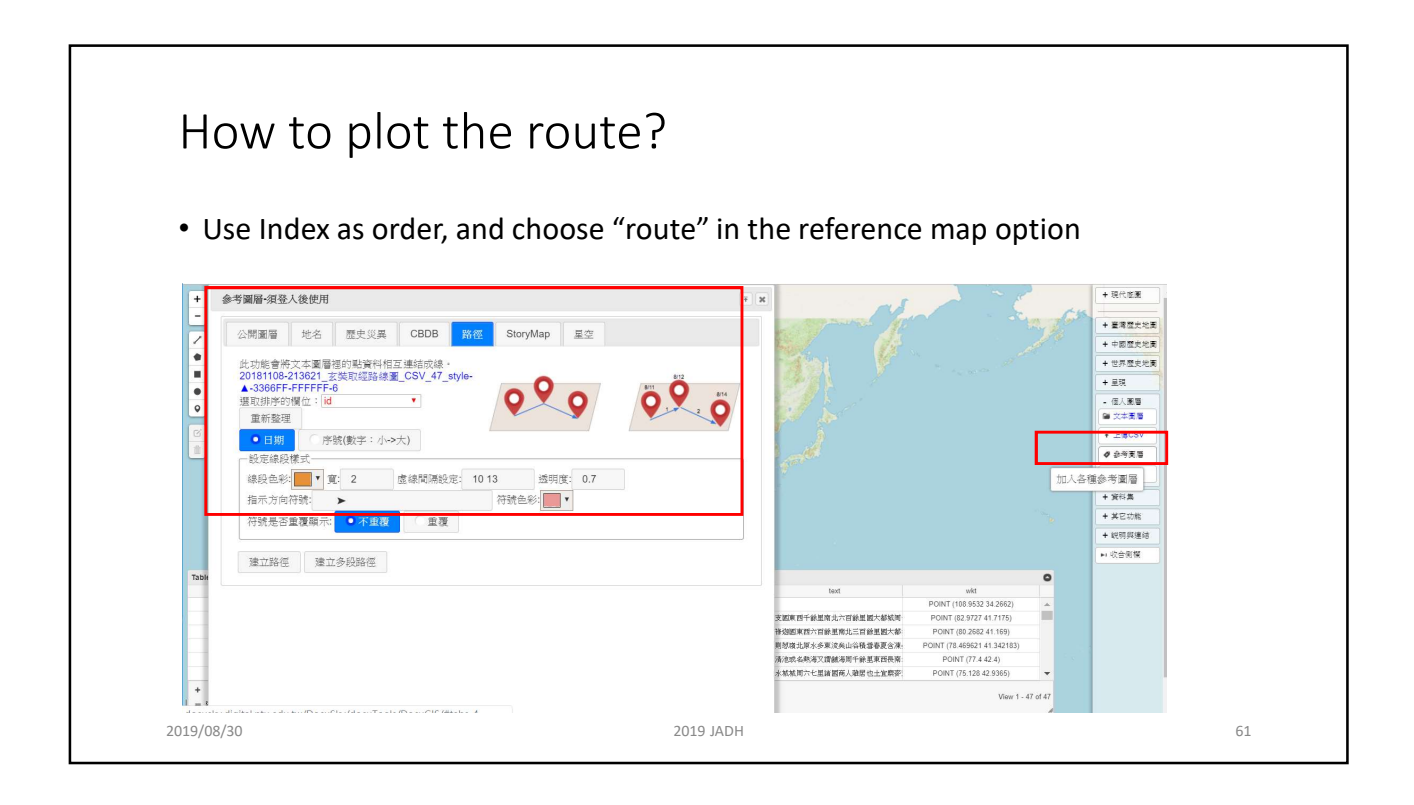

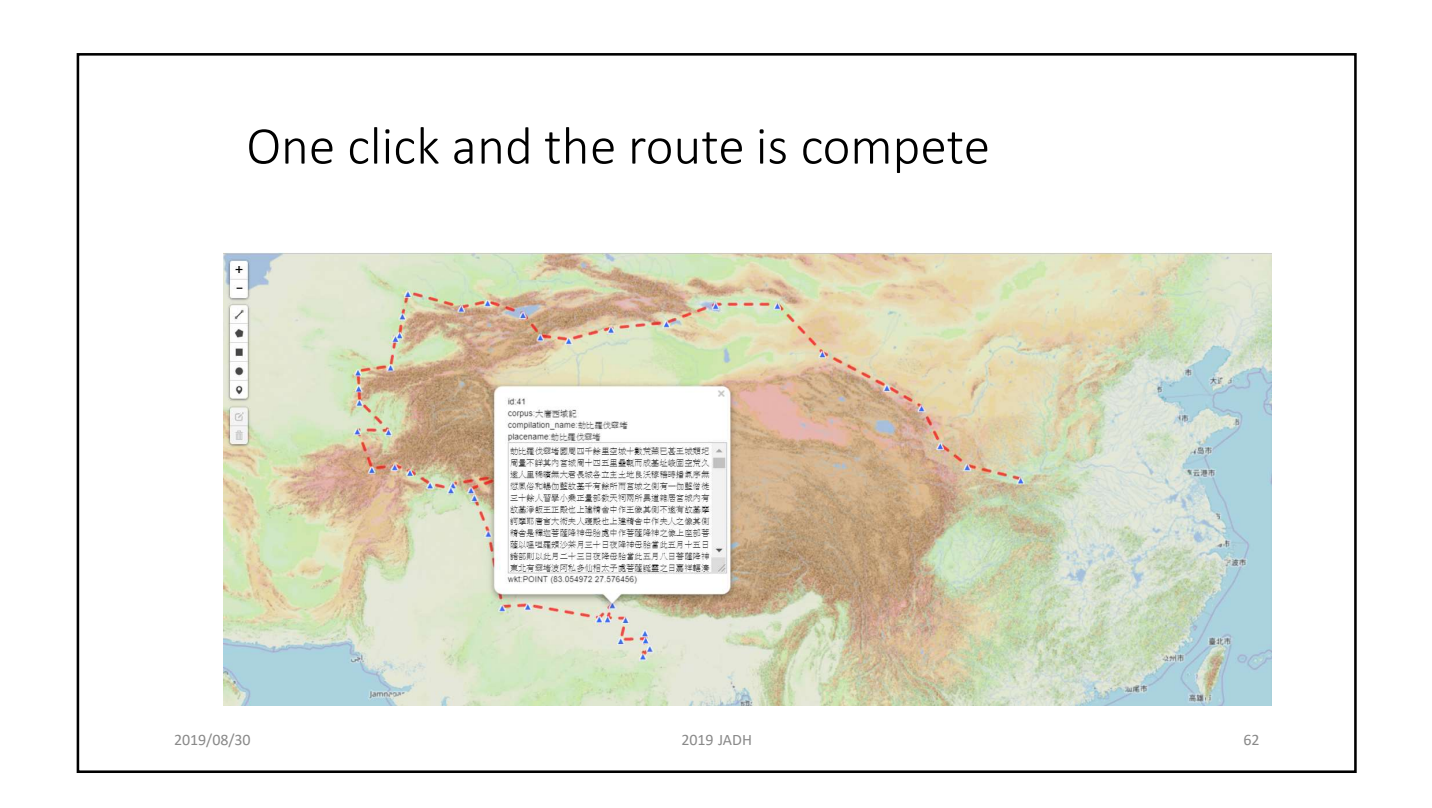

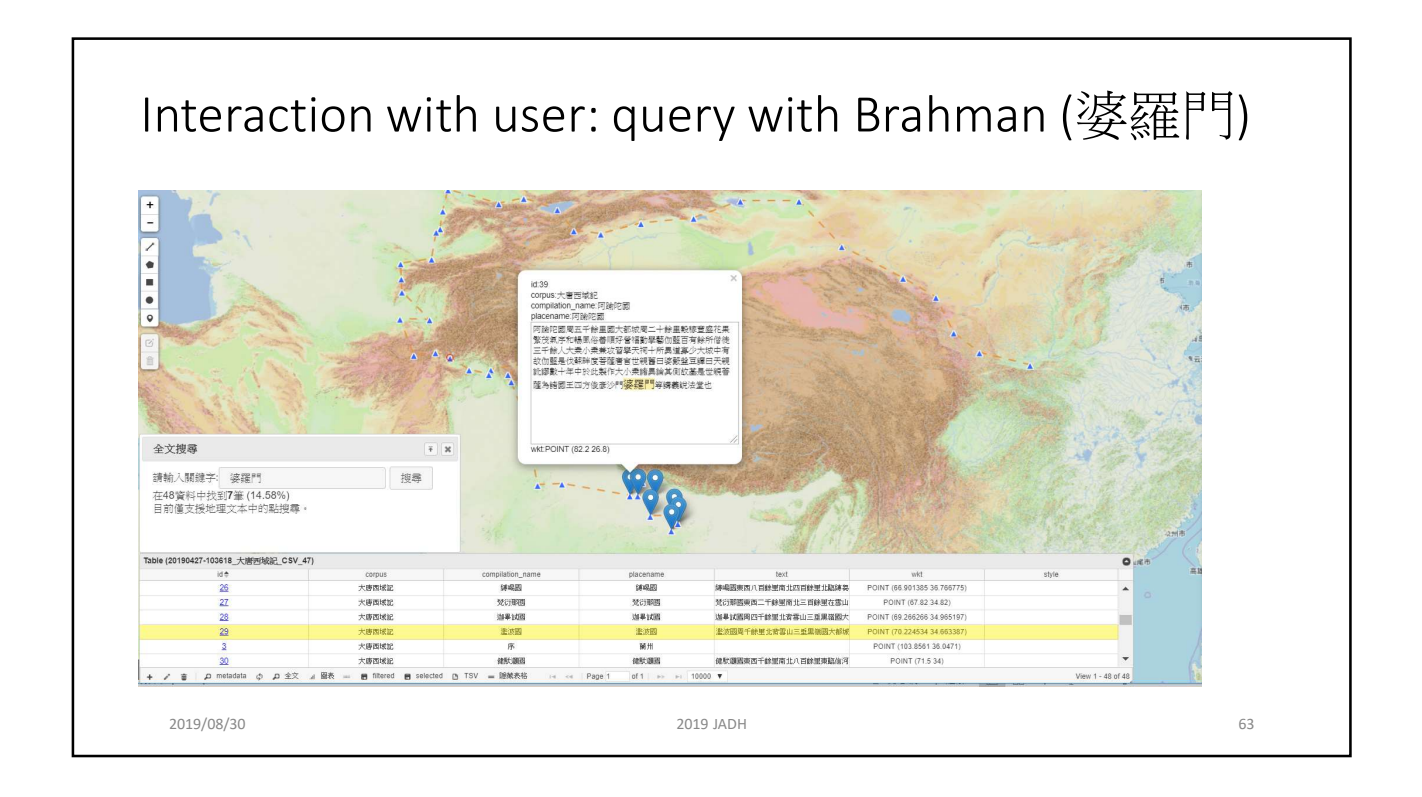

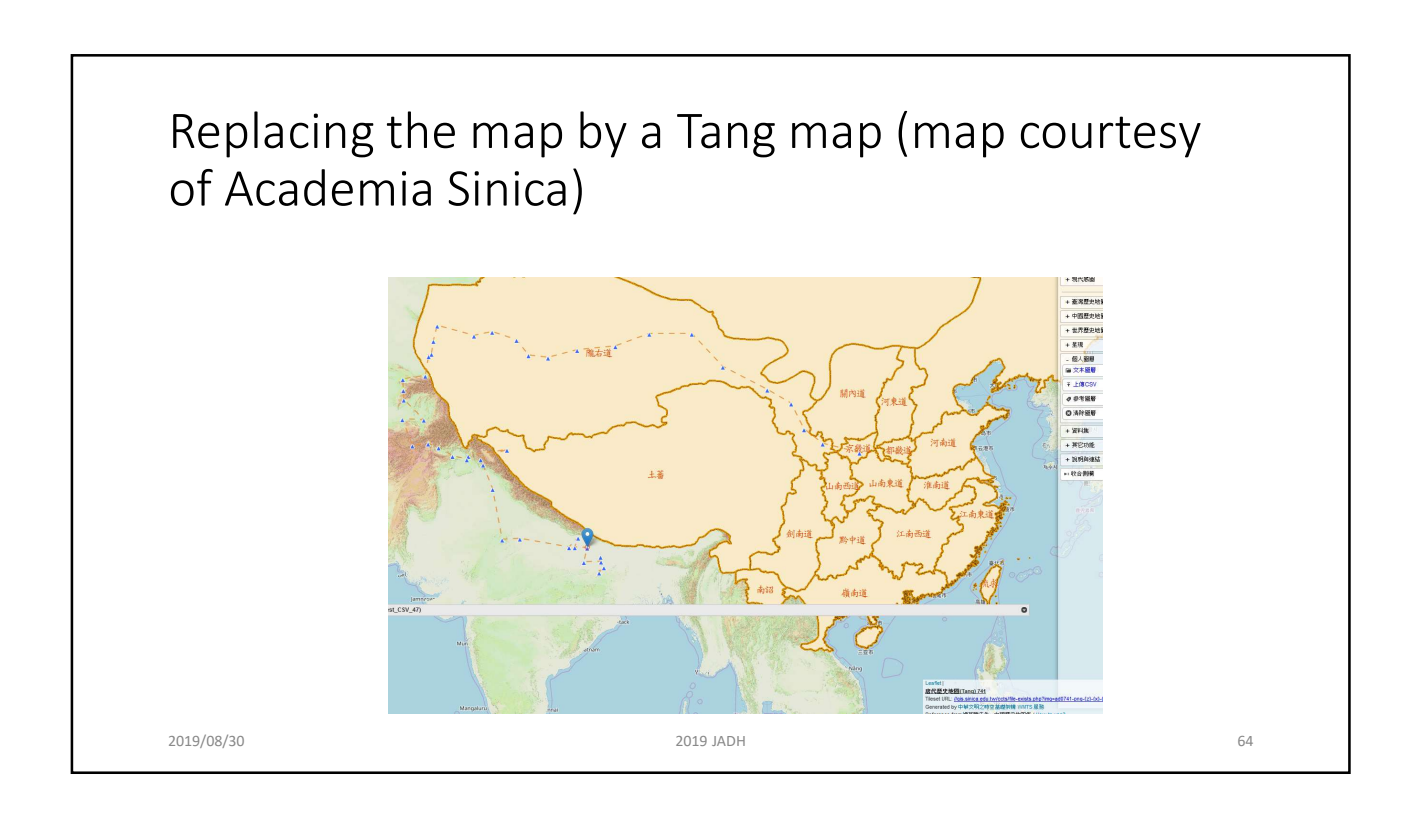

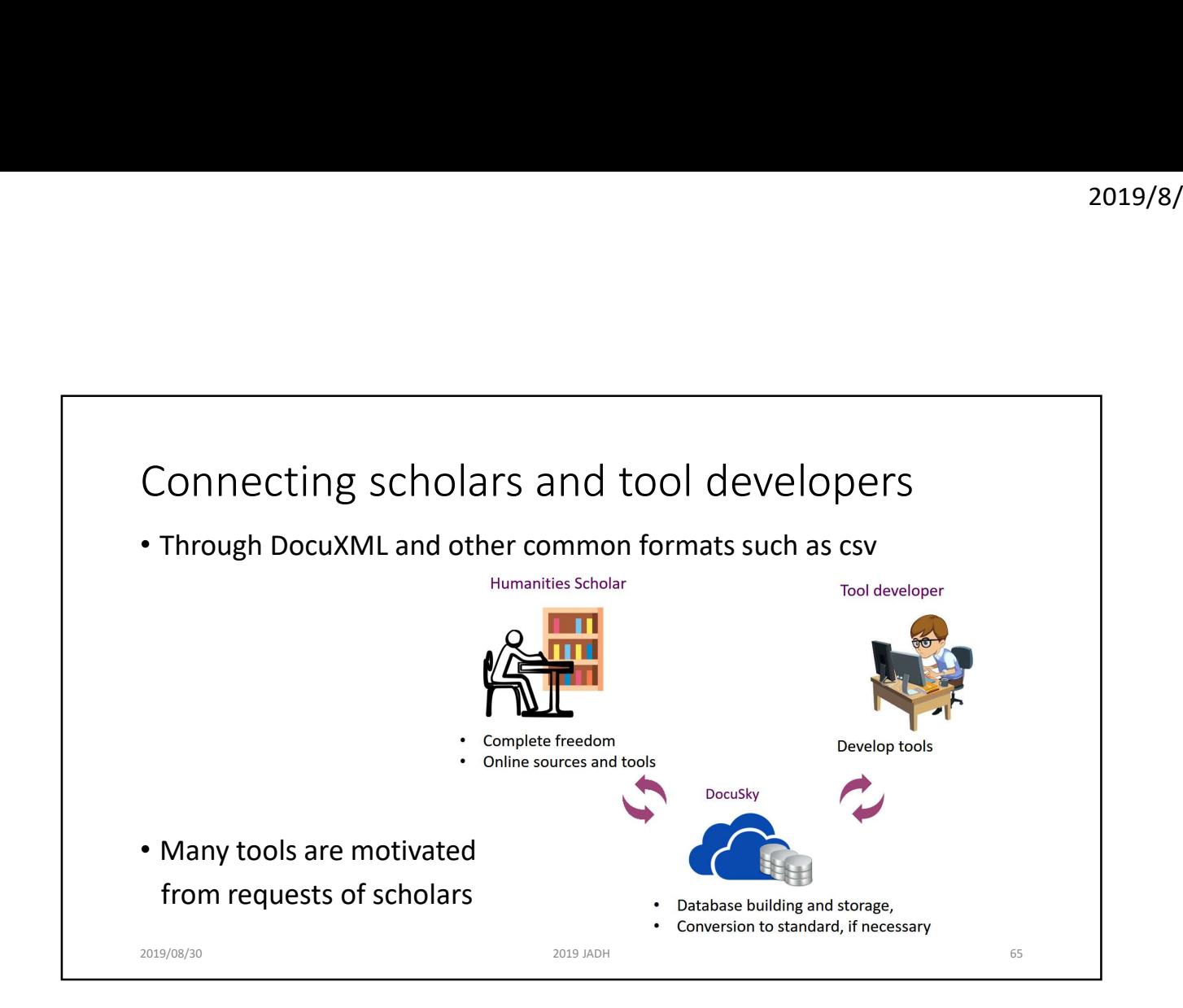

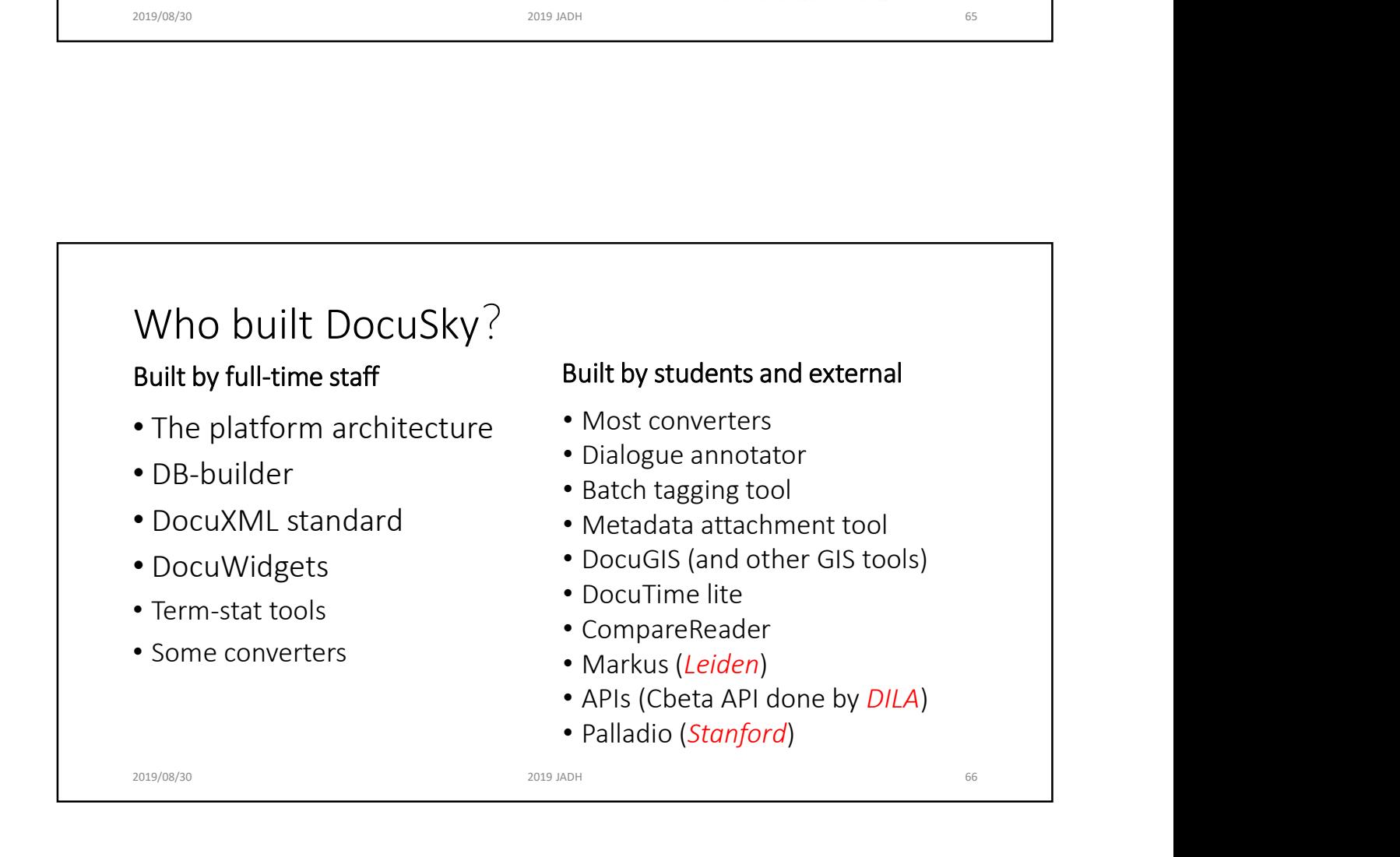

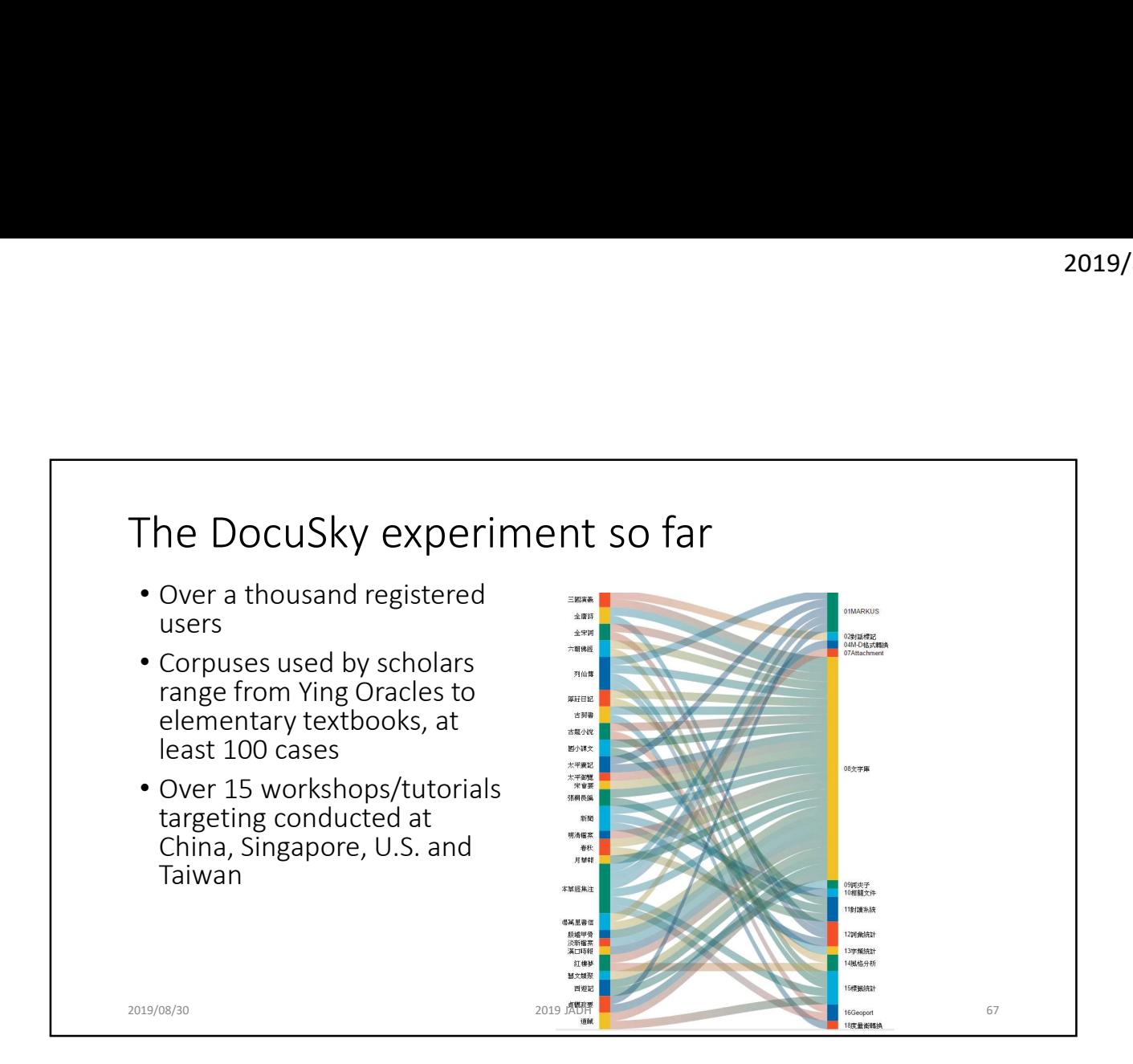

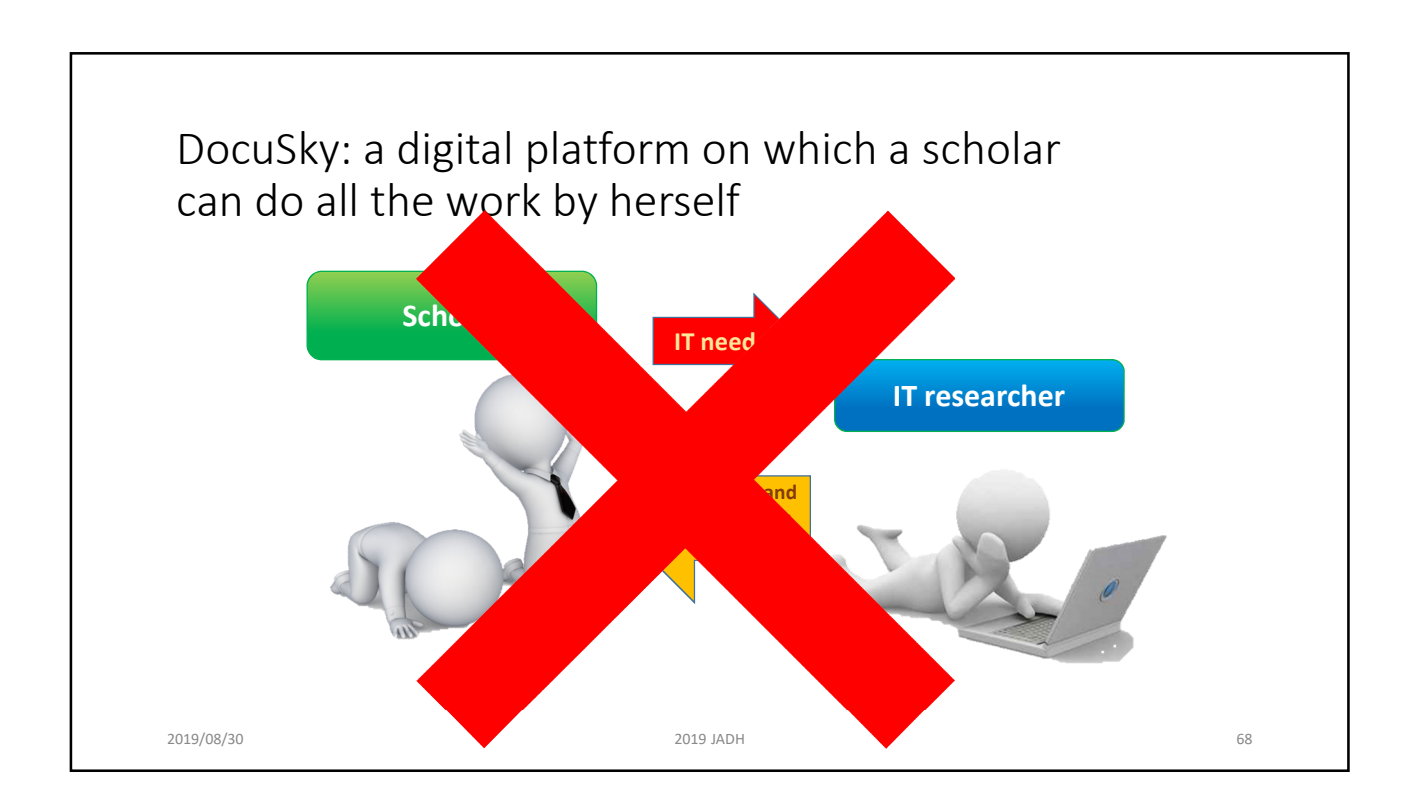

## Concluding remarks • We advocate the division of work between a scholar and digital tools, and that effective utilization of tools is the only way to harness the complexity raised by digital contents • To do so we propose a new concept of platform with which new contents and new tools can be incorporated easily 2019/<br>
2019/<br>
2019/<br>
2019/<br>
2019/<br>
2019/<br>
2019/<br>
2019/<br>
2019/<br>
2019/<br>
2019/<br>
2019/<br>
2019/<br>
2019/<br>
2019/<br>
2019/<br>
2019/<br>
2019/<br>
2019/<br>
2019/<br>
2019/<br>
2019/<br>
2019/<br>
2019/<br>
2019/<br>
2019/<br>
2019/<br>
2019/<br>
2019/<br>
2019/<br>
2019/<br>
2019/ with digital contents and tools without loosing independence **Concluding remarks**<br>• We advocate the division of work between a scholar and digital tools, and that effective utilization of tools is the only way to harness the complexity raised by digital contents (and their developer to participate and interact • A lot more need to be done…

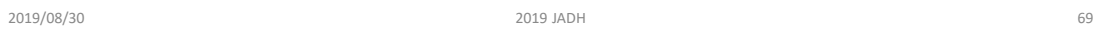

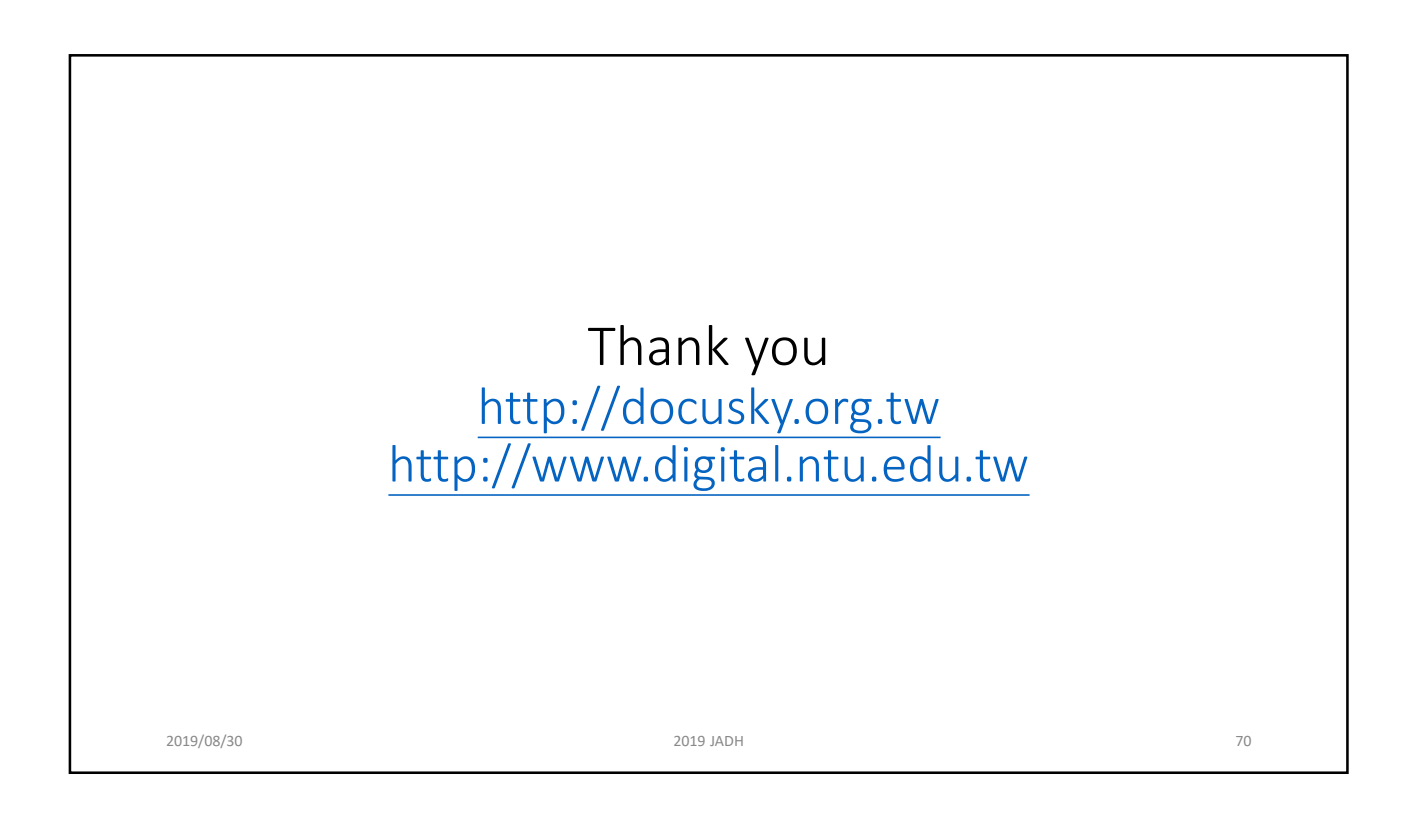